# **KAUNO TECHNOLOGIJOS UNIVERSITETAS INFORMATIKOS FAKULTETAS INFORMACIJ**Ų **SISTEM**Ų **KATEDRA**

**Edvardas Mažliokas** 

# **Kompiuterin**÷**s technikos preki**ų **užsakymo portalas**

Magistro darbas

**Vadovas doc. dr. B.Paradauskas** 

**KAUNAS, 2007** 

# **KAUNO TECHNOLOGIJOS UNIVERSITETAS INFORMATIOS FAKULTETAS INFORMACIJ**Ų **SISTEM**Ų **KATEDRA**

**TVIRTINU Katedros ved**÷**jas prof. dr. R. Butleris 2007-05-25** 

# **Kompiuterin**÷**s technikos preki**ų **užsakymo portalas**

Informatikos magistro baigiamasis darbas

 **Vadovas doc. dr. B.Paradauskas 2007-05-25** 

 **Recenzentas Atliko doc.dr. A.Lenkevi**č**ius IFN 5/1 gr. stud. 2007-05-25 E.Mažliokas** 

 **2007-05-25** 

**KAUNAS, 2007** 

#### **SUMMARY**

Theme "Computer Equipment Accessories Sales portal".

The purpose of the project is to establish for clients an electronic portal with the help of which they can effectively work by making use of the latest technologies.

Tasks:

- to create a convenient and attractive user interface:
- to analyse the activity of a small firm and establish a computerised system for ordering goods and performing services;
- to provide analysis of the most frequently purchased goods most frequently filled orders;
- to create a distinctive, attractive, and easily controlled interface;
- to build a database of sold goods and performed services;
- to create a flexible system for renewing the database.

Having performed an analysis of analogous Web sites and portals, the requirements for the Web site were determined: a simple user interface that does not impose any great requirements for hardware or software, uncomplicated control, and a convenient, clear, and intuitive user interface with useful, clear, and concise information.

The resulting electronic shopping portal permits information flows to be analysed, therefore a system of hardware and software is essential in order to guarantee information analysis and processing in real time and automated decision-making. In this way, it would become possible to select the appropriate partners to supply the appropriate goods in every case and make the most profitable possible business transactions.

In designing this portal, much was learned about new programming technologies, methods to ease the design and programming processes, and various problems connected with them. Considerable experience with design, programming, and documentation was obtained.

The tests that were performed confirmed the economic importance and practical utility of the computer equipment accessories sales portal. The electronic shopping portal satisfies the customer's major requirements.

Tema "Kompiuterinės technikos prekių užsakymo portalas".

Projekto tikslas – sukurti elektroninį portalą klientams kurio pagalba jie galėtų efektyviai dirbti naudojantis naujausiomis technologijomis.

Uždaviniai:

- sukurti patogią ir patrauklią vartotojo sąsają;
- paanalizuoti nedidelės firmos veiklą ir sukurti kompiuterizuotą prekių užsakymų ir paslaugų atlikimo sistemą;
- pateikti labiausiai perkamos produkcijos bei atliekamų užsakymų analizę;
- sukurti savitą ir patrauklią ir lengvai valdomą sąsają;
- kaupti realizuojamų prekių ir atliktų paslaugų duomenų bazę;
- sukurti lanksčia duomenų bazės atnaujinimo sistemą.

Atlikus analogiškos paskirties svetainių bei portalų analizę, buvo nustatyti svetainei keliami reikalavimai: paprasta vartotojo sąsaja, nekelianti didelių reikalavimų techninei ir programinei įrangai, nesud÷tingas valdymas, patogi ir aiški, intuityviai suprantama vartotojo sąsaja, informatyvi, aiškiai ir glaustai pateikiama informacija.

Sukurtas elektroninės parduotuvės portalas leidžia analizuoti informacijos srautus, todėl būtinas techninių ir programinių priemonių kompleksas, užtikrinantis informacijos analizę ir apdorojimą realiame laike bei automatizuotą atitinkamų sprendimų priėmimą. Taip galima būtų parinkti tinkamus tinkamų prekių tiekimo partnerius kiekvienu atveju ir vykdyti pelningiausias verslo transakcijas.

Projektuojant šį portalą nemažai sužinota apie naujas programavimo technologijas, priemones, palengvinančias projektavimo ir programavimo procesus bei įvairias su tuo susijusias problemas. Įgyta gera projektavimo, programavimo, dokumentavimo patirtis.

Atliktas testavimas patvirtino sukurto kompiuterinės technikos bei prekių užsalymo portalo ekonominę svarbą bei praktinę naudą. Sukurta elektroninė parduotuvė tenkina pagrindinius užsakovo pageidavimus.

## **TURINYS**

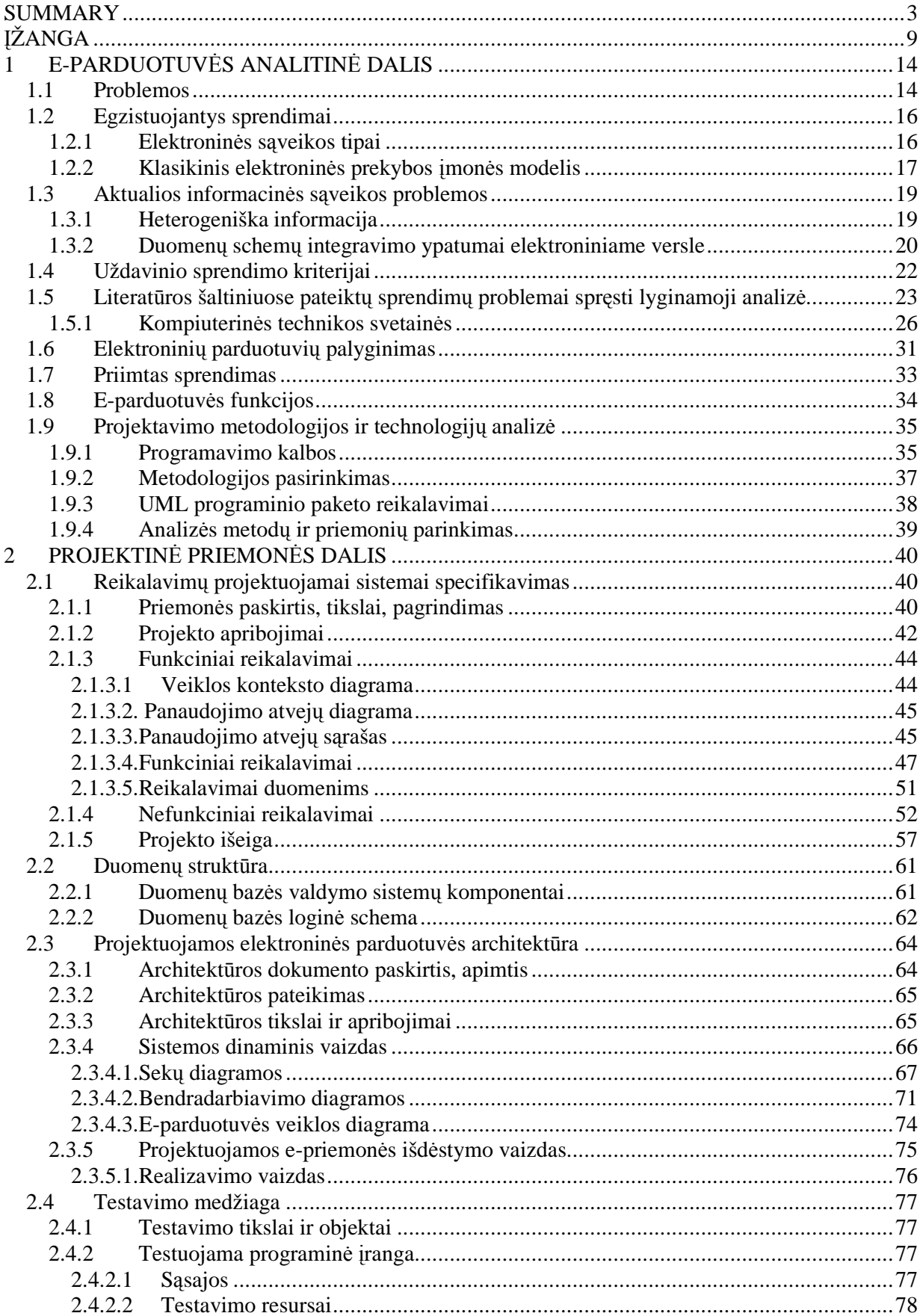

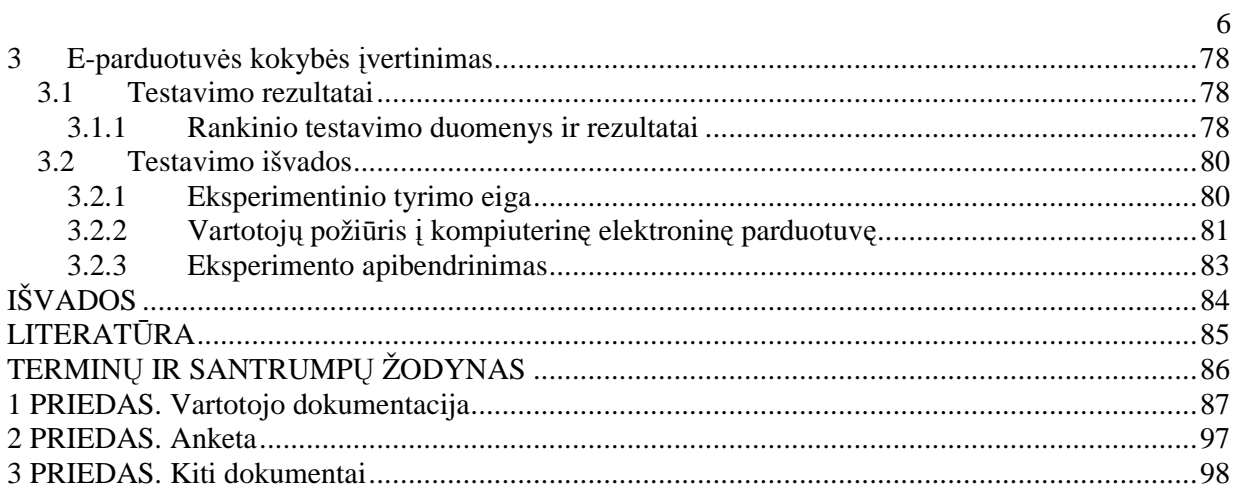

# **Lenteli**ų **s**ą**rašas**

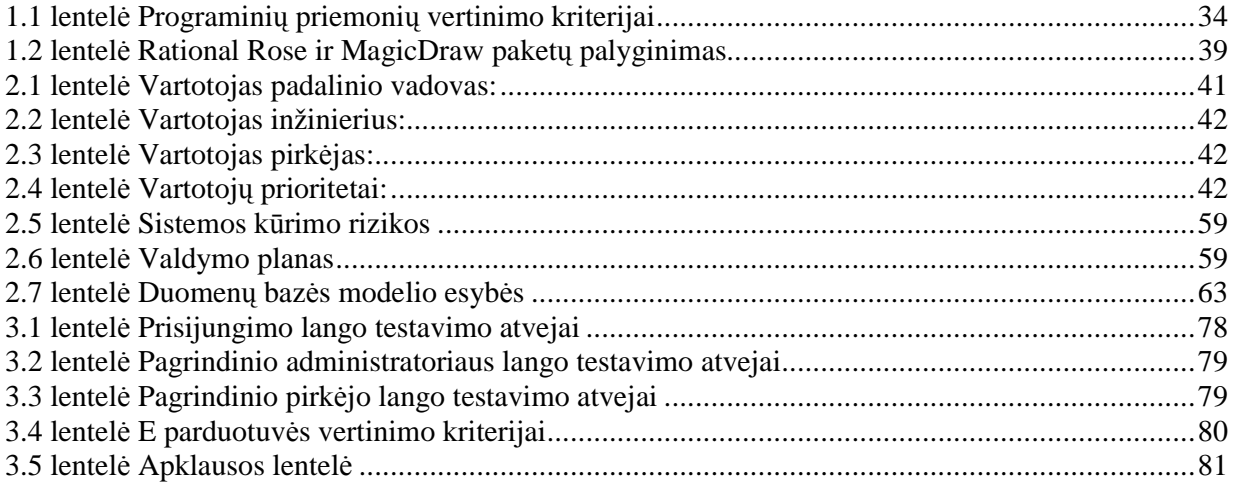

# **Paveiksl**÷**li**ų **s**ą**rašas**

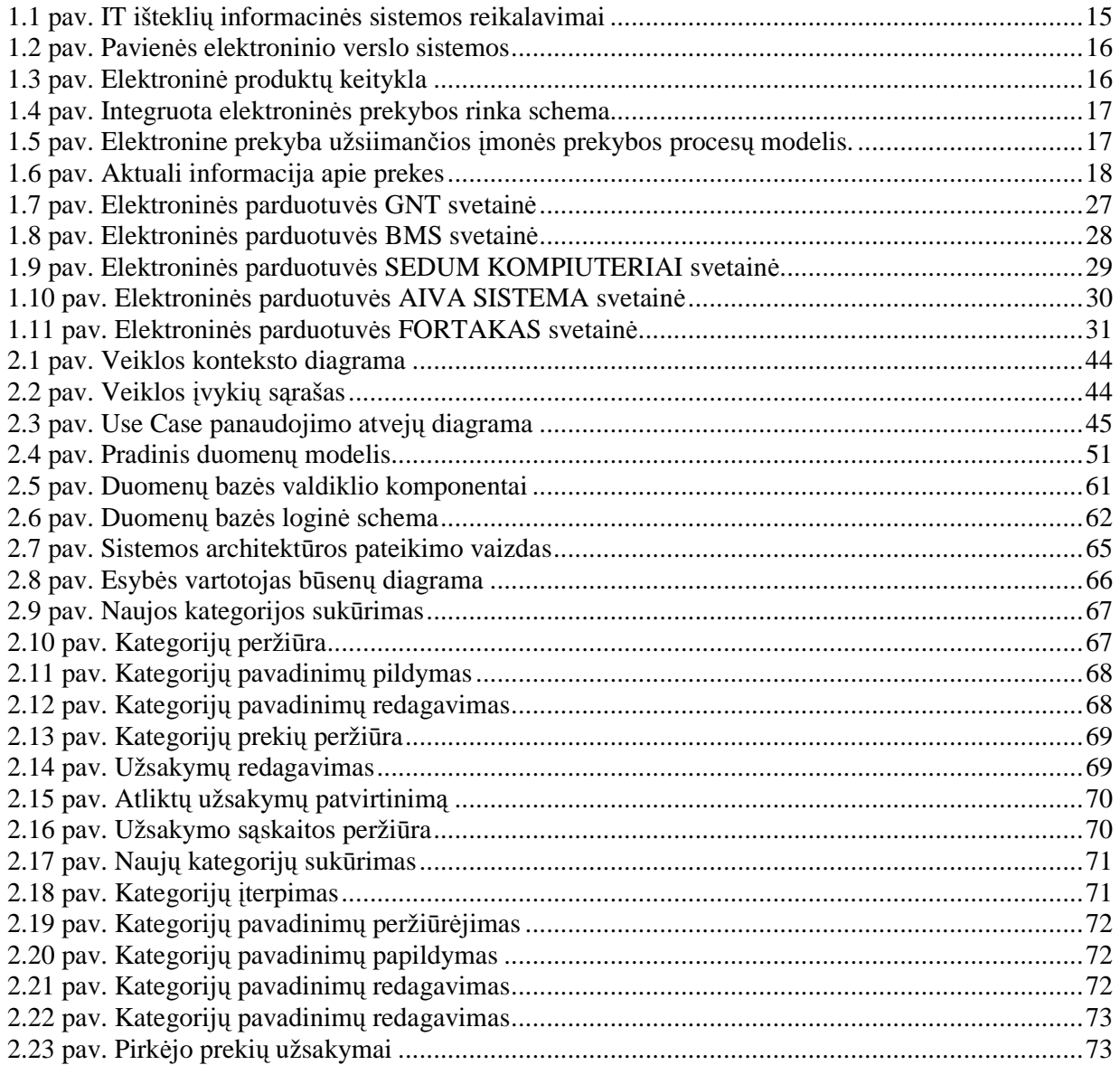

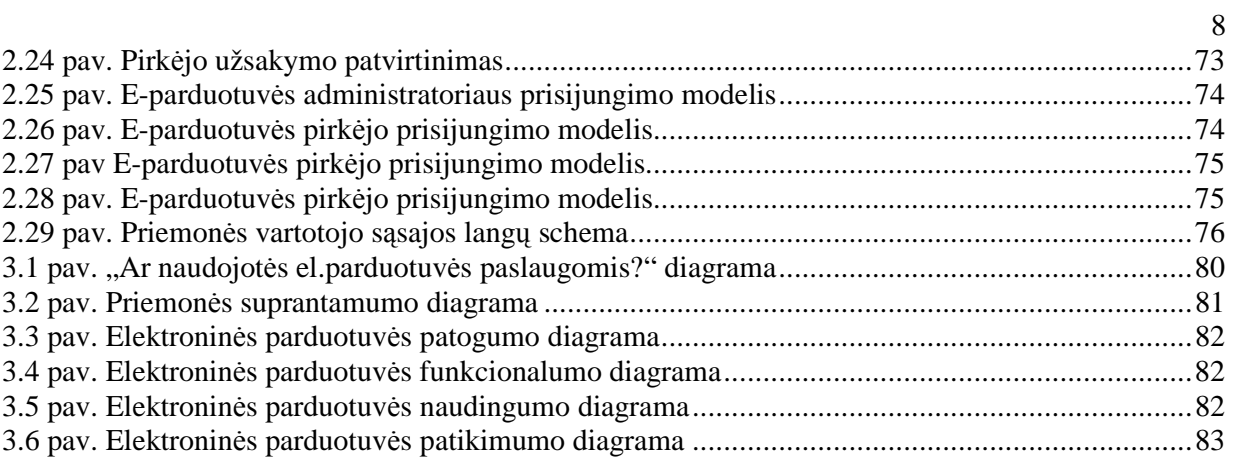

## Į**ŽANGA**

Pastarasis dešimtmetis Lietuvoje – pertvarkos metas. Pasikeitė visuomeninė, ekonominė, socialin÷ aplinka. Aukštas gamybos, technikos lygis, reikalaujantis aukštos jas kuriančių ir aptarnaujančių žmonių kvalifikacijos, praplečia žmonių galimybes, leidžia geriau panaudoti savo sugebėjimus bei kūrybinį potencialą. Sustiprėjo įmonių vaidmuo: jos tapo pagrindine nepriklausomos Lietuvos ekonomikos grandis.

Visų įmonių, tiek didelių, tiek mažų, savininkams ar direktoriams tenka nuolat analizuoti vykdomos veiklos pelningumą, ieškoti būdų gamybai ar prekybai plėsti, spręsti, kiek darbuotojų reikia pasamdyti bei kitus klausimus. Norint rasti teisingą sprendimą, būtina išnagrinėti kuo daugiau informacijos. O pagrindinis jos šaltinis – apskaita. Aišku, kad didėjančios konkurencijos sąlygomis, nepalyginamai geriau visus įmonės valdymo sprendimus priimti remiantis ekonominiais skaičiavimais, apskaitos duomenimis, o ne "iš akies" ar savo gyvenimiškosios patirties.

Naujos technologijos suteikia galimybę perkelti verslo procesus į naują, kur kas labiau automatizuotą lygmenį. Šis perėjimas yra gana sudėtingas, o jį atliekantys verslo subjektai susiduria su nepakankamai išnagrinėtomis informacijos apsikeitimo tarp partnerių problemomis. Internetas šiais laikais yra operatyvios informacijos šaltinis ir komunikacijos priemonė. Interneto vartotojų kiekis nuolat auga, atitinkamai auga ir domėjimas reklama tinkle. Pastaruoju metu pasaulyje yra daugiau kaip 300 000 elektroninės prekybos portalų, o elektroninės prekybos apimtys viršija 272 milijardus JAV dolerių. Yra nusistovėjusi nuomonė, jog elektroninės prekybos svetaines kuria tik profesionalai ir jų sukūrimas kainuoja milžiniškus pinigus.

Tam, kad elektroninis verslas būtų sėkmingas, nepakanka vien tik sukurti elektroninę parduotuvę. Verslas susiduria su visiškai nauja problema – informacinių srautų valdymu. Naujomis nuolat besikeičiančiomis sąlygomis informacijos apykaita tarp verslo partnerių padidėja keliasdešimt kartų, o reakcijos laikas į informacijos pasikeitimus, norint išlaikyti pelningą verslą, privalo būti kuo mažesnis. Tačiau žmogaus galimybės analizuoti informacijos srautus yra gana ribotos, todėl būtinas techninių ir programinių priemonių kompleksas, užtikrinantis informacijos analizę ir apdorojimą realiame laike bei automatizuotą atitinkamų sprendimų priėmimą. Taip galima būtų parinkti tinkamus prekių tiekimo partnerius kiekvienu atveju ir vykdyti pelningiausias verslo transakcijas. Išauga galingesnių serverio pagrindu realizuotų duomenų bazių poreikis. Ypač akivaizdus internetinių duomenų bazių paplitimas (informacijos paieškos sistemos, internetiniai žodynai, enciklopedijos, imonių nutolusių kompiuterinių darbo vietų informacijos priejimo programinės irangos). Kuriamos žmogiškųjų išteklių nuotolinio valdymo sistemos. Iš kitos pusės kliento dalies programinė įranga turėtų būti kiek įmanoma paprastesnė ir patogesnė.

Kita iškylanti problema – tarp verslo partnerių cirkuliuojančios informacijos nehomogeniškumas ir standartizacijos trūkumas. Jei verslo transakcijų standartizacijoje pastebima ženkli pažanga, tai dabartinis pačios informacijos, žyminčios ekonomines vertybes, homogeniškumo standartizavimo lygmuo kol kas nepanaikina būtinybės spręsti vertybių-sinonimų radimo uždavinį įmonės informacinėje sistemoje.

Kompiuteris pats savaime neišsprendžia visų įmonės problemų. Šiuolaikinių internetinių technologijų panaudojimas gali būti vienas iš šios problemos sprendimo variantų. Šiame darbe nagrinėjamos abi aukščiau paminėtos problemos, taip pat pateikiamas sistemos bei metodinių priemonių modelis, padedantis efektyviai spręsti prekių tiekimo informacijos srautų valdymo uždavinį elektroninės prekybos sąlygomis.Ir informacinių technologijų, ir elektroninių komunikacijųgalimų taikymų spektrasbet kurioje įmonėje yra labai platus. Taikant elektroninės komercijos metodus, informacinės technologijos, informacinės technologijos panaudojamos tobulinant daugelį įmonės aspektų:

- Veiklos strategijos formavimas,
- Klientų pritraukimas,
- Klientų išsaugojimas,
- Klientų aptarnavimas,
- Užsakymų valdymas
- Pardavimų analizė,
- Užsakymų vykdymas,
- Žmogiškųjų išteklių valdymas,
- Apmokėjimų vykdymas,
- Apskaita ir kt.

Elektroninė parduotuvė – tai pirmiausia internetinis tinklalapis. Materialių prekių jame nėra, o pateikiama tik informacija, valdoma pagal nustatytas taisykles. Parduotuvėje pateikiamas susistemintas katalogas su išsamia informacija apie prekes, gali būti integruota apmokėjimo sistema, pateikiama įvairi papildoma informacija. Visa tai pateikiama dinamiško turinio tinklalapyje, kuris prieinamas surinkus trumpą ir lengvai įsimenamą adresą.[1]

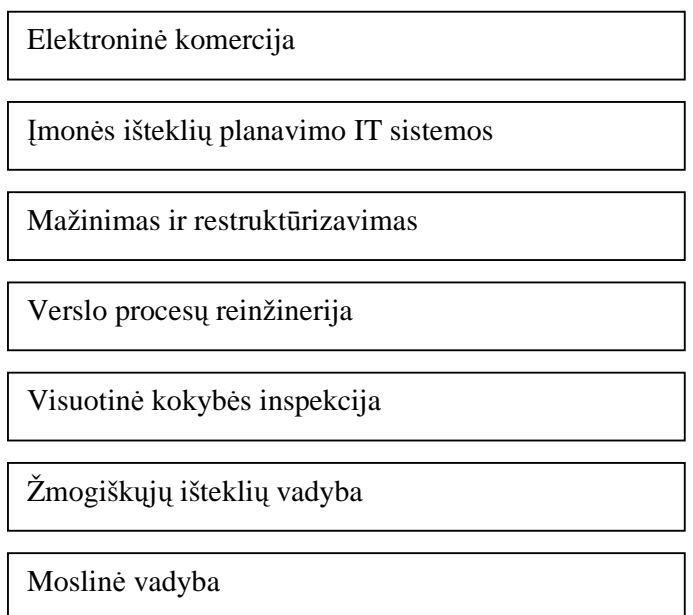

## **1 pav. Verslo proces**ų **optimizavimo bangos**

Tradicinės ir elektroninės prekybos palyginimai:

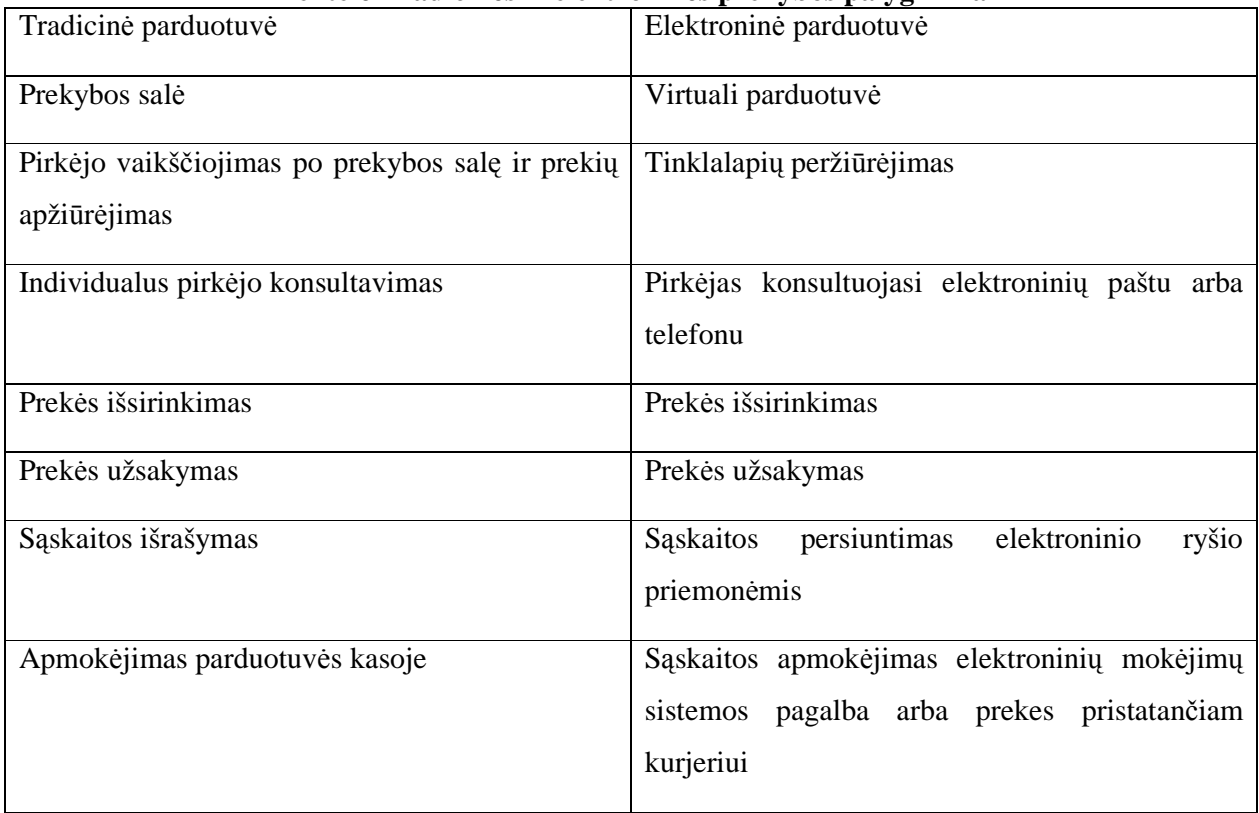

## **1 lentel**÷ **Tradicin**÷**s ir elektronin**÷**s prekybos palyginimai**

Šio darbo pagrindu buvo pasirinkta realiai egzistuojanti įmonė, kurios pagrindinė veiklos funkcija apima prekybą kompiuterinėmis prekėmis. Yra fiksuojami šie prekių srautai:

- prekių pirkimas;
- prekių pardavimas;
- prekių rezervavimas.

Įvertinus šiuos prekių srautus apskaičiuojama prekių likučio vertė didmeninėmis kainomis. Aukščiau paminėtus prekių srautus atitinka šie buhalteriniai dokumentai:

- pirkimo sąskaita-faktūra;
- pardavimo sąskaita-faktūra;
- vidinis važtaraštis.

Šiame darbe nagrinėjama duomenų bazė realizuota My SQL pagrindu valdymo sistemų panaudojimaas taikant internetinių sistemų privalumus.

Šio darbo praktinis tikslas – remiantis šiuolaikinėmis CASE priemonėmis suprojektuoti ir aprašyti informacinių technologijų išteklių duomenų bazę reikalingą veiklos subjektų informacinių sistemų aprašymui bei analizei.

Informacinės sistemos duomenys bus saugomi interneto tinklo serveryje. Duomenų bazės administratorius, darbuotojai turės galimybę lengvai disponuoti jiems prieinama informacija, gauti informaciją apie prekes, registruoti užsakymus klientams, registruoti reikalingų eksploatacinių medžiagų kiekius, perduoti informacinius pranešimus registruotiems vartotojams nepaisant jų buvimo vietos. Šios sistemos aktualumas ypač didelis firmos informacinių išteklių valdytojams, žmogiškųjų išteklių personalo vadovams, techniniams darbuotojams, apskaitininkams.

Informacinėje sistemoje saugomi ir registruojami duomenys apie įmonės turimą techninę įrangą: kompiuteriai, jų dalys, periferiniai įrenginiai (spausdintuvai, skeneriai, tinklo šakotuvai ir pan.), programinė įranga. Įvesta informacija apie kiekvieną iš šių elementų - iš kokių sudėtinių dalių surinktas kompiuteris, kokia periferinė įranga prie jo prijungta, kokia programinė įranga įdiegta. Duomenų bazėje taip pat saugoma visų informacinės sistemos įrengimų įsigijimo informacija. Ši sistema taip pat gali būti naudinga ne tik kompiuterine įranga prekiaujančioms firmoms, ar teikiančioms kompiuterinės įrangos priežiūros paslaugas.

Darbe pateiktoms diagramoms kurti ir analizuoti naudojame šiuolaikinę CASE priemonę "Magic Draw" ir "Rational Rose 2003", "Microsoft Visio 2003". Pasirinktas darbo dokumentacijos metodas taikant UML, kadangi šis metodas leidžia pilnai aprašyti kuriamos sistemos probleminę sritį, reikalavimus bei realizacijos procesą.

• Antrame skyriuje pateikiama darbo analizės dalis, kurioje apibrėžiami tikslai, reikalavimai, pateikiama lyginamoji analizė ir pagrindiniai organizacijos veiklos modeliai.

- Trečiame skyriuje pateikiama techninė užduotis, aprašoma projektavimo dalis tikslai, detalūs kuriamos sistemos modeliai ir specifikacijos, reikalavimai sistemos funkcionalumui bei sistemos vartotojo vadovas.
- Ketvirtame skyriuje aprašomas eksperimentinis tyrimas patikrinama kaip sukurtoji sistema tenkina apibrėžtus kokybės kriterijus, bei apibrėžiamos tolimesnio sistemos tobulinimo, plėtojimo galimybės.
- Penktame skyriuje pateikiamos darbo išvados.
- Šeštame literatūros šaltinių sąrašas.
- Septintame terminų ir santrumpų žodynas
- Devintame skyriuje galima rasti priedus.

## **1 E-PARDUOTUV**ö**S ANALITIN**ö **DALIS**

#### **1.1 Problemos**

Analiz÷s dalies tikslas – išanalizuoti prekių srautų registravimo procesus, ištirti vartotojų poreikius bei sistemos realizavimo galimybes, šios analizės pagrindu išskirti kompiuterizuojamus veiklos procesus ir pasirinkti realizavimo metodus bei priemones. Intensyvėjantis informacinių technologijų naudojimas įvairiose gyvenimo srityse, žinių visuomenės kūrimas vis daugiau dėmesio reikalauja skirti tiems įrankiams, kurie paverčia kompiuterį efektyvia duomenų apdorojimo priemone.

Pastarąjį dešimtmetį visos informacinių technologijų sritys vystėsi labai sparčiai. Ypatingai į priekį pasistūmėjo internetinės technologijos. Tai sudarė labai palankias sąlygas vystytis e-verslui.

Internete šiuo metu gausu e-verslo svetainių. Internetinės bankininkystės paslaugos jau nieko nestebina, tačiau dauguma kompanijų turinčių e-parduotuves įsikūrę didžiuosiuose mūsų šalies miestuose. Mažesniuose šalies miestuose elektroninės parduotuvės mažai paplitę.

Šio produkto įdiegimas išspręstų nemažą dalį šių problemų, nes:

- 1) Rytų Aukštaitijos regione yra labai mažai firmų turinčių e-parduotuves;
- 2) Patogiausia priemonė teikti visuomenei informaciją apie firmos veiklą, internete;
- 3) Lanksčiausias būdas priimti užsakymus prekėms ar paslaugoms;
- 4) Vienas iš būdų mažinti kompanijos išlaidas;
- 5) Galimybė fiksuoti firmos darbo rodiklius;
- 6) Sistema pakankamai paprasta ir lengvai plečiama;
- 7) Sistema yra lengvai administruojama;
- 8) Sistema nereikalauja didelės darbo patirties su kompiuteriu;
- 9) Sistema yra lengvai suprantama naujiems darbuotojams.

 Tačiau augant užsakymų skaičiui, plečiantis aptarnaujamų sryčių kiekiui firmos padaliniams, atsiranda centralizuoto administravimo būtinybė, iškyla glaudesnio bendravimo tarp kompiuterizuotų informacinių sistemų administratoriaus ir kompiuterių vartotojų poreikis. Sparčiai plečiantis informacinei sistemai bei daugėjant išteklių tampa praktiškai neįmanoma nuolat ir sistemingai fiksuoti pasikeitimų, nepatogu, o kartais ir neįmanoma prieiti prie norimos informacijos. Yra pavojus prarasti duomenis arba jų dalį laikant keletą failo kopijų skirtinguose vietose ir neatnaujinant naujausių duomenų. Todėl būtų ypač patogu naudoti programinę informacinę sistemą, kuri leistų bet kuriuo metu gauti reikalingą informaciją ir ją valdyti tik autorizuotiems sistemos vartotojams. Šiai dienai yra prieinamos naujos DB, programinė bei techninė įranga leidžianti pereiti prie kokybiškai naujo IS vartotojų aptarnavimo.

Sandėlyje esančių detalių apskaitos, naujo užsakymo įvedimo, šalinimo ir redagavimo procesai supaprastės dirbant su nauja sistema.

Analizuojant dabartinę įmonės apskaitos vedimo situaciją galima įžvelgti aiškias problemas, kurias tur÷tų išspręsti kuriama sistema. Visų pirma – duomenų dubliavimas. Šiuo metu visi pirkimų, pardavimų ir atliktų paslaugų fiksavimai įvedami į Microsoft Excel programą, kuri yra įdiegta firmos centriniame kompiuteryje. Šie duomenys taip pat yra fiksuojami firmos atskirų darbuotojų kompiuteriuose vykdant suminę apskaitą. Sukurta sistema turės užtikrinti, kad visi duomenys būtų išsaugoti vieno įvedimo metu.

Taip pat šiuo metu iškyla nemažai problemų susijusių su duomenų koregavimu. Kadangi duomenys saugomi necentralizuotai, labai sunku užtikrinti, kad visi pakeitimai būtų atliekami visose informacijos saugyklose. Įdiegus kuriamą sistemą visi prekių apskaitos failai bus saugomi bendrai, duomenų koregavimas juose bus atliekamas lygiagrečiai su pakeitimais "MySOL" duomenų bazėje.

Ne ką mažiau svarbi problema – klaidos. Kadangi šiuo metu duomenis suveda keletas asmenų, kurie naudojasi skirtingais kompiuteriais, sunku tikėtis, kad visais atvejais informacija bus visiškai teisinga. Prekių vertės mažmeninėmis kainomis skaičiavimas atliekamas rankiniu būdu, o tai sąlygoja pakankamai didelę klaidų tikimybę. Sukurta sistema padės sumažinti klaidų lygį bei išplės jų aptikimo bei taisymo galimybes. Esant min÷toms aplinkyb÷ms informacinių sistemų srityje kuriamai informacinei sistemai nustatomi 6 pagrindiniai reikalavimai. Ji turi pad÷ti:

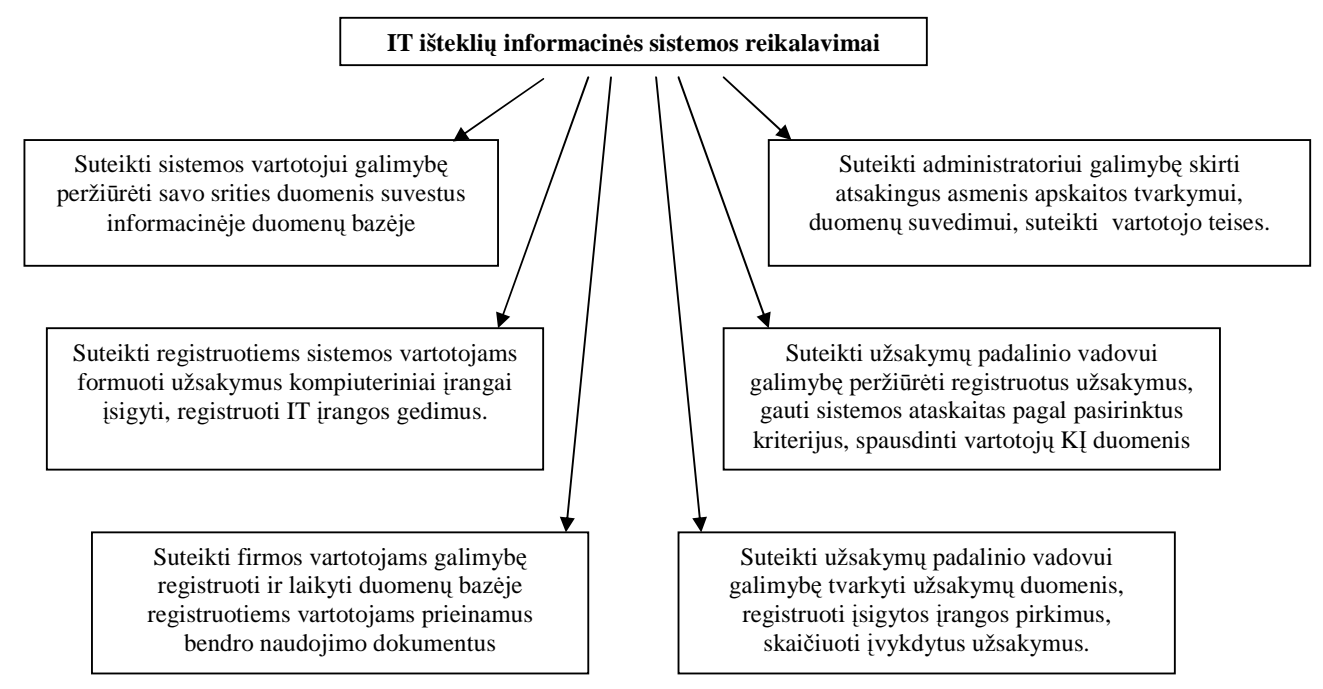

**1.1 pav. IT ištekli**ų **informacin**÷**s sistemos reikalavimai** 

Reikalavimai kuriamai e - parduotuvei. Ji turi padėti:

- atnaujinti asortimentą ir integruoti įvairių prekybos formų įvairovę;
- diegti naujus pasiūlos, atsiskaitymo metodus;
- ugdyti naują užsakymų, prekių pristatymo kultūrą.

#### **1.2 Egzistuojantys sprendimai**

#### **1.2.1 Elektronin**÷**s s**ą**veikos tipai**

Vientisos prekių ir paslaugų rinkos idėja jau daug metų domina verslininkus, ir ne tik verslo žmones. Todėl pastaruoju laikotarpiu sparčiai vystėsi įvairūs elektroninės prekybos modeliai. Aktyviausių verslininkų iniciatyva pradėtos kurti pavienės elektroninės prekybos sistemos (1 pav.) tur÷jo gana ribotas galimybes, kadangi jos buvo uždaros (tipinis susijungimo modelis: 1:1 B2B atveju ir 1:N B2C atveju). Todėl jomis galėdavo naudotis tik keli verslo partneriai, o investicijų ir naudos santykis buvo menkas.

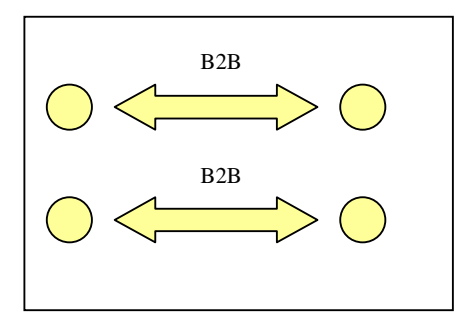

**1.2 pav. Pavien**÷**s elektroninio verslo sistemos**

Laikui bėgant, buvo pastebėta, jog tokio arba panašaus pobūdžio sistemas galima naudoti ne tik atskirų partnerių bendrai veiklai. Atsirado keletas naujų centralizuotų elektroninės prekybos modelių tipų. Elektroninės produktų keityklos (2 pav.) modelio paskirtis – teikti savo klientams informaciją apie jų pageidaujamus produktus, pasiūlyti maksimalų analogiškų prekių pasirinkimą. Jį galima apibūdinti kaip informacinę tarnybą, kurios klientai, naudodamiesi kur kas didesniu informacijos kiekiu, gali priimti ekonomiškai naudingesnius su prekių įsigijimu susijusius sprendimus. Elektroninė produktų keitykla realizuojama kaip didelė įmonių (pvz., asociacijos) tarpusavio informacijos apsikeitimo sistema.

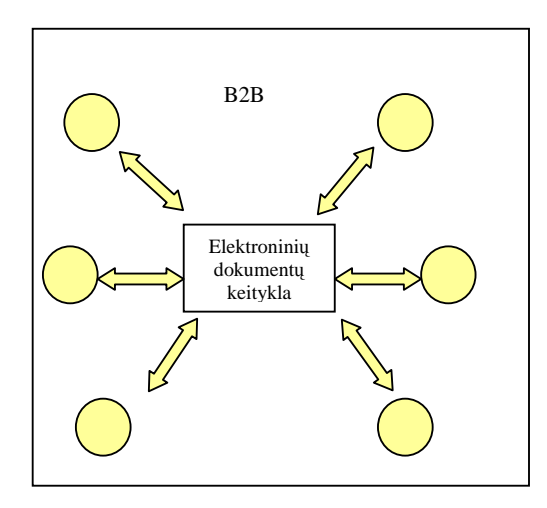

**1.3 pav. Elektronin**÷ **produkt**ų **keitykla** 

Pastaruoju metu prognozuojama, kad tiek centralizuotos, tiek ir pavienės elektroninio verslo sistemos susijungs į vientisą elektroninę rinką (3 pav.), kurios nariai keisis standartizuotų formatų XML struktūrizuota informacija ir vykdys standartizuotas verslo transakcijas. Transakcija XML standarte apibrėžiama kaip loginė sąveika, vykstanti tarp dviejų ar daugiau šalių, dalis, kurios įvertinamo rezultatas gaunama sėkmės arba nesėkmės būsena. Paprastai transakcijų vykdymo metu atliekamas ekonominių vertybių tarp skirtingų šalių perskirstymo procesas. Visą elektroninio verslo rinką, į kurią įeina tiek B2B arba B2C sistemos, tiek jų vartotojai, planuojama sujungti į paskirstytą prekybos sistemą, realizuotą web-paslaugomis arba specialias funkcijas atliekančių ir tarpusavyje bendraujančių programinių komponentų – agentų priemonėmis.

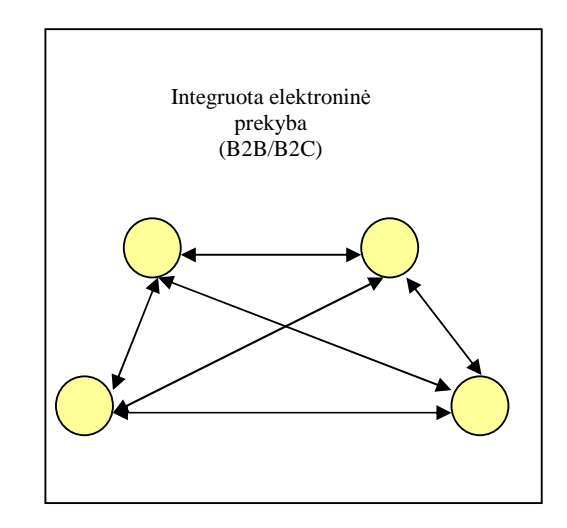

**1.4 pav. Integruota elektronin**÷**s prekybos rinka schema** 

## **1.2.2 Klasikinis elektroninės prekybos įmonės modelis**

Įmon÷s, užsiimančios elektronine prekyba, modelį galime konkretizuoti žemiau pateikta schema:

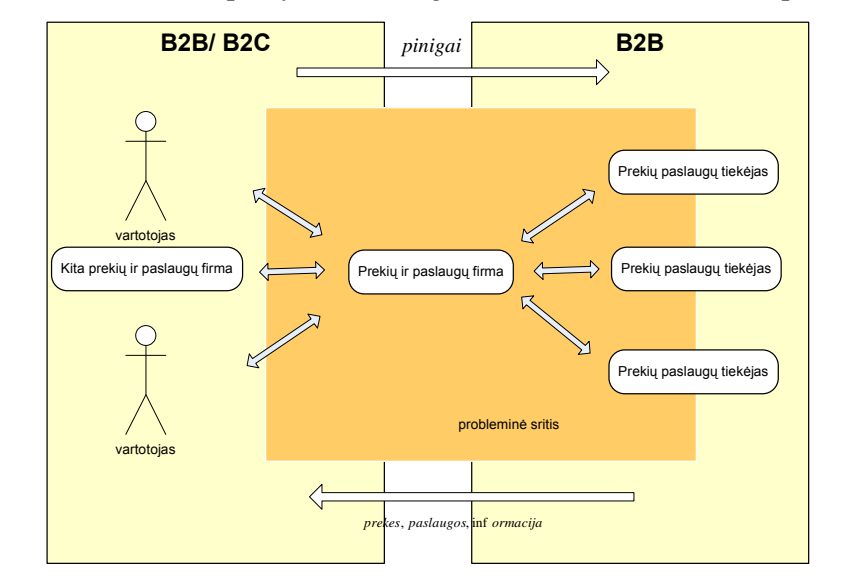

**1.5 pav. Elektronine prekyba užsiiman**č**ios** į**mon**÷**s prekybos proces**ų **modelis.** 

Firma surenka reikiamą informaciją iš visų galimų skirtingų tiekėjų, ją struktūrizuoja, susistemina, katalogizuoja ir pateikia prekes bei paslaugas internete potencialiems klientams. Įmonė atlieka prekybos tarpininko arba paslaugų teik÷jo vaidmenį ir stengiasi maksimaliai padidinti apyvartinių lėšų judėjimą prekybos grandinėje, todėl sandėlyje stengiamasi laikyti minimalų prekių kiekį. Išoriniai pirkėjų užsakymai inicijuoja verslo transakcijas su tiekėjais, kurių metu užsakomos papildomos prekės. Prekybos įmonės ir jos tiekėjų bei partnerių B2B ryšį apibūdina šie teiginiai:

- Skirtingi tiekėjai naudoja skirtingus, tačiau iš anksto žinomus, interaktyvius informacijos pateikimo standartus;
- Kai kurie tiekėjai naudoja liktinius (angl. *legacy*) neinteraktyvius informacijos pateikimo standartus;
- Tarp firmų ir tiekėjų egzistuoja juridinis susitarimas, kurio pagrindu visos įvykusios tarpusavio transakcijos laikomos juridiškai galiojančiomis;
- Interaktyvūs tiekėjų informacijos šaltiniai yra pasiekiami bet kuriuo metu;
- Visi informacijos šaltiniai pateikia vienaip ar kitaip katalogizuotą informaciją apie tiekėjų siūlomus produktus.

Supaprastintą svarbios prekių informacijos struktūrą galima pavaizduoti žemiau pateikta klasių diagrama:

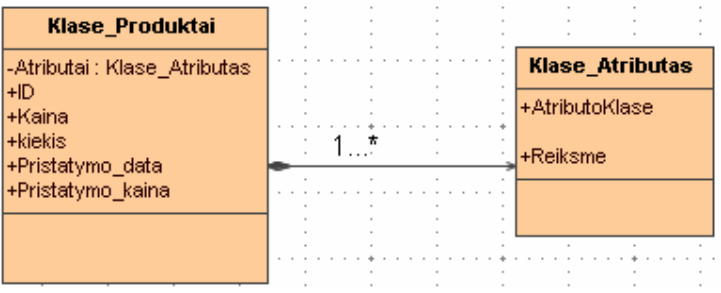

#### **1.6 pav. Aktuali informacija apie prekes**

*ID* – prekę identifikuojanti informacija, unikaliai aprašananti vieną prekę viename iš informacijos šaltinių.

Kaina – konkrečios prekės kaina.

*Kiekis* – konkrečios prekės kiekis tam tikro tiekėjo sandėlyje.

*Pristatymo\_data* – galima artimiausia užsakytos prekių siuntos pristatymo data.

*Pristatymo\_kaina* – prekės transportavimo išlaidos (kaštai).

*Atributai[\*]* – prekę apibūdinančių atributų (parametrų, techninių charakteristikų) rinkinys, susidedantis iš *AtributoKlase* ir *Reikšme* (pvz., Atributo klasė "Procesorius", jo galimos reikšmės – "Pentium 4", "Celeron", "Athlon" ir pan.)

Šiame darbe nagrinėjama probleminė sritis analizuoja prekių tiekėjų ir firmos, įmonės sąveikos būdus, informacinių srautų valdymo ypatumus bei sukauptos informacijos panaudojimą automatizuotam verslo sprendimų priėmimui ir atitinkamų transakcijų inicijavimui.

### **1.3 Aktualios informacin**÷**s s**ą**veikos problemos**

## **1.3.1 Heterogeniška informacija**

Nagrinėdami šią savybę, apibrėžiame elektroninio prekių katalogo sąvoką ir aptarsime su šia sąvoka susijusias problemas. Elektroninėje prekyboje katalogų naudojimas yra elektroninio verslo šerdis, sauganti visą informaciją apie prekes, kurias tiekėjas siūlo įsigyti kitam tiekėjui ar platintojui.

Bazinę produktų katalogo struktūrą galima aprašyti trijų reliacinių atitikmenų aibe [2]:

$$
R = \{R1, R2, R3\}
$$
:

Detaliau panagrinėkime kiekvieną iš jų:

**Produkt**ų **Hierarchijos (***R1***)** – tai prekių katalogo struktūrizavimui ir navigacijai skirti laukai.  $RI = \langle C_1, ..., C_N \rangle$  yra sudaryta iš keleto lygių medžių struktūros, kurios galutiniuose taškuose egzistuoja nuorodos į konkrečiai hierarchijai priklausančius produktus. Bandydami sujungti iš skirtingų tiekėjų gautą informaciją apie visas hierarchijas  $C_N$  į vientisą struktūrą, prekių katalogų autoriai patiria daug sunkumų.

**Produktų Aprašymai**  $(R2)$  – šis reliacinis atitikmuo sudaro aibę  $R2 = \langle D_1, \ldots, D_K \rangle$ , kur k=1,K laisvi tekstiniai aprašai, skirtų vartotojui. Sujungdami dešimčių tūkstančių produktų aprašus, katalogų kūrėjai neturi galimybių suvienodinti ar standartizuoti informacijos, pateikiamos  $D_K$ .

**Produkt**ų **atributai ir j**ų **reikšm**÷**s (***R3***)** – elektroniniuose kataloguose gali būti saugoma daugyb÷ vieną produktą apibūdinančių parametrų (pvz.: spalva, svoris, dydis, gamintojas ir pan.). Ši universali prekių elektroninio katalogo savyb÷ leidžia jame egzistuoti produktams, kuriuos apibūdinanti informacija nuolat kinta. Dėl šios priežasties, produktų atributai charakterizuojami aibe *R3* **= [<**A31, V31>, …, < A3M, V3M**>],** m**=**1,M, kur A ir V yra atributų ir reikšmių vektorių poros, o jų aib÷ yra unikali vienai produktų kategorijai.

 B2B sferoje elektroninio verslo sąveika pagrįsta standartais. Efektyviam apsikeitimui informacija būtinas bendras dalykinis *žodynas* ir bendras *s*ą*veikos protokolas*. Protokolas nusako informacijos pasikeitimo tarp atskirų elektroninės sąveikos dalyvių, atliekančių transakcijas, taisykles. Šiems dalykams standartizuoti dedama daug pastangų. Kompanija Ontology kuria atskiroms verslo sritims skirtus XML dokumentų aprašus, taip tik÷damasi pašalinti žodyno problemą.

Tarkime, kad A  $\{R1x, R2x, R3x\}$ , x = 1,X yra tiekėjo *T1* siūlomų prekių katalogas, o B  $\{R1y, R2y,$  $R3y$ **}**,  $y = 1$ ,  $Y$  yra tiekėjo *T2* siūlomų prekių katalogas. Kataloguose pateikiamų prekių aprašymai yra skirtingi. Tarkime, kad S yra aibių sankirtos funkcija.

Tuomet  $S(A, B) = []$ , kadangi  $S(Rax, Rby) = []$ ,  $a = 1.3$ ;  $b = 1.3$ ;  $x = 1.X$ ;  $y = 1.Y$ ;

Galime apibrėžti ekvivalentiškumo funkciją  $EQ( )$ , kuri su tam tikra transformacijos taisykle  $G( )$ tam tikru atveju tenkina tokią lygybę:

EQ(
$$
\{Rax\}
$$
,  $G(Rby\}) = 1$ ;  $a = 1,3$ ;  $b = 1,3$ ;  $x = 1,X$ ;  $y = 1,Y$ .

Tai parodo, jog nors visa informacija, pateikiama apie produktą yra skirtinga, tačiau produktai yra ekvivalentiški. Deja, tai atskirti galima tik turint specifinį taisyklių G sąrašą, kuris kinta laikui bėgant.

Vienas svarbiausių šiandieninės elektroninės prekybos uždavinių – sukurti priemones ir metodus, leidžiančius efektyviai identifikuoti ekvivalentiškus produktus iš skirtingų šaltinių. Tačiau ilgi ir skirtingi produktų aprašymai, kuriuos naudoja gamintojai apibūdinti savo siūlomoms prekėms, ne tik nepalengvina, bet dar ir apsunkina užduotį tiksliai ir efektyviai aptikti reikiamus ekvivalentus.

Ši problema atsiranda d÷l to, kad tarp tiek÷jų neegzistuoja vienodas prekių aprašymo standartas, nors elektroninėje prekyboje sąveikaujant tiek B2B, tiek ir B2C lygmenyse bendras dalykinis žodynas yra būtinas.

Tod÷l galimi du apibendrinti informacijos heterogeniškumo sprendimo būdai: standartizavimas ir integracija. Standartizavimo atveju aprašomas bendras žodynas ir protokolas, privalomai vartojamas visų elektroninės sąveikos dalyvių. Šiuo metu tai labiausiai paplitęs šios problemos sprendimo būdas. Integravimo atveju tarp skirtingų komponentų kuriami atitikmenų žem÷lapiai, kurių pagalba analizuojami ir pašalinami tariami ekvivalentiškų produktų skirtumai.

#### **1.3.2 Duomen**ų **schem**ų **integravimo ypatumai elektroniniame versle**

Jau buvo minėta aukščiau, kad skirtingi tiekėjai skirtingai aprašo savo kataloguose pateikiamus produktus. Panagrin÷kime pavyzdį aprašantį kompaktines plokšteles (CD). Kompaktinius diskus galima aprašyti duomenų schema, susidedančia iš šių atributų: pavadinimas, talpa, gamintojas, atsparumo kriterijai. Tokią schemą vadinsime priklausoma nuo gamintojo arba lokalia duomenų schema. Globali produkto duomenų schema yra standartin÷ produkto sąsaja, kurio pagalba galima efektyviai ir korektiškai keistis apie produktą informacija. Bendruoju atveju B2B elektroninės prekybos sistemos uždavinys išvesti globalią vienareikšmišką produkto sąsają iš skirtingų lokalių duomenų schemų.

Produktų schemų integravimas iš esmės yra atitikmenų tarp produktų atributų iš skirtingų aprašymų (schemų) suradimas. Kaip ir kitais schemų integravimo atvejais (pvz.: duomenų bazių integravimo), lokalių produktų schemų heterogeniškumą galima išskaidyti į dvi atskiras kategorijas: į*vardijimo konfliktus* ir *tr*ū*kstamus atributus.* Įvardijimo konfliktai nagrin÷ja reikšmes, nusakančias tas pačias sąvokas, bet skirtingai užrašomas ir reikšmes, rašomas panašiai, tačiau galinčias reikšti skirtingas sąvokas įvairiomis aplinkybėmis. Prisiminus aukščiau pateiktą pavyzdį su kompaktiniais diskais, atributai "vienkartinis įrašomas kompaktinis diskas" ir "perrašomas kompaktinis diskas" būtų dviejų lokalių produktų schemų sinonimai. Be to, kai kurie produktų atributai, naudojami vieno tiekėjo schemoje gali neturėti atitikmenų kitoje schemoje, dėl ko gautume trūkstamų atributų atveji.

Reikia pastebėti, kad elektroninėje komercijoje naudojamų duomenų integracija turi būti atliekama su vis did÷jančiu šalinių, turinčių didelę autonomiją, kiekiu. Šių produktų schemų integracijai būdingos šios savybės:

*Ribota informacija apie lokali*ą*sias schemas.* Kadangi produktų informacija būdinga kiekvienai lokaliai schemai ir jos taikymo sričiai be papildomos informacijos apie atributų dalykinę sritį bei naudojamus duomenų tipus, įprasti schemų integravimo metodai, naudojantys integravimui atributų dalykin÷s srities informaciją, nebetinka. Tai dar apsunkina lokalių produktų schemų suvokimą.

*Didelis lokali*ų *duomen*ų *schem*ų *keikis.* Skirtingų to paties produkto tiek÷jų gali būti labai daug. Šiuo atveju produktyvus žmogaus įsikišimas į procesą sunkiai įmanomas, todėl reikalingas ekonomiškai naudingas, įmanomas nesudėtingas plėtimui ir pilnai automatizuotas sprendimas.

*Sparti schemų evoliucija.* Keičiantis produktų savybėms tobulinimo eigoje pridedami nauji ir pašalinami seni atributai. Taigi, prie viso to prisideda dinaminio globalios schemos atnaujinimo ir vientisumo užtikrinimo problema.

Produktų schemų integravimas B2B elektroninės prekybos kontekste skiriasi nuo giminingos duomenų bazių schemų integravimo problemos. Nors egzistuoja daugyb÷ keleto duomenų bazių schemų integravimo metodikų, jos nėra tinkamos produktų schemų integravimui dėl aukščiau minėtų priežasčių, o integracijos proceso automatizavimas šiuo metu tampa būtinybe, kadangi dėl didelio schemų kiekio šio proceso atlikti rankiniu būdu beveik neįmanoma.

Taigi, būtina metodika automatizuotam schemų integravimui atributų lygmenyje.

### **1.4 Uždavinio sprendimo kriterijai**

Šiame skyriuje išskirsime kriterijus, kuriuos turėtų tenkinti aukščiau nagrinėtas problemas įveikianti prekių tiekimo sistema elektroninei prekybai. Kadangi e. prekyba nėra vien tik empirinė tyrimų sritis, kaip ir kiekvienai praktinei sistemai, mūsų siūlomai sistemai bus keliami papildomi su praktine veikla susiję reikalavimai. Nor÷dami lengviau suformuluoti vertinimo kriterijus, apžvelkime sistemos taikymo srities ypatybes.

Viena iš sąlygų pelningai elektroninei prekybai užtikrinti – tikslios, nepasenusios informacijos apie produktus, kainas ir sandėlio kiekius pateikimas realiame laike, bei galimybė operatyviai reaguoti į duomenų pasikeitimus ir pateikti atnaujintą informaciją vartotojui [3]. Kaip jau minėta punkte skyriuje "*Duomenų schemų integravimo ypatumai*" žmogus nepajėgus efektyviai susidoroti vien su prekių identifikavimo ir nuolatinio kainų atnaujinimo užduotimi, kai produktų kiekis viršija tūkstantį ar daugiai, jau nekalbant apie detalią informacijos analizę bei jos panaudojimą priimant sprendimus d÷l elektroninio verslo transakcijų inicijavimo. Šioms užduotims realizuoti visada galima pasamdyti daugiau darbo jėgos, tačiau įgyvendinus techninius sprendimus ekonominis naudingumas bus didesnis.

Remdamiesi minėtomis prielaidomis, paminėsime kriterijus tenkinančius kuriamą sistemą:

- 1) Sistema turi būti *automatizuota* ir *autonomiška* t. y. atlikti nenutrūkstamą prekių bei paslaugų tiekimą su minimalia darbuotojų intervencija. Sistemos tikslas – rinkti informaciją apie tiekėjų produktus, ją klasifikuoti, bei, remiantis turimais duomenimis ir did÷jančiu poreikiu, inicijuoti ekonomiškai naudingiausias verslo transakcijas.
- 2) Sistema turi būti *ekonomiškai naudinga* ji darbą privalo atlikti efektyviau nei darbuotojai, o jos eksploatavimas ilgalaikiu požiūriu turi būti minimalus.
- 3) Sistema turi būti *nepriklausoma nuo išorini*ų *duomen*ų *šaltini*ų *format*ų turi būti galimyb÷ naudoti tiek interaktyvius (XML), tiek ir duomenų schemų bei formatų duomenų šaltinius.
- 4) Būtina galimyb÷ *apdoroti* ir *identifikuoti* heterogenišką informaciją.
- 5) *Privalo palaikyti verslo transakcijas* (pvz.: siūlyti pirkti prekes, turinčias mažiausią kainą; nepirkti prekių turinčių mažiausią paklausą; informuoti vartotojus apie neesamas prekes bet artimiausi metu gaunamas ir. pan.).
- 6) *Valdoma įvykiais* sistemoje turi būti apibrėžti įvykiai, kurie atsiranda atitinkamai pasikeitus struktūrizuotai informacijai ar įvykus nenumatytai situacijai (pvz.: neįvykus transakcijai arba nepakankamai esant tam tikros prekės kiekiui sandėlyje). Įvykus kritiniams įvykiams, sistema turi į juos atitinkamai reaguoti (pvz.: informuoti sistemą prižiūrintį užsakymo padalinio vadovą).
- 7) *Paskirstyta* logiškai skirtingas funkcijas atlieka atskiri sisteminiai procesai, kuriuos galima pakeisti ar tobulinti vystantis naujoms technologijoms.
- 8) *Realizuojama dabartinėmis priemonėmis* aukščiau minėtą sistemą turi būti įmanoma realizuoti panaudojant dabartines technines priemones.

Tolimesnėje dalyje detaliau išnagrinėsime paskirstytos elektroninės prekybos sistemos, realizuotos naudojant programinius, procesus modelį bei egzistuojančias automatines heterogeniškos informacijos apdorojimo priemones.

## **1.5 Literat**ū**ros šaltiniuose pateikt**ų **sprendim**ų **problemai spr**ę**sti lyginamoji analiz**÷

Sunku deramai įvertinti informacijos, kartu ir apskaitinės, reikšmę biznio plėtojimui. Ne veltui XX amžius laikomas informacijos amžiumi. Ypač sudėtinga ir atsakinga žmonių veiklos sritis – biznis. Vienas svarbiausių žmonijos tikslų – išmokti visose srityse kvalifikuotai formuoti reikšmingą informaciją, sugebėti laiku ir tinkamai ją panaudoti. Didžiausią šios srities informacijos dalį sudaro parduosamų prekių bei atliktų paslaugų visuma. [4].

Pastarasis dešimtmetis Lietuvoje – didelės pertvarkos elektroniniame versle metas. Pasikeitė visuomeninė, ekonominė, socialinė aplinka. Sustiprėjo ne tik didelių įmonių, bet ir individualių imonių vaidmuo: jos tapo gana asvarbia nepriklausomos Lietuvos ekonomikos grandis. Aukštas gamybos, technikos lygis, reikalaujantis aukštos jas kuriančių ir aptarnaujančių žmonių kvalifikacijos, praplečia žmonių galimybes, leidžia geriau panaudoti savo sugebėjimus bei kūrybinį potencialą.

Visų įmonių, tiek didelių, tiek mažų, savininkams ir direktoriams tenka nuolat analizuoti vykdomos veiklos pelningumą, ieškoti būdų gamybai ar prekybai plėsti, spręsti, kiek darbuotojų reikia pasamdyti bei kitus klausimus. Norint rasti teisingą sprendimą, būtina išnagrinėti kuo daugiau informacijos. Aišku, kad augančios konkurencijos sąlygomis, nepalyginamai geriau visus įmonės valdymo sprendimus priimti remiantis ekonominiais skaičiavimais, apskaitos duomenimis, o ne "iš akies" ar savo gyvenimiškosios patirties. Imonės, dirbančios elektroniniu būdu, gali pasiūlyti klientams geresnį pardavimo aptarnavimą, suteikti daugiau informacijos apie produktą ir greitai atsakyti į visus rūpimus kliento klausimus. Elektroniniu būdu tiekėjai gali greitai surinkti detalią informaciją apie kiekvieno kliento norus ir juos įvykdyti. Pagrindinis pelningumo šaltinis – apskaita.

*Atliktų paslaugų bei kompiuterinių prekių apskaita* – tai nuoseklus įmonės atliktų ūkinių operacijų fiksavimas bei jų analizavimas, būsimų įvykių prognozavimas[5]. *Bendraisiais principais* vadinama per ilgą laiką laisvosios rinkos šalyse susiformavusių ir visuotinai pripažintų bei Tarptautiniuose apskaitos standartuose deklaruotų finansinės apskaitos tvarkymo taisyklių visuma

[6]. Kiekviena įmon÷ šiuos principus turi sukonkretinti ir pritaikyti pagal savo specifiką, kartu parengti individualias prekių pardavimo ir atliekamų paslaugų finansines apskaitos tvarkymo taisykles, kurios leistų tiksliausiai ir teisingiausiai parodyti tos įmonės turtą, nuosavybę bei apskaitos rezultatus. Šių taisyklių visumą galima būtų vadinti *įmonės apskaitos politika*.

Kiekvienos *įmonės pardavbimų veiklos analizė* yra sudėtinė jos ekonominės analizės dalis. Tačiau rinkos ekonomikos sąlygomis finansinė veiklos analizė egzistuoja ir kaip savarankiškas mokslas, apibendrinantis praktikoje vykstančius finansinės veiklos procesus, jų dėsningumus bei įvertinantis įmon÷s finansinę būklę.

Firmos veiklos analiz÷ susijusi su tam tikros veiklos prognozavimu, planavimu, apskaita ir kontrole. Gavus informaciją iš imonės padalinių (atsakingų asmenų) ir pasitelkus pardavimų analizės metodus bei būdus, siekiama objektyviai įvertinti tiriamos įmonės klientų užsakymų efektyvumą ir būklę, kad galima būtų įvertinti anksčiau priimtus sprendimus bei priimti perspektyvius valdymo sprendimus. Taigi, pardavimų analizės tyrimo objektas yra įmonės finansinė veikla bei jos rezultatai, parodomi alternatyviuose projektuose, apskaitos, atskaitomybės medžiagoje ir kituose informacijos šaltiniuose.

Analizuojant įmonės užsakymų įvykdymo veiklą, išsiaiškinamas projektinių užduočių (verslo plano) įvykdymas, lyginant faktinius rodiklius su projektiniais, taip pat jos pasikeitimo priežastys, įvertinamos bei apskaičiuojamos įmonės rezultatų didinimo galimybės ir numatomos konkrečios, realios bei pagrįstos alternatyvios organizacinės, techninės, socialinės, ekonominės jų panaudojimo priemonės.

Reikia prisiminti, kad rinkos ekonomikos sąlygomis įmonių veikla yra labai dinamiška, rizikinga, todėl, analizuojant ją, tai reikia turėti galvoje ir analizę atlikti laiku.Taip pat svarbu gerai ištirti giminingų įmonių paklausos rodiklius. Tokios analizės išvados reikalingos operatyviam padalinio veiklos planavimui, kai tenka priimti valdymo sprendimus. Klientų užsakymų veiklos analizė, kaip reikšminga įmonės finansinės būklės aiškinimo ir gerinimo bei jos valdymo racionalizavimo priemonė, gali būti svarbi ir kaip įmonės veiklos kontrolės forma. Remiantis pardavimų analizės duomenų baze, galima daryti įmonės veiklos efektyvumą, pelningumą ir jos perspektyvumą apibūdinančias išvadas bei, remiantis jomis, kurti ir diegti naujus projektus. Tik savalaikė ir objektyvi finansinės veiklos analizė sudaro galimybę įvairių lygių vadovams parengti alternatyvius savo veiklos modelius ir priimti racionalesnius valdymo sprendimus tam tikram laikotarpiui.

Rinkos ekonomikos šalyse įmonės savalaikiui užsakymų įvykdymuiir atliktų darbų analizei keliami uždaviniai dažniausiai siejami su jos vartotojų poreikiais. Įmonės vadovus labiausiai domina įmon÷s pl÷timosi perspektyvos, pelningumas, veiklos efektyvumas ir strategija. Kiekvienu atveju, atliekant veiklos analizę, reikia ieškoti veiksnių, nulemiančių įmonės pelną, jos finansinę būklę, taip pat įvertinti jų veikimo kryptį bei priklausomybę nuo įmonės veiklos ir išorinių priežasčių.

Šiandienin÷ pasaulin÷ rinka siūlo daug biznio krypčių, sunku būtų surasti ką nors labiau jaudinančio už kompiuterių, informacinių technologijų rinka. Daugybė Rytų Europos įmonių, pasiruošusių dirbti rinkos sąlygomis, atvėrė neribotas galimybes kompiuterinės technikos ir programin÷s įrangos tiek÷jams, taip pat specialistams, pasirengusiems užpildyti padid÷jusią rinką.

Kompiuteris pats savaime neišsprendžia visų problemų. Būtina turėti programų paketą, kuris atsakytų į svarbiausius klausimus, susijusius su darbo našumu, marketingu, apskaita.

Įmonių savininkai reikalauja ne šiaip kokios programin÷s įrangos, bet galinčios išspręsti svarbiausias jiems iškylančias problemas. Aukšta reikalingos programinės įrangos kaina, kapitalo trūkumas, informacijos patikimumo didinimas, apyvartumo spartinimas tai svarbiausi uždaviniai verčiantys įdiegti kuo paprastesnę bet patikimą programinę įrangą.

Šiuolaikinių kompiuterizuotos sistemos paketų pagrindą sudaro integruotos sistemos, kurias naudojant duomenys centralizuotai kaupiami ir paskirstomi tarp įvairių posistemių, tokių kaip: duomenų įvedimas, imonės užsakymų apskaita, produkcijos identifikavimo įvertinimas ir kt. Taikoma realaus laiko sistema – tai sistema, kuri veikia kaip tarpininkas tarp gamintojo ir tiekėjo, kurioje atnaujinami visoje sistemoje esantys duomenys, pasikeitus situacijai įmonės sandėliuose.

Integruota elektroninės parduotuvės prekių, paslaugų pardavimų apskaitos sistema, veikianti realaus laiko režimu, įmonių savininkams ir valdytojams padeda kasdien patikslinti savo veiklos kryptį, atsakant į penkis svarbiausius klausimus:

- 1. Ar jūs kontroliuojate įmonėje parduodamų prekių bei teikiamų paslaugų srautus?
- 2. Ar jūsų produkcijos kaina nėra pakankamai aukšta?
- 3. Ar ne per daug jūs išleidžiate pinigų įmonės veiklos administravimui?
- 4. Ar jūs teisingai paskirstote savo resursus?
- 5. Ar jūs laiku informuojamas apie iškylančias problemas?

Taigi, automatizuojant pateikiamų parduoti prekių,katalogus reikia išspręsti daug klausimų, susijusių su šiuo darbu, ir atsižvelgtį į daugelį sąlygų [2]:

Pirmiausia – tai *optimalumo* reikalavimas. Jis numato, kad nauda, kurią duos elektroninės parduotuvės įkūrimo būtinumas bei veiklos kompiuterizavimas, turi būti bent jau ne mažesnis už sąnaudas, patirtas atliekant šiuos darbus. Apskaitos kompiuterizavimo naudingumą reikėtų sieti su tuo, kiek kompiuterizuota apskaitos sistema pasiekia jai keliamus reikalavimus. Apskaita pirmiausia automatizuojama rutininių operacijų, kurias atlieka žmogus, skaičiui mažinti.

Kompleksiškumo reikalavimas numato, kad prekių bei paslaugų perkėlimas į elektroninę erdvę turi būti kompiuterizuotas kompleksiškai, o ne apsiribojus, pavyzdžiui, tik finansinių ataskaitų ar prekių bei paslaugų valdymo apskaita, juo labiau – atskirais jų barais. Tikslinga siekti, kad visapusiškas paslaugos tiekimas būtų panaudotas sprendžiant tiek finansinius, tiek valdymo apskaitos uždavinius. Taip būtų įgyvendintas pagrindinis elektroninei prekybai keliamas reikalavimas, ir iš minimalaus pradinio duomenų kiekio gauti maksimalų informacijos, reikalingos valdymui, kiekį.

*Lankstumo* reikalavimas taikytinas tiek prekių bei paslaugų užsakymo uždaviniams, tiek jų kompiuterizavimo technologinėms galimybėms. Apskaitos kompiuterizavimo reikalavimas reiškia, kad automatizuota apskaita neturi riboti verslo plėtojimo. Todėl sistema turi prisitaikyti prie naujų elektroninės prekybos technikos pasikeitimų.

*Až*ū*riškumo* reikalavimas. Visos sąnaudos ir pastangos, patirtos kompiuterizuojant prekybą, nepriklausomai nuo programavimo bei skaičiavimo technikos lygio neduos jokios naudos, jei informacija, kad ir kokia vertinga ji būtų, vartotojams bus pateikta ne laiku. Turi būti numatyta galimyb÷ vartotojui kreiptis į kompiuterinę duomenų bazę ir gauti jį dominančią informaciją tuo metu, kai jam pačiam to reikia, t.y. dirbti dialogo režimu, laiku gaunant reikiamą apskaitinę informaciją. Taigi, kompiuterizuojant prekių pardavimą, reikia turėti omenyje, kad kompiuterinė apskaitos sistema turi būti priderinta prie egzistuojančios verslo organizavimo sistemos ir sudarytų harmoningą visumą su organizacinėmis ir valdymo struktūromis.

Savo darbe, atliekant lyginamąją analizę, išnagrinėjau keletą populiariausių elektroninių parduotuvių: "**BMS**", "**FORTAKAS**", "**AIVA**", "**GNT**", "**AIDETA**".

Dabar trumpai apibūdinsiu kiekvieną iš jų:

### **1.5.1 Kompiuterin**÷**s technikos svetain**÷**s**

Sparčiai vystantis programinei įrangai, jos funkcionalumui bei jos kūrimo priemonėms didėja reikalavimai vartotojų įgūdžiams. Bet koks verslas, kuris įtraukia bendravimą su žmonėmis, reikalingas tam tikrų išlaidų, tačiau bendraujant elektroniniu būdu galima sumažinti išlaidas ir dėl to pasiūlyti vartotojams mažesnes produktų ir paslaugų kainas. Daugiausia dėmesio šiose sistemose skiriama verslo partnerių pasirinkimuinaujausių technologijų valdymui, numatytos bendradarbiavimo priemonės.

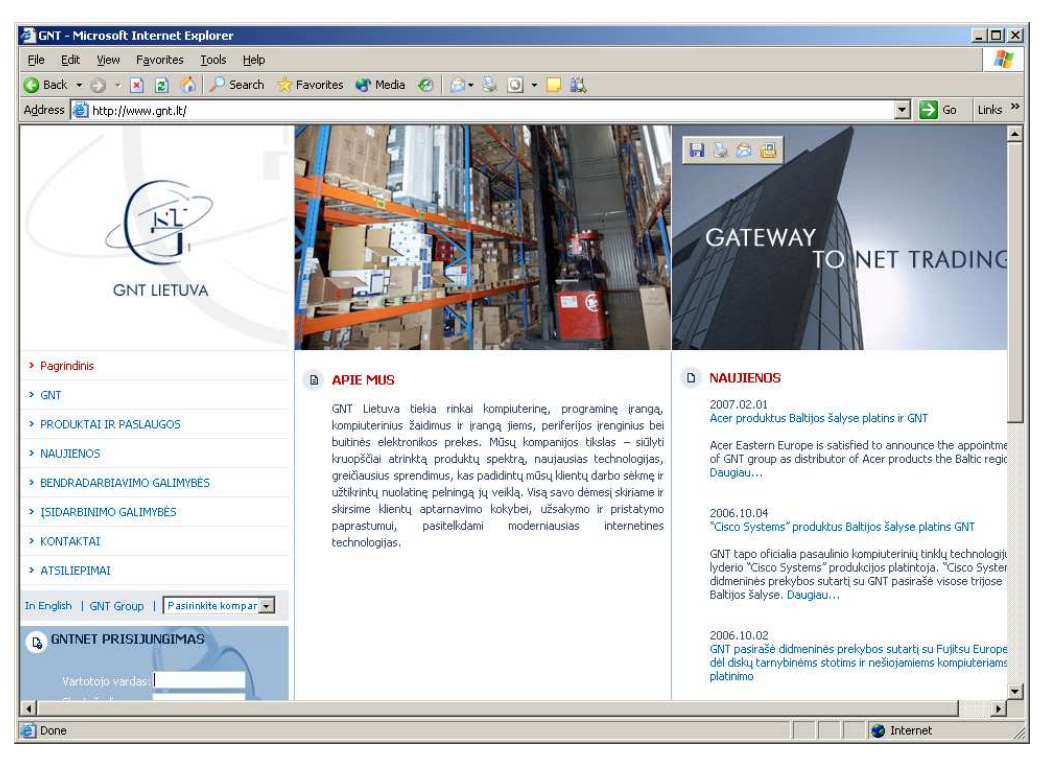

1.7 pav. Elektroninės parduotuvės GNT svetainė

GNT Lietuva tiekia rinkai kompiuterinę, programinę įrangą, kompiuterinius žaidimus ir įrangą jiems, periferijos įrenginius bei buitinės elektronikos prekes. Kompanija siūlo kruopščiai atrinktą produktų spektrą, naujausias technologijas, greičiausius sprendimus, kas padidina kompanijos darbo sėkmę ir užtikrina pelningą veiklą. Didelis dėmesis skiriamas klientų aptarnavimo kokybei, užsakymo ir pristatymo paprastumui, pasitelkiant moderniausias internetines technologijas. Prekyba internetu ir šios paslaugos kokybinis plėtojimas yra pagrindinis GNT vystymosi variklis. Kompanija siūlo geriausius logistikos sprendimus rinkoje. Ši kompanija dirba tik su firmomis ar individualiomis įmon÷mis, t.y. kompanija rinkoje atlieka didmenininko vaidmenį. Individualiems pirk÷jams kompanija paslaugų neteikia. Taip pat kompanija atlieka trečiosios šalies logistikos paslaugą, kas yra ne tik fizinio sandėlio nuoma, bet ir visas kompleksas logistikos paslaugų.

Pagrindinės šios sistemos ypatybės:

- GNTNet" sistema galima naudotis ištisą parą
- Prekių on-line režimu užsakymas iš karto gaunant užsakymo patvirtinimą;
- Parduodamų prekių ir jų kainų peržiūra on-line režimu.

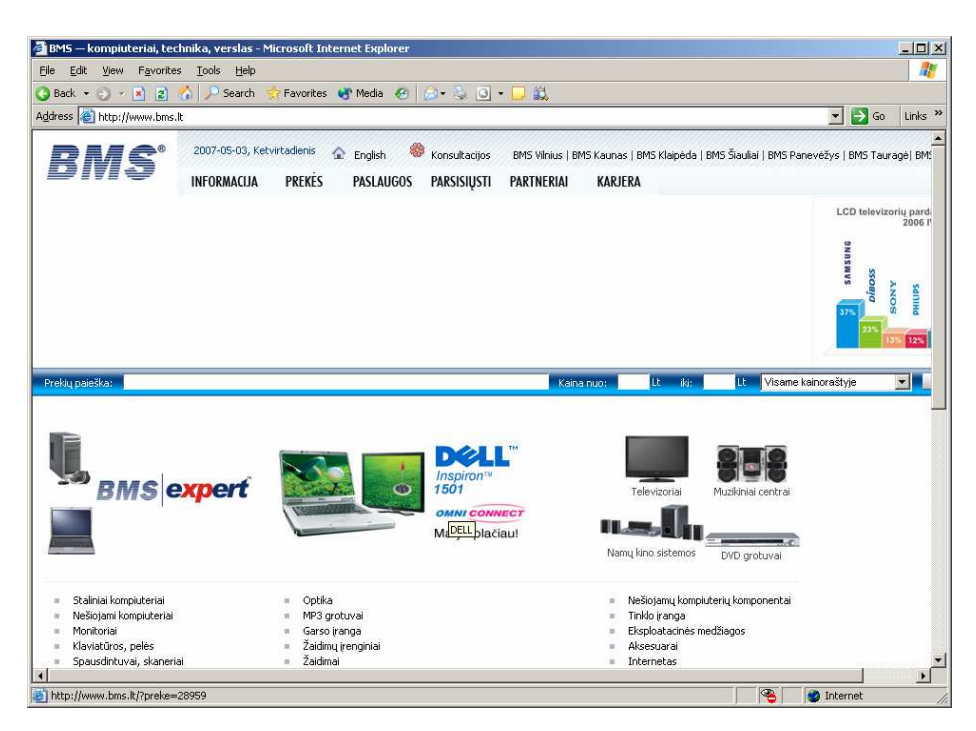

1.8 pav. Elektroninės parduotuvės BMS svetainė

Viena didžiausių Lietuvos skaitmeninės elektronikos prekybos bendrovių BMS.

Išanalizavus bendrovės skelbiamus duomenis, BMS pateko į sparčiausiai augančių HP verslo partnerių (HP Preferred Partner) dešimtuką Europoje užimdama 6-ąją vietą pagal augimo tempus po Danijos, Prancūzijos, Ispanijos bei Jungtinės Karalystės HP verslo partnerių. Bendrovės vadovų teigimu BMS augimas liudija, kad Baltijos šalių IT rinkos augimo tempai yra labai spartūs, o HP prekės ženklas yra populiarus ir vertinamas vartotojų. Pagrindine BMS augimo priežastimi įvardijama itin išaugusius nešiojamųjų ir delninių kompiuterių pardavimus. Pardavimų bendrovėje šuolį lemia: asortimento gausa, aktyvi pardavimų plėtra, nešiojamų kompiuterių pardavimo padid÷jimas, informacijos apie naujų prekių kategorijų sklaida.

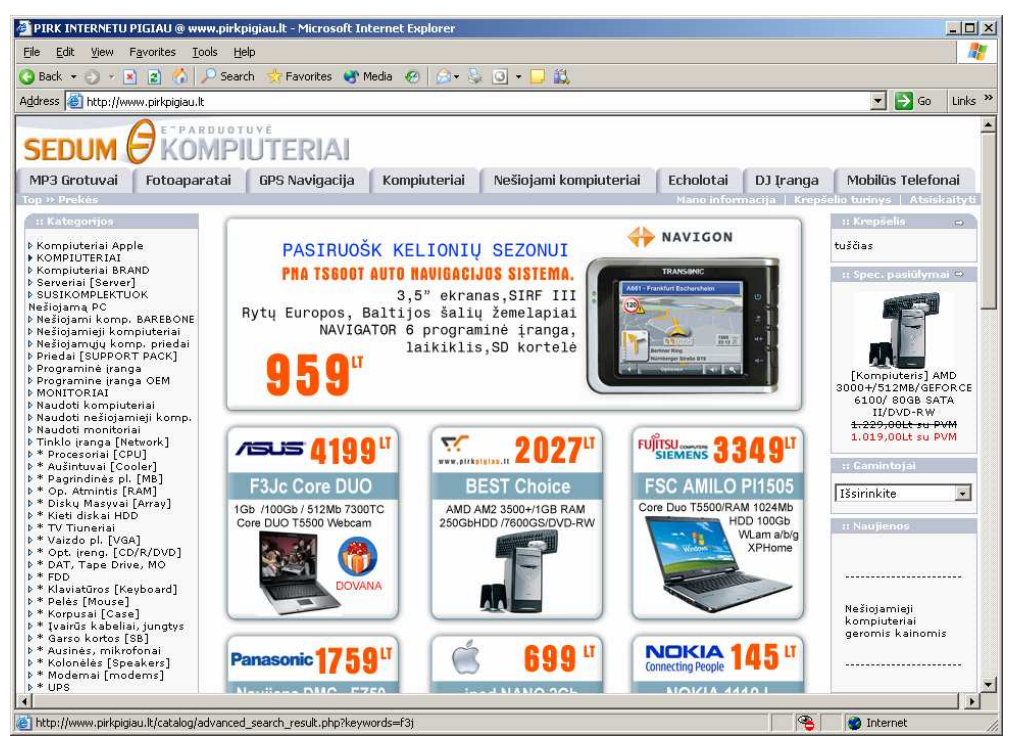

1.9 pav. Elektroninės parduotuvės SEDUM KOMPIUTERIAI svetainė

Kiekviena elektroninė parduotuvė turi tam tikrą skaičių prekėms pateikti katalogų. O kiekvienai prekių kategorijai pateikti yra naudojamos įvairios priemonės (vaizdinė medžiaga, tekstiniai aprašymai ir kt.). Kaip ir kiekvienos parduotuvės veikimo principas panašus. Norint naudotis parduotuvės teikiamomois paslaugomis reikalinga registracija. Neteisingai pateikta informacija yra ignoruojamair užsakymai neatliekami. Parduotuvėjė veikia prekių krepšelis: jame įdėtos prekės išlieka visą laiką, kmol jos iš ten neišimamos. Adresų knygelė naudojama prekių pristatymui nurodytu adresu. Užsakymų vykdytų šioje parduotuvėje sąrašas. Prekių įsigijimo tvarka vyksta užpildant laukelius susidedančius is keturių etapų. Patvirtinus užsakyma reikalaujama užmokėti visa suma iš karto.

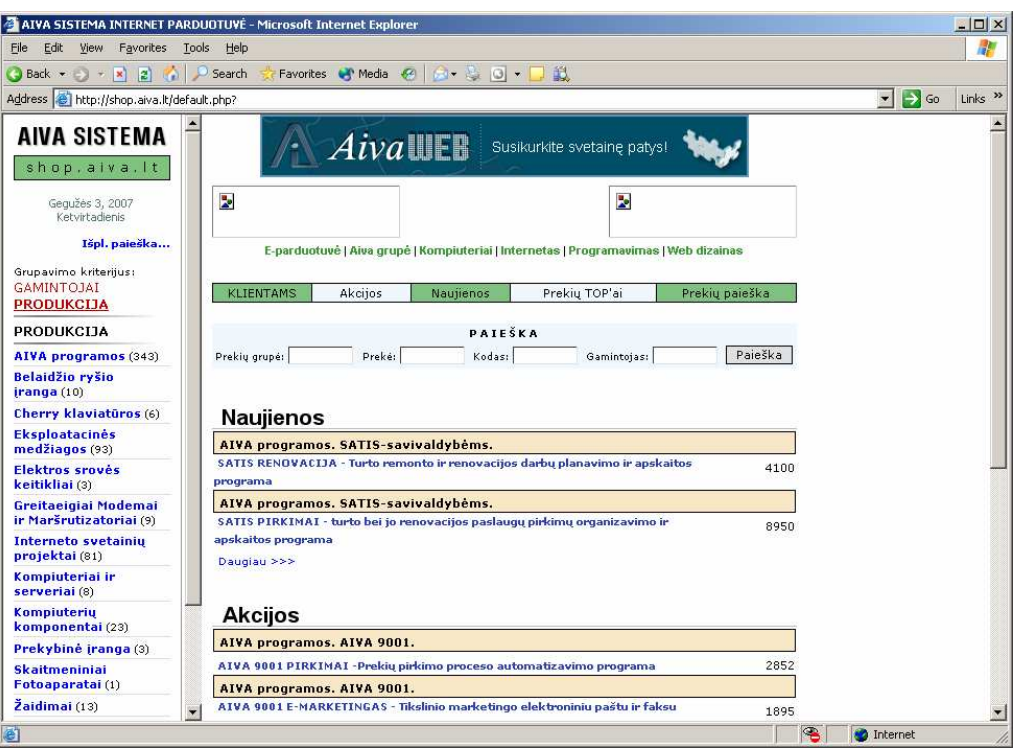

1.10 pav. Elektroninės parduotuvės AIVA SISTEMA svetainė

"AIVA SISTEMA" įkurta 1990 metais. Nuo pat įkūrimo pagrindinė firmos veikla buvo programavimas ir automatizuotų sistemų kūrimas bei diegimas "AIVA SISTEMA" daugiau nei dešimt metų buvo žinoma kaip kokybiškų TORNADO markės kompiuterių gamintojas ir platintojas. Paskutiniu metu viena iš svarbiausių veiklos krypčių tapo E-komercijos ir verslo programų kūrimas. Šiuo metu "AIVA SISTEMA"viena iš stambiausių INTERNET paslaugų tiekėjų Lietuvoje. Vėliau kompanija įkūrė specializuotą firmą kompiuterių gamybai - UAB "Jungtinė kompiuterių gamykla", dar po kurio laiko "AIVA SISTEMA" sudėtyje įkūrtas padalinis "Kompiuterių serviso ir tinklų centras".

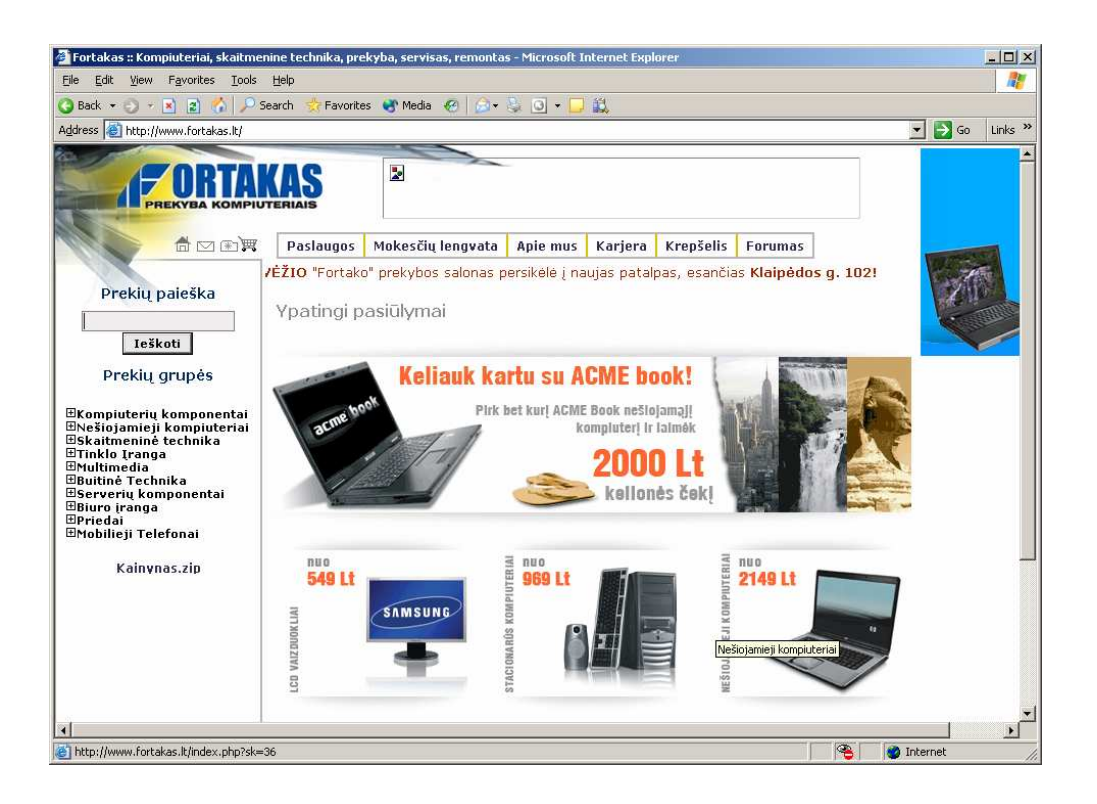

#### 1.11 pav. Elektroninės parduotuvės FORTAKAS svetainė

UAB "Fortakas" šiuo metu yra viena didžiausių kompiuteriais ir skaitmenine technika prekiaujanti įmonė Lietuvoje. Įmonės vadovų teigimu tai lėmė siūlant konkurencingas kainas, palankiausias sąlygas savo klientams. "Fortakas" filialai įsikūrę šešiuose Lietuvos miestuose: Kaune, Vilniuje, Klaipėdoje, Šiauliuose, Panevėžyje ir Alytuje. Šioje elektroninėje parduotuvėje sėkmingai realizuota priemonių aibė padedanti teikti paslaugas, taikomos lanksčios mokesčių lengvatos, galimybe svetainės forumo lange reikšti savo nuomonę ir diskutuoti visomis kompiuterius sudarančių komponentų temomis.

Šioje priemonėje pagrindinis dėmesys yra skiriamas vartotojui:

- didelis prekių pasirinkimas,
- patogios užsakymo galimybės,
- garantinio remonto teikiamos paslaugos,
- daug perkantiesiems langvatų.

## **1.6 Elektronini**ų **parduotuvi**ų **palyginimas**

Dauguma tokio tipo elektroninių parduotuvių aplinkos pasižymi dideliu katalogų gausumu, firmos atsakingų darbuotojų darbo indėliu į užsakymų proceso sudėtingumą. Taigi atsiranda daug laiko sąnaudų reikalaujanti prekių bei paslaugų galutiniam vartotojui pateikimo problema. Išanalizavęs šias priemones, manau, kad vartotojui gana sunku susipažinti su visomis elektroninių parduotuvių teikiamomis paslaugomis, nes tai reikalauja labai daug laiko resursų.

Nėra susitarta dėl vieningos elektroninių svetainių aplinkos, siūloma įvairūs e.parduotuvių realizavimo variantai, aplinkos. Todėl geriau pasirinkti specializuotą prekių užsakymui skirtą parduotuvę, kuri leistų labai greitai, t.y. per kelias minutes susipažinus su struktūra, sėkmingai ja naudotis.

Kiekviena elektroninių parduotuvių aplinka yra struktūrinta, susidedanti iš katalogų su pateikiamomis prekėmis išdėstymo, bendravimo aplinkos pateikimo, bendradarbiavimo galimybių realizavimo, užsakymų vykdymo kontrolės ir pačių vartotojų veiklos, sąskaitų peržiūrėjimo galimybių. Populiariausiomis laikomos GNT LIETUVA, Fortakas, BMS ir kt. turi įtraukusios daugiau ar mažiau tokių galimybių. Tiek komercinės, tiek nekomercinės e. parduotuvės leidžia naudotis visomis įmanomomis prekių užsakymo, bendradarbiavimo, paslaugų teikimo, ir kitomis galimybėmis tiek firmų užsakymų padalinių vadovams tiek pirkėjams. Nekomercinės elektroninės parduotuvės daugiau dėmesio dažniausiai skiria kuriai nors vienai elektroninės prekybos aspektų daliai. Pavyzdžiui, firma "Ersofta" specializuojasi eksploatacinių medžiagų ir kompiuterių remonto srityje, firma "Optimalūs kompiuteriai" pabrėžia bendradarbiavimo galimybes siūlant optimalius kompiuterius moksleiviui, studentui, profesionalui ir pan.

Pirkėjas turi skirti laiko ne tik savo verslo vystymui, bet ir sistemos nagrinėjimui ir optimaliam varianto pasirinkimui. Todėl mano pasirinktas variantas, yra geras tuo kad pirkėjui reikia kuo mažiau informacinių technologijų žinių, taip pat sutaupomas laikas atliekant užsakymą. Patraukli aplinka, pagrindinių komponentų įtraukimas, būtų naudingas ne tik įmonių ar organizacijų pirkėjams, bet ir likusiems vartotojams savarankiškai užsakant paslaugas. Todėl sprendimas sukurti elektroninę parduotuvę, kuri būtų kaip svarbiausia svetainė, šiame regione, bet ir esant galimybei, būtų galima naudoti ir ne komercijos tikslais.

## **1.7 Priimtas sprendimas**

Išanalizavęs esamą situaciją, manau, kad vartotojas norėtų, kad elektroninė parduotuvė:

- 1) palengvintų norimų gaminių bei paslaugų užsakymą elektroninių būdu;
- 2) pagerintų užsakymų kokybę bei patikimumą;
- 3) užtikrintų kokybišką atsiskaitymų sistemą;
- 4) turi iki minimumo sumažinti prekių bei paslaugų teikimo kainas;
- 5) turi automatiškai išaugoti anksčiau įvykdytus užsakymus;
- 6) turi būti identifikavimo esančių panašiais parametrais produktų galimyb÷;
- 7) atsiskaitymo už prekes bei paslaugas patogi forma;
- 8) užsakymų padalinio vadovas turėtų galimybę kontroliuoti užsakymų prasmingumą.

Projekto tikslas yra ir suprojektuoti ir realizuoti duomenų bazių valdymo sistemą. Kuriama sistema bus skirta vykdyti įmonės "Džiuma" kompiuterinių prekių apskaitai. Sukurta naujoji programa bus patogi savąja sąsaja su vartotoju ir turės daug galimybių įmonės darbuotojų naudojimui.

Šiam projekto tikslui pasiekti turi būti išspręsti tokie uždaviniai:

- išanalizuoti tyrimų sritį,
- išsiaiškinti reikalavimus kuriamai sistemai,
- paruošti sistemos projektą,
- duomenų bazę realizuoti ir išbandyti.

Pagrindinis projekto kokybės kriterijus – sukurtos programinės įrangos funkcionalumas. Pagrindinė sukurtosios programinės įrangos funkcija bus užsakymo įvedimas į duomenų bazę ir jo vykdymas. Taip pat turi būti patikrinta, ar sukurtoji programinė įranga yra išbaigta - atitinka jai visus iškeltus funkcinius reikalavimus, bei ar sukurtoji programinė įranga tolerantiška klaidoms.

## **1.8 E-parduotuvės funkcijos**

E-parduotuvės vartotojai naudodamiesi esama programinę įranga galės naudotis teikiamomis paslaugomis:

- Administratoriua ir užsakymų padalinio vadovas galės:
- sukurti prekių kategorijų grupes;
- tvarkyti naujienų, skyrių;
- keisti arba redaguoti administratoriaus prisijungimo spaptažodį;
- užsakymų padalinio vadovas įterpti naujas arbe redaguoti esamų prekių aprašus;
- užpildyti prelių, prekių pavadinimų, kainų aprašymų laukus;
- peržiūrėti prekių užsakymo sąrašus;
- trinti arba spausdinti užsakytų prekių sąrašus.

Pirkėjas (vartotojas) galės:

- savarankiškai arba su pagalba studijuoti konkrečių prekių bei teikiamų paslaugų aprašymus;
- savarankiškai arba su pagalba aiškintis prekių patikimumo kriterijus;
- iškilus problemai kreiptis pagalbos į e.parduotuvės administratorių;
- peržiūrėti savo užsakymų krepšelį;
- atlikti norimų pirkti prekių paiešką elektroninėje parduotuvėje;
- galimybę sekti nuolaidų ir akcijų esančių parduotuvėje dinamiškumą.

Priemone bus galima naudotis per naršyklę. Vartotojai, (t.y. pirkėjai), administratorius, užsakymų padalinio vadovas turi būti susipažinę su Microsoft Windows aplinka, Internet Explorer ar kitokia naršykle, kad galėtų sėkmingai naudotis elektroninės parduotuvės teikiamomis paslaugomis. Kadangi administratorius ir užsakymų padalinio vadovas yra išklausęs kaip naudotis įvairiomis taikomosiomis programomis ir kaip naršyti internete, tai naudotis šia priemone turėtų būti labai paprasta. Didžioji dauguma vartotojų turi kompiuterinio raštingumo pagrindus dirbant su kompiuteriu, tai naudotis šia priemone bus paprasta. Užteks keletos minučių susipažinimui.

Programinių priemonių kokybė įvertinama naudojant tokius parametrus:

| Eil.Nr. | Parametras     | Aprašymas                                              |
|---------|----------------|--------------------------------------------------------|
|         | Saugumas       | Vartotojų autentifikavimo galimybės, autorizavimas.    |
|         |                | Vartotojo veiksmų auditas.                             |
|         | Išplečiamumas  | Galimybė patobulinti įdentifikavimo funkcijas. Naujų   |
|         |                | kategorijų kūrimo galimybės.                           |
| 3.      | Panaudojamumas | Lengva išmokti dirbti prisijungus prie e.parduotuvės.  |
| 4.      | Patikimumas    | Kiek tolerantiška sistema administratoriaus, vartotojo |
|         |                | klaidoms?                                              |
|         | Funkcionalus   | Funkcijų gausa.                                        |

**1.1 lentel**÷ **Programini**ų **priemoni**ų **vertinimo kriterijai** 

### **1.9 Projektavimo metodologijos ir technologij**ų **analiz**÷

#### **1.9.1 Programavimo kalbos**

Siekiant patenkinti maksimalaus ekonominio naudingumo kriterijų, sistemos realizacijai pasirinktos nemokamos programų kūrimo bei įdiegimo priemonės. Duomenų saugojimui naudotos My SQL reliacinės DBVS, suderinamos su Windows ir Linux platformomis. Grafinei vartotojo sąsajai sukurti naudotos Microsoft Front Page 2003, PHP designer programos.Vartotojo sąsajos ir pagrindinio valdiklio (bei sistemos komponentų tarpusavio bendravimui) naudojamas TCP/IP duomenų perdavimo protokolas. Vienos kalbos buvo sukurtos specialiai tam tikros srities problemoms spręsti, kitos išpopuliarėjo savo srityje dėl istorinių aplinkybių.

Keletas išskirtinių sričių su joms būdingomis kalbomis (šis skirstymas yra nesistemiškas, nepatikimas ir bet kuriuo atvieju gali keistis. Pateikiamas tik iliustraciniais sumetimais):

Sisteminis programavimas (operacinių sistemų, kompiliatorių) (pvz., C, C++)

Interneto svetainių programavimas (pvz., PHP, Perl, ASP, Python, Java)

Matematiniai skaičiavimai (pvz., PROLOG, MATLAB, MAPLE)

PHP - plačiai paplitusi dinaminė interpretuojama programavimo kalba, sukurta 1997 m. ir specialiai pritaikyta svetainių kūrimui. PHP kalba yra atviro kodo ir tai yra viena priežasčių, dėl ko kalba yra nors ir nesudėtinga, bet gana lanksti - veikia daugumoje operacinių sistemų, palaiko nemažai reliacinių duomenų bazių bei veikia su dauguma interneto serverių - *CGI, FastCGI, ISAPI* ir kitais protokolais.

Nors ir PHP yra dažniausiai naudojama interneto puslapių kūrimui, PHP yra labai galingas įrankis atlikti kitas funkcijas komandinėje eilutėje.

PHP - (Hypertext Preproccesor) arba (Personal Home Page) tai dinaminių puslapių kūrimo programa, ji skirta vykdyti įvairias užklausas, bendrauti su duomenų bazėmis ir t.t. Ši kalba yra apdorojama iš serverio pusės.

Sudėtinga vartotojo sąsaja reikalauja geros vidinės architektūros, kuri leistų patogiai išskaidyti sudėtingą sistemą į sąlyginai paprastus ir lengvai palaikomus bei pakartotinai panaudojamus komponentus. Svetainės išvaizda, dizaino elementai turi būti atskirti nuo loginės struktūros ir funkcionalumo tam, kad išvaizdai keičiantis nereikėtų papildomo programuotojų darbo.

Norint patogiai realizuoti ir palaikyti sudėtingą sistemą, reikalinga programavimo kalba ir architektūra, kuri leistų daryti kuo mažiau programavimo klaidų ir būtų lengvai palaikoma. Programavimo kalba PHP turi labai daug galimybių, nors ja programuojant lengva padaryti sunkiai aptinkamų klaidų.

Apache – tai atvirojo kodo HTTP serveris, naudojamas Unix ir Windows aplinkose, kuris aptarnauja daugiau nei pusę pasaulio internetinių svetainių.

PHP privalumai:

a) php yra visiškai nemokamas;

b) php yra visiškai suderinamas su cross platforminis (veikia įvairiose operacinėse sistemose: Win, \*nix, MacOS, Solaris, HP-UX, AIX ir t.t.);

d) jis veikia su daugeliu WEB serveriu: Apache, IIS, PWS, OmniHTTP ir t.t.;

e) išmokti PHP programavimo pagrindų yra nesudėtinga;

f) pasižymi dideliu greičiu serverio pusėje bei dirbant su duomenų bazėmis;

g) nedideliuose projektuose PHP galima įterpti į savo HTML dokumentą;

txtSQL - viena iš reliacinių tekstinių duomenų bazių apdorojimo sistemų. Duomenų bazių sistema yra skirta tvarkyti, rūšiuoti ir manipuliuoti informaciją. Kadangi txtSQL duomenų bazė leidžia įtraukti, keisti ir ištrinti informaciją iš kelių lentelių vienu metu pagal nurodytus kriterijus, ji priskiriama reliacinėms duombazėms (angl. "relational"). txtSQL sistemoje duomenys yra talpinami lentelėse. Kiekviena lentelė yra suskirstyta į eilutes ir stulpelius. Kiekviena eilutė atitinka vieną įrašą. Įrašas gali tur÷ti kelių rūšių informaciją, kuri priklauso nuo stulpelių tipų ir pavadinimų.

txtSQL duombazės sistemą, instaliuotą serveryje (UNIX, Windows ar pan.), sudaro šios dalys:

SQL serveris, palaikantis txtSQL ir suteikiantis priėjimą prie duomenų bazės ir joje laikomos informacijos. Klientinės programos "Client programs", naudojamos susisiekti su serveriu. Keleta iš tokių programų yra:

txtsql - SQL užklausų "Queries" siuntimas serveriui;

txtsqldump - duombazės trynimas, back-up, informacijos perkėlimas į kitą SQL serverį (nebūtinai txtSQL), lentelės struktūros gavimas,

txtsqlimport - informacijos perkėlimas iš failų į lentelę,

txtsqladmin - duombazės administravimas.

Administravimo įrankiai;

Programavimo interfeisas skirtas bendravimo su SQL serveriu programų kūrimui.

txtSQL veikia kliento-serverio principu. Naudojantis txtsql klientu jūs rašote SQL užklausas. SQL "SQL - Structured Query Language", *struktūrizuota užklausų kalba*, yra standartinė beveik visų modernių duombazių kalba. txtsql nusiunčia jūsų parašytą užklausą SQL serveriui, kuris yra toje pačioje vietoje kur laikomi duombazės duomenys. Serveris, gavęs užklausą iš klientų, atrenka informaciją iš duombazės pagal užklausoje nurodytus kriterijus. Vėliau serveris rezultatus persiunčia klientui, kuris juos parodo.

Priemonės įgyvendinimui parinktos šios technologijos:

- Programavimo kalba: PHP 5.14;
- Web serveris: Apache 2.0.44;
- Duomenų saugojimas: MySQL 5.0.22 integruota duomenų baz÷;
- Grafiniam interfeisui panaudota Php MyAdmin 2.9.0.2;
- Kliento dalies technologijos: Interneto naršyklė (HTML).

#### **1.9.2 Metodologijos pasirinkimas**

Programinės įrangos projektavimui atlikti ir dokumentacijai sukurti naudosime UML (unifikuota modeliavimo kalba). UML tai standartinių metodų visuma skirta specifikuoti, vizualiai atvaizduoti, konstruoti bei dokumentuoti pasirinktą sistemą.

UML pasirinkimą programos modeliavimui l÷m÷ tai, jog UML atstovauja rinkiniui, šiuo metu vienam iš geriausių, inžinerinių praktinių sprendimų modeliuoti kompleksines sistemas. UML yra labai svarbi objektiškai orientuotų programų projektavimo dalis. Tam, kad aprašyti projektuojamos sistemos dizainą, UML naudoja grafinę sąsają. UML panaudojimas padeda projektavimo grupėms bendradarbiauti, kuriant atskiras projekto dalis. UML pateikia ir sistemos dokumentaciją reikalingą ne tik kūrimo procese, bet ir atliekant sistemos priežiūrą pasibaigus visiems kūrimo etapams. Turint išsamų sistemos aprašymą ateityje lengviau atlikti sistemos atnaujinimą ar sistemos duomenų išgavimą.

Objektinių modeliavimo (OM) kalbų atsiradimas siejamas su 1970 metais, kuomet daugelis OM pradininkų eksperimentavo su skirtingais objektinio programavimo analizės ir dizaino metodais. Nuo 1989 iki 1994 OM kalbų skaičius pakilo iki daugiau nei 50. Dažniausiai vartotojai nelikdavo patenkinti viena ar kita modeliavimo kalba. Pradedant nuo 1990 metų atsiranda naujų metodų savyje jungiančių keleta ar keliolika jau ankščiau sukurtų OM kalbų. Taip susiformavo keleta ryškesnių metodų [7].

Motyvacija sukurti unifikuotą modeliavimo kalbą atsirado dėl 3 priežasčių:

1 šie metodai pakankamai išvystyti nepriklausomai vienas nuo kito, taigi buvo prasmė tęsti evoliuciją kartu negu atskirai.

2 unifikuojant semantiką ir notacijas buvo tik÷tasi rinkos palankumo programų modeliavimo srityje.

3 buvo tik÷tasi, kad metodų bendradarbiavimas pagerins visų trijų metodų našumą

Booch, Rumbaugh, and I.Jacobson pastangų dėka 1996m. pasirodė UML 0,9 ir 0,91 dokumentacija. [8]

Po 1996 tapo aišku, jog UML kūrimo kryptis pasiteisina, buvo įkurtas UML partnerių konsorciumas. Padedant ir kitoms organizacijos buvo suvienytos jėgos kuriant UML 1.0 specifikaciją.

Kiekviena UML diagrama suformuota taip, kad leistų kūrėjams ir vartotojams peržiūrėti programinę sistemą skirtinga perspektyva ir skirtingu abstrakcijos lygiu.

UML diagramos paprastai braižomos grafiniu redaktoriumi turi:

- 1. panaudojimo atvejų diagramas;
- 2. klasių diagramas;
- 3. bendradarbiavimo diagramas;
- 4. būsenų diagramas;
- 5. veiklos diagramas;
- 6. komponentų diagramas;
- 7. įrengimų diagramas.

## **1.9.3 UML programinio paketo reikalavimai**

Kuriant sistemą yra svarbu ne tik projektavimo etapuose naudojamos abstrakcijos, bet ir vykdant sistemos priežiūros, atnaujinimo bei patobulinimo darbus pageidautina turėti tą pačią projektavimo priemonę. Taigi projektuojant sistemą racionaliau pasitelkti platesnių galimybių projektavimo paketus kad ateityje vykdant sistemos atnaujinimą ar papildymą būtų galima tikėtis daugiau naujovių iš projektavimo įrankių paketų.

Šiuolaikiniams UML programiniams modeliavimo įrankiams keliami reikalavimai:

- 1. UML 1.4 ar aukštesnės versijos palaikymas;
- 2. pagrindinių standartinių diagramų generavimas;
- 3. diagramų eksportas, spausdinimas;
- 4. kodo generavimas;
- 5. daugiau nei vienos programavimo kalbos palaikymas;
- 6. pilna dokumentacija;
- 7. atvirkštinės inžinerijos galimybė.

Projektuojant sistemą bus naudojami UML modeliai:

- Veiklos konteksto diagrama
- Panaudojimo atvejų modelio diagrama
- Duomenų modelis
- **Procesų veiklos diagrama**
- **Sekų diagramos**
- Bendradarbiavimo diagramos
- Komponentų diagrama.

Svarbiausia UML funkcija – aptariant programinį produktą tarnauti kaip bendravimo priemonė tarp visų į programos vystymą įtrauktų žmonių [9].

#### **1.9.4 Analiz**÷**s metod**ų **ir priemoni**ų **parinkimas**

Taikant UML metodą, dažniausiai naudojamos Rational Rose arba Magic Draw priemonės, o struktūrinį – Microsoft Visio 2003.

Pasirinktas analizės metodas - UML, kadangi šis metodas, skirtingai nuo struktūrinio metodo, leidžia pilnai aprašyti kuriamos sistemos probleminę sritį, reikalavimus bei realizacijos procesą.

| 1.2 ieniere Kaubhai Kosé II MagicDráw pakéu panyghilmas |                      |                  |  |
|---------------------------------------------------------|----------------------|------------------|--|
| Pasirinkimo kriterijai                                  | <b>Rational Rose</b> | <b>MagicDraw</b> |  |
| Pilnas UML (1.3 versijos) palaikymas                    | $^+$                 |                  |  |
| Diagramų suderinamumo kontrolė                          | $^{+}$               |                  |  |
| Modelio navigavimas                                     | $^{+}$               | $\pm$            |  |
| Diagramų pasirinkimo sąrašai                            | $^{+}$               | $^{+}$           |  |
| Diagramų spausdinimas                                   | $^{+}$               | $^+$             |  |
| Diagramų eksportavimas                                  | $^{+}$               | $\! +$           |  |
| Diagramos kopijavimas į laikinąją atmintį               | $^{+}$               |                  |  |
| Kodo generavimas, atvirkštinė inžinerija                | $\pm$                | $^+$             |  |
| Elementų pavadinimų kartojimasis diagramose             |                      | $^{+}$           |  |
| Failo suspaudimo galimybė                               |                      |                  |  |
| Diagramų išsaugojimas grafinių bylų formatu             |                      | ╄                |  |
| Galimybė pasirinkti paketo grafinę vartotojo sąsają     |                      |                  |  |

**1.2 lentel**÷ **Rational Rose ir MagicDraw paket**ų **palyginimas** 

Rational Rose paketas yra daug brangesnis brangesnis už kitų firmų UML objektinio modeliavimo įrankius, tačiau RR turi platų spektrą sudėtinių programų.

RR suite produktai: Requisite Pro, Test manager ir kt.. Šie išplėstiniai RR produktai savo funkcionalumu yra įvairiapusiškesni negu tarkim bet kurios versijos Enterprise Architect [10] paketo funkcijos. Tai sudėtiniai įrankiai projekto gyvavimo ciklo palaikymui, testavimui, atvirkštinės inžinerijos panaudojimui bei kodo programinio kodo generavimui. Taigi žvelgiant į sistemos funkcionalumo tobulinimą ateityje patogiausia būtų naudoti IBM firmos UML įrankį Rational Rose Enterprise.

Savo darbe diagramoms kurti ir analizuoti naudosiu šiuolaikines CASE priemones: "Rational Rose 2003 Enterprise Edition" ir "Magic Draw 10 UML".

## **2 PROJEKTIN**ö **PRIEMON**ö**S DALIS**

#### **2.1 Reikalavim**ų **projektuojamai sistemai specifikavimas**

#### **2.1.1 Priemon**÷**s paskirtis, tikslai, pagrindimas**

Internetas šiais laikais yra operatyvios informacijos šaltinis ir komunikacijos priemonė. Interneto vartotojų kiekis nuolat auga, atitinkamai auga ir domėjimas reklama tinkle. Pastaruoju metu pasaulyje yra daugiau kaip 300 000 elektroninės prekybos portalų, o elektroninės prekybos apimtys viršija 272 milijardų JAV dolerių. Yra nusistovėjusi nuomonė, jog elektroninės prekybos svetaines kuria tik profesionalai ir jų sukūrimas kainuoja milžiniškus pinigus. Darbo paskirtis - reikalavimų specifikavimas aprašomas pagal Volere reikalavimų specifikacijos šabloną.

Svarbiausias veiklos tikslas - padėti klientams efektyviai dirbti naujausiomis technologijomis. Lietuvoje vykstanti informacinė reforma atvėrė naujas galimybes įgyti bendrųjų susistemintų informatikos žinių jau mokykloje. Vartotojai gali mokytis netgi namie užsakyti reikiamą literatūrą iš savo darbo vietos, ištirti savo, kaip piliečių, poreikius, vaidmenis, vertinti valstybės ekonominius pokyčius ir jų padarinius, steb÷ti aplinkui vykstančius procesus, rasti savo vietą gyvenime.

Todėl labiau svarbu kuo efektyviau ir vaizdžiau perteikti siūlomą produktą, medžiagas, kad kuo efektyviau būtų išnaudojamas laikas. Mano būsimas darbas pagelbėtų visiems besidomintiems, vaizdžiai pateikti siūlomų prekių įvairovę

Utenoje įskurusi firma "Džiuma", kurios pagrindinė veikla apima kompiuterinės technikos surinkimą, platinimą, aptarnavimą, programinės įrangos diegimą regioniniu mastu. Interneto plėtra sukūrė sąlygas ne tik perduoti įvairiausią informaciją į bet kurį pasaulio tašką bet ir sudaryti prekybos sandorius. Prekių užsakymas, jų pirkimas ir atsiskaitymas už jas Interneto pagalba viena aktualiausių temų šiandieniniame pasaulyje. Rinkoje pasirodo vis daugiau "virtualių" parduotuvių, kurių d÷ka, pirk÷jui neišeinant iš namų, galima nupirkti maisto produktų, kasdienio naudojimo prekių, akcijų ir obligacijų, orgotechnikos, sporto prekių, automobilių ir jų atsarginių dalių ir kt. Tema aktuali todėl, kad svarbu išsiaiškinti, kaip prekes patalpinti, kaip jas padaryti prieinamas bet kuriam pirkėjui, kaip pirkėjui atsiskaityti už jas. Taip pat aktualu ir tai, kad dirbant bet kurioje prekybin÷je įmon÷je svarbu neatsilikti nuo rinkos poreikių ir stengtis lygiuotis į rinkoje esamus konkurentus bei stengtis juos aplenkti.

Pastarąjį dešimtmetį visos informacinių technologijų sritys vystėsi labai sparčiai. Ypatingai į priekį pasistūmėjo internetinės technologijos. Tai sudarė labai palankias sąlygas vystytis e-verslui.

Prekės užsakymas įvyksta iš karto. Tuo pačiu metu pirkėjui patvirtinama apie prekės užsakymą ir pranešama, kada ji bus pristatyta. Elektroninę parduotuvę patogu ir lengva administruoti Internete šiuo metu gausu e-verslo svetainių. Internetinės bankininkystės paslaugos jau nieko nestebina, tačiau dauguma kompanijų turinčių e-parduotuves įsikūrę didžiuosiuose mūsų šalies miestuose. Mažesniuose šalies miestuose elektroninės parduotuvės mažai paplitę. Reikia sukurti tokią e. priemonę, kad visiems gyvenantiems šaiame regione butų patogu ir lengva ja naudotis.

Šis produktas reikalingas, nes:

- 1) Rytų Aukštaitijos regione yra labai mažai firmų turinčių e-parduotuves;
- 2) Patogiausia priemonė teikti visuomenei informaciją apie kompanijos veiklą, internete;
- 3) Lanksčiausias būdas priimti užsakymus prekėms ar paslaugoms;
- 4) Vienas iš būdų mažinti kompanijos išlaidas;
- 5) Galimybė fiksuoti kompanijos darbo rodiklius;
- 6) Sistema pakankamai paprasta ir lengvai plečiama;
- 7) Sistema yra lengvai administruojama;
- 8) Sistema nereikalauja didelės darbo patirties su kompiuteriu;
- 9) Sistema yra lengvai suprantama naujiems darbuotojams.

Įmon÷s, dirbančios elektroniniu būdu, gali pasiūlyti klientams geresnį pardavimo aptarnavimą, suteikti daugiau informacijos apie produktą ir greitai atsakyti į visus rūpimus kliento klausimus. Elektroniniu būdu tiek÷jai gali greitai surinkti detalią informaciją apie kiekvieno kliento norus ir juos įvykdyti.

Projekto užsakovas – Virginijos Martinkėnienės II "Džiuma", įsikurusi Utenoje.

Sistemos pirkėjas įmonės užsakymų padalinio vadovas Ričardas Martinkėnas.

Kadangi projektas yra magistrinis darbas, juo suinteresuoti ir jo kūrėjai, t.y. magistrinio darbo vadovas – doc. dr. Bronius Paradauskas ir vykdytojas – KTU Informatikos fakulteto Informacijos Sistemų katedros magistrantas Edvardas Mažliokas.

| Vartotojo kategorija:        | Užsakymų padalinio vadovas                   |
|------------------------------|----------------------------------------------|
| Vartotojo sprendžiami        | Priima užsakymus prekėms ar paslaugoms;      |
| uždaviniai:                  | Tiekia skaitmeninius produktus ar paslaugas; |
|                              | Fiksuoti kompanijos darbo rodiklius.         |
|                              | Padalinio informacijos tvarkymas;            |
| Patirtis dalykinėje srityje: | Patyres, šios srities specialistas           |
| Patirtis informacinėse       | Patyres, šios srities specialistas           |
| technologijose:              |                                              |
| Papildomos vartotojo         | Rimtas požiūris į darbą,                     |
| charakteristikos:            | Užsienio kalbos įgūdžiai;                    |
|                              |                                              |

**2.1 lentel**÷ **Vartotojas padalinio vadovas:** 

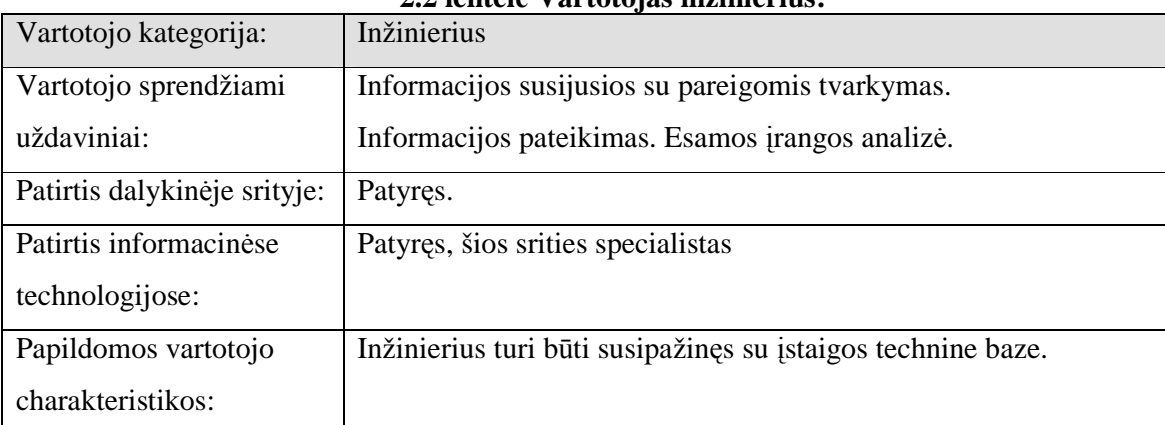

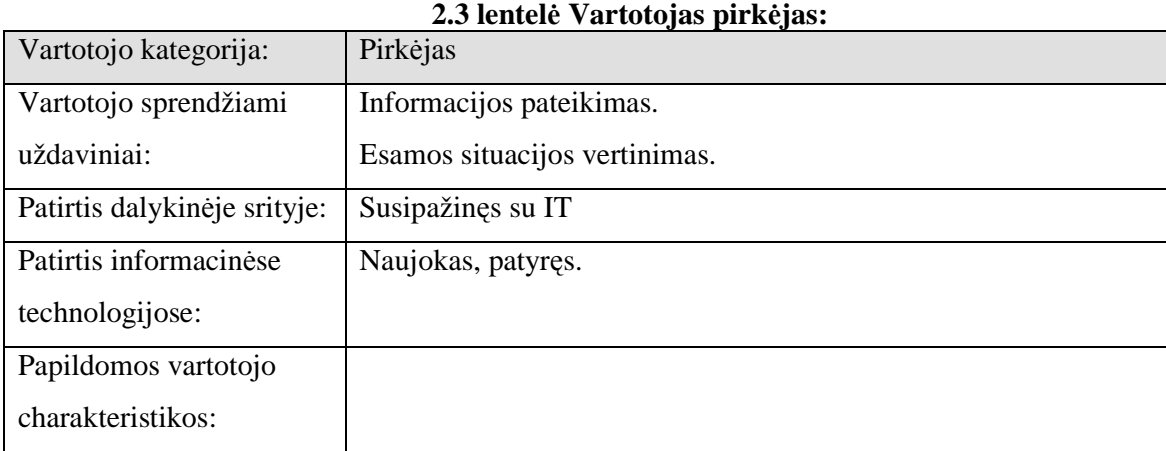

#### **2.2 lentel**÷ **Vartotojas inžinierius:**

## **2.4 lentel**÷ **Vartotoj**ų **prioritetai:**

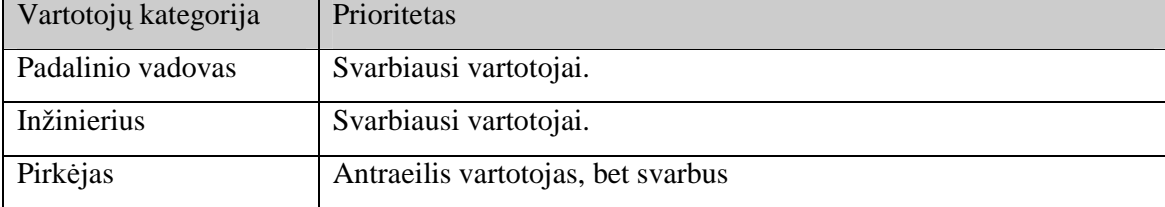

# **2.1.2 Projekto apribojimai**

Pagrindiniai apribojimai kuriamai sistemai:

- 1. Sistema turi kaupti ir leisti peržiūrėti duomenis;
- 2. Sistema turi gebėti pateikti informaciją apie prekę bei paslaugą ir juos pavaizduoti konsoliduota forma;
- 3. Sistema turi suteikti galimybę išvysti detalesnę informaciją apie prekę ar paslaugą;
- 4. Sistema turi turėti galimybę pasirinkti bet kokią prekę bei kiekį;
- 5. Sistemos funkcijos turi būti prieinamos per naršyklę;
- 6. Sistema turi turėti galimybę būti praplečiama ar adaptuojama ateityje, jei pasikeičia rinkos poreikiai ar atsiranda nauji reikalavimai, be didelio poreikio perprojektavimui;
- 7. Sistemos naudotojams prieinamos funkcijos turi atitikti įmonės nuostatas.

Kuriama informacinė sistema bus įdiegta serveryje ir pasiekiama per interneto naršyklę, todėl nutolusiems jos naudotojams jokių specialių diegimo priemonių nereikės.

Minimalūs reikalavimai vartotojų programinei įrangai:

- *Windows 9x/2000/XP operacine sistema;*
- Kompiuteryje turi būti instaliuotas Microsoft Offise 2000/XP/2003 versijos. (programos vykdymui reikalingas Microsoft Front Page ).
- Internet Explorer (5.5 arba vėlesnė versija).

Minimalūs reikalavimai serverio techninei įrangai:

- produktui veikti reikalinga Windows  $2000/XP2003$  server/XP operacinė sistema.
- procesorius 800 MHz Intel Pentium III;
- spartinančioji atmintis 512 MB;
- kietasis diskas 80 GB;
- tinklo plokštė Ethernet  $10/100$ ;
	- Sistema tiesiogiai bendradarbiaus su Apache, MySQL bazių valdymo sistema.
	- Tinkliniam ryšiui palaikyti naudojamas TCP/IP protokolas.

Numatoma sistemos naudotojų darbo aplinka – įprastinė darbuotojo darbo vieta įmonėje, mokykloje ar kitoje vietoje.

Sistemoje vartotojų tipai:

• Užsakymų padaliniuo vadovas:

Sistemos vartotojas dirbantis per atstumą. Pagrindinė užduotis – užsakymų tvarkymas. Jis suveda įvairią informaciją: duomenys apie prekes, ataskaitas, užduočių atlikimo informaciją.

• Administratorius:

Sistemos administratorius atsakingas už sistemos administravimą: vartotojų administravimą, sistemos priežiūrą.

# **2.1.3 Funkciniai reikalavimai**

# **2.1.3.1 Veiklos konteksto diagrama**

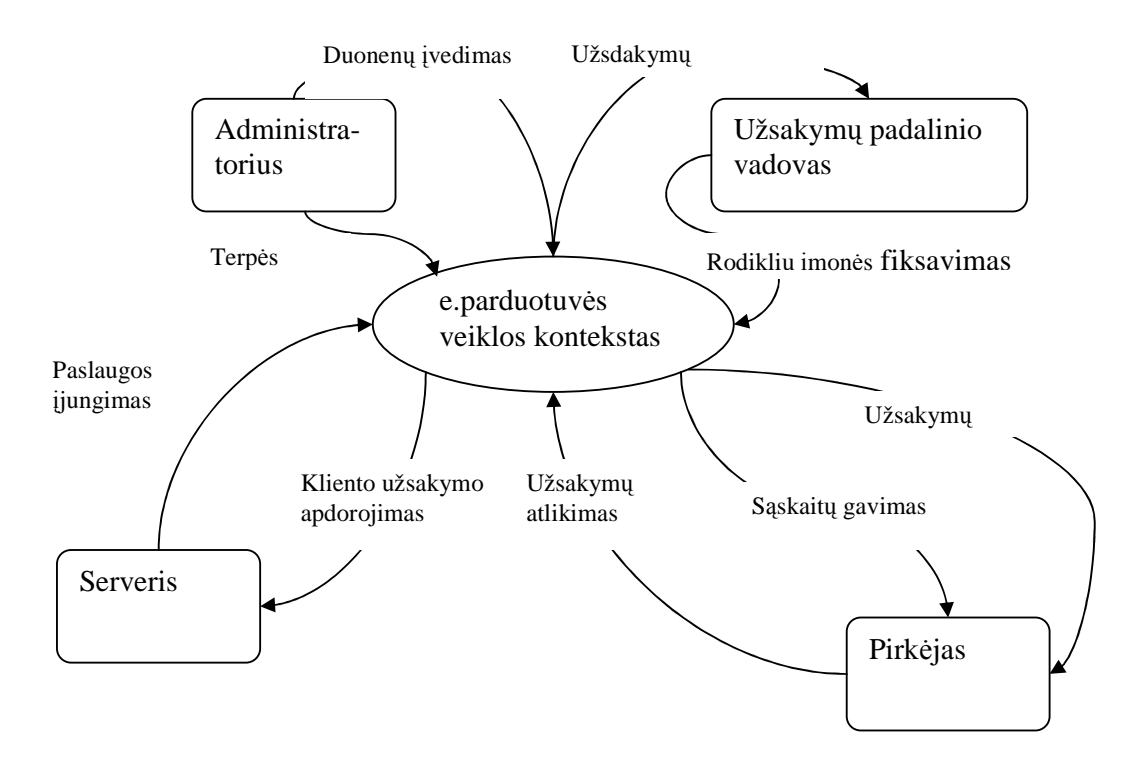

**2.1 pav. Veiklos konteksto diagrama** 

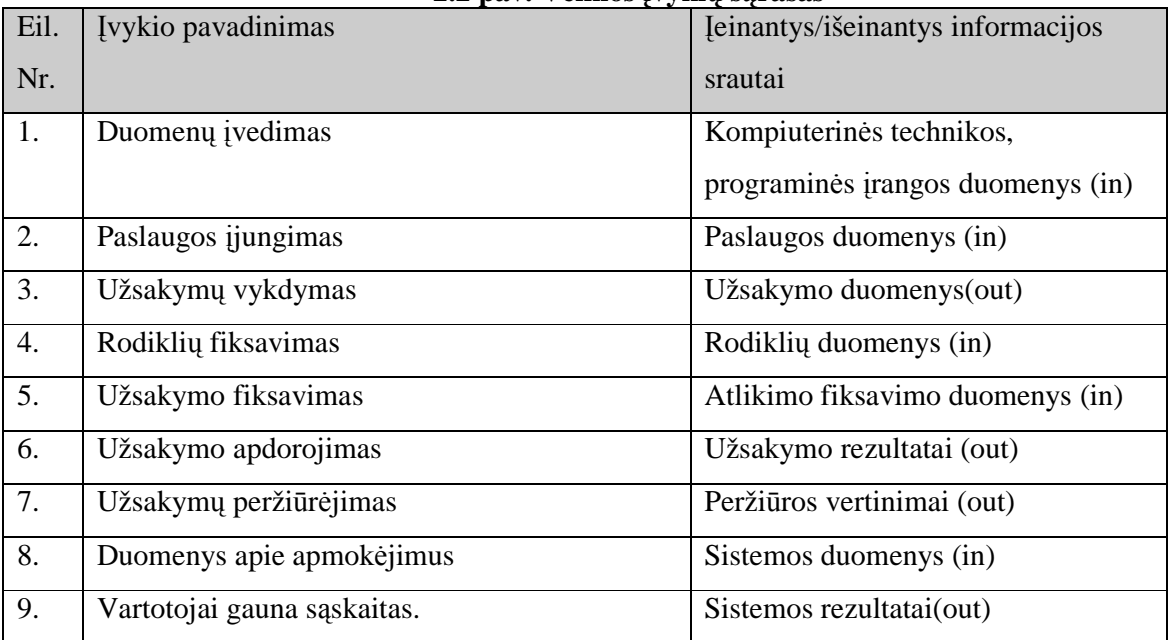

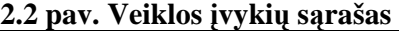

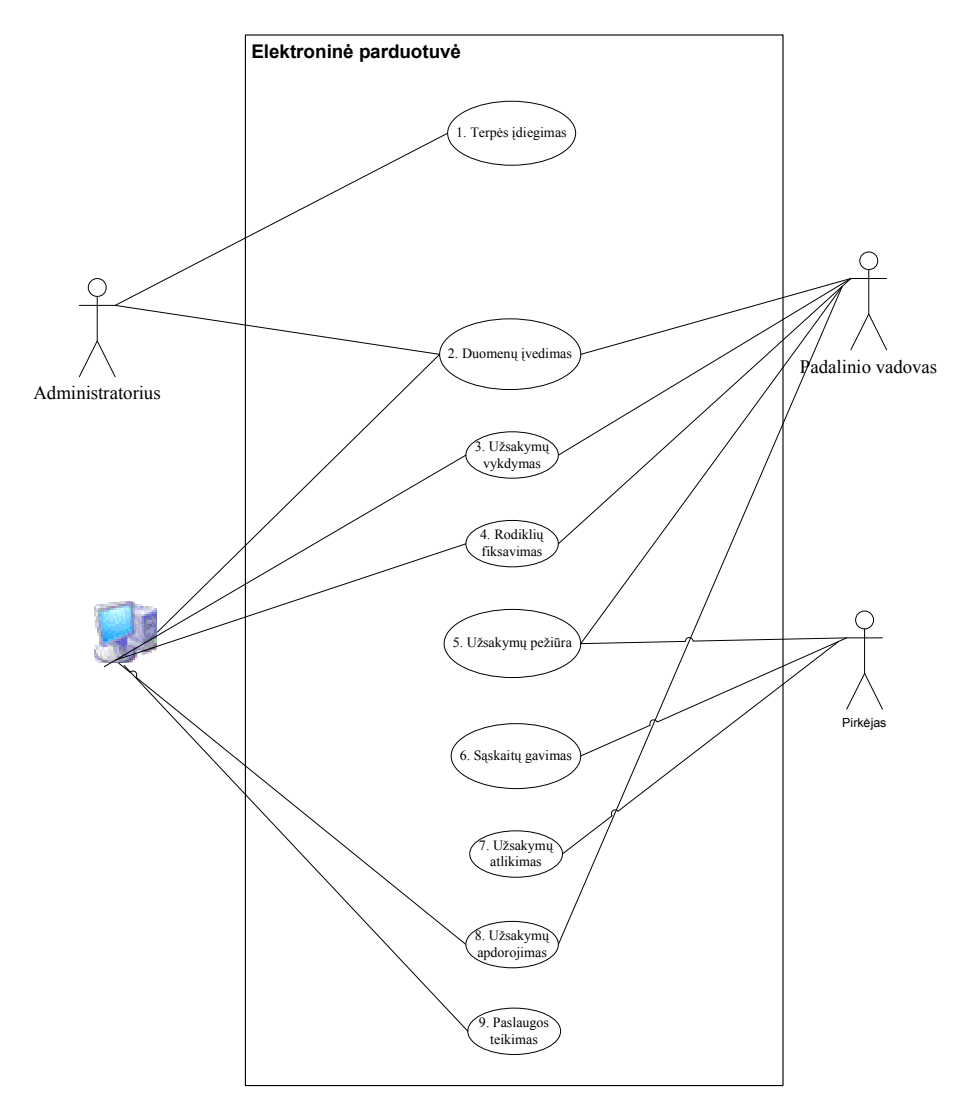

**2.3 pav. Use Case panaudojimo atvej**ų **diagrama** 

# **2.1.3.3.Panaudojimo atvej**ų **s**ą**rašas**

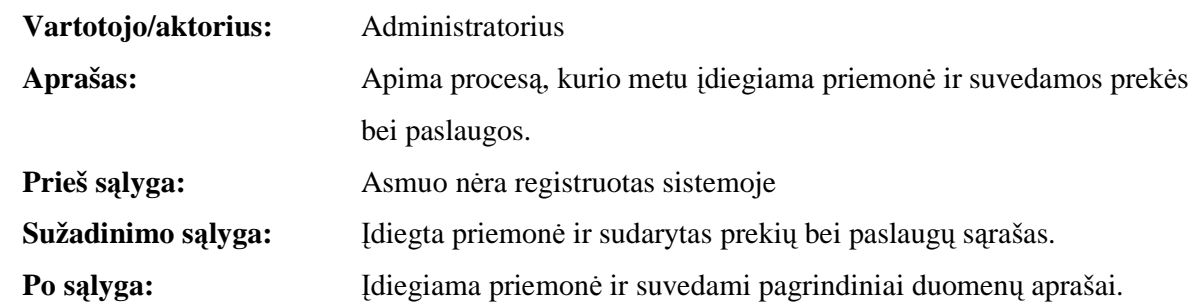

**Panaudojimo atvejis 1:** Į**diegti priemon**ę **ir** į**vesti duomenis, duomen**ų **saugumas** 

# **Panaudojimo atvejis 2: Paruošti detal**ų **preki**ų **bei paslaug**ų **s**ą**raš**ą

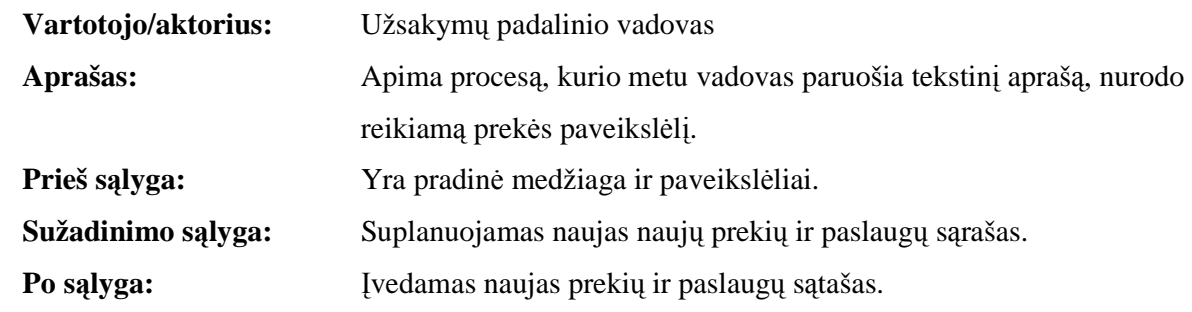

## **Panaudojimo atvejis 3: Tvarkyti darbuotojo** į**vest**ą **informacij**ą

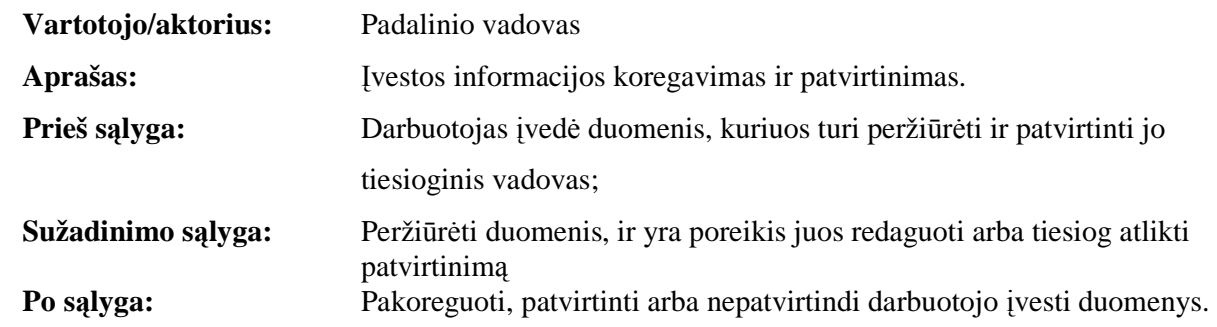

## **Panaudojimo atvejis 4: Užsakymo patvirtinimas, s**ą**skait**ų **gavimas**

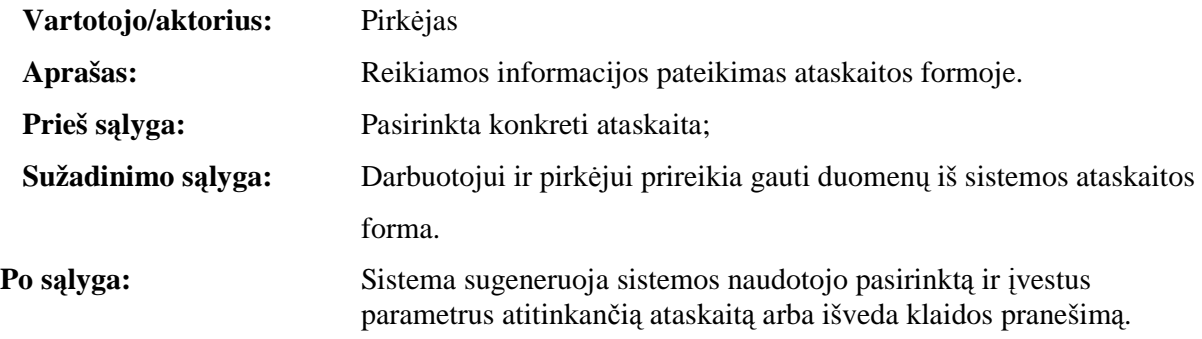

# **Panaudojimo atvejis 5: Formuoti pirk**÷**j**ų **poreik**į

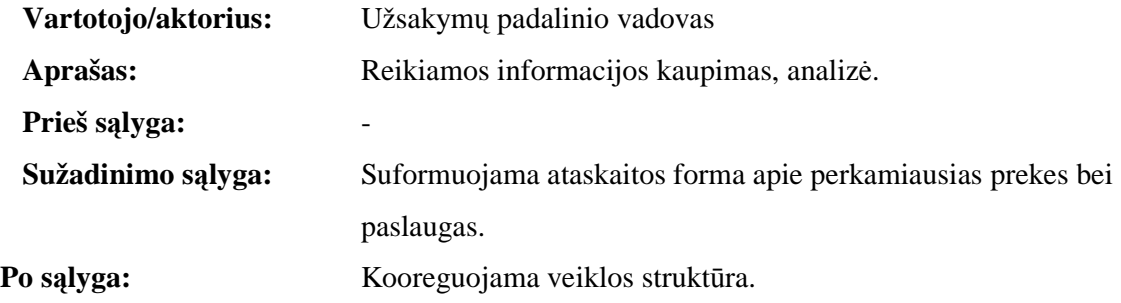

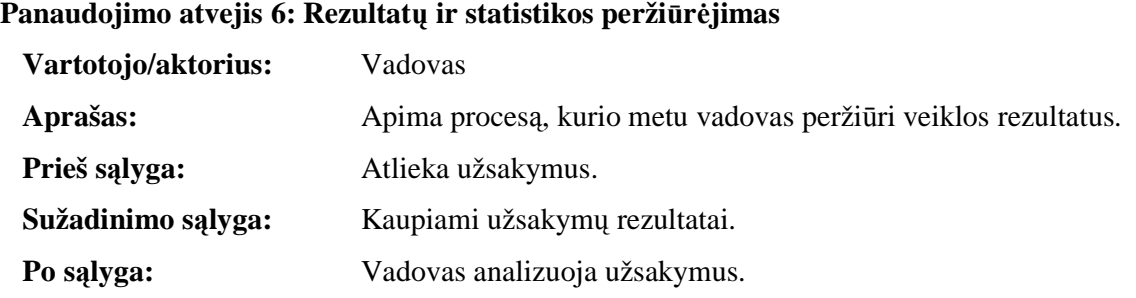

# **2.1.3.4.Funkciniai reikalavimai**

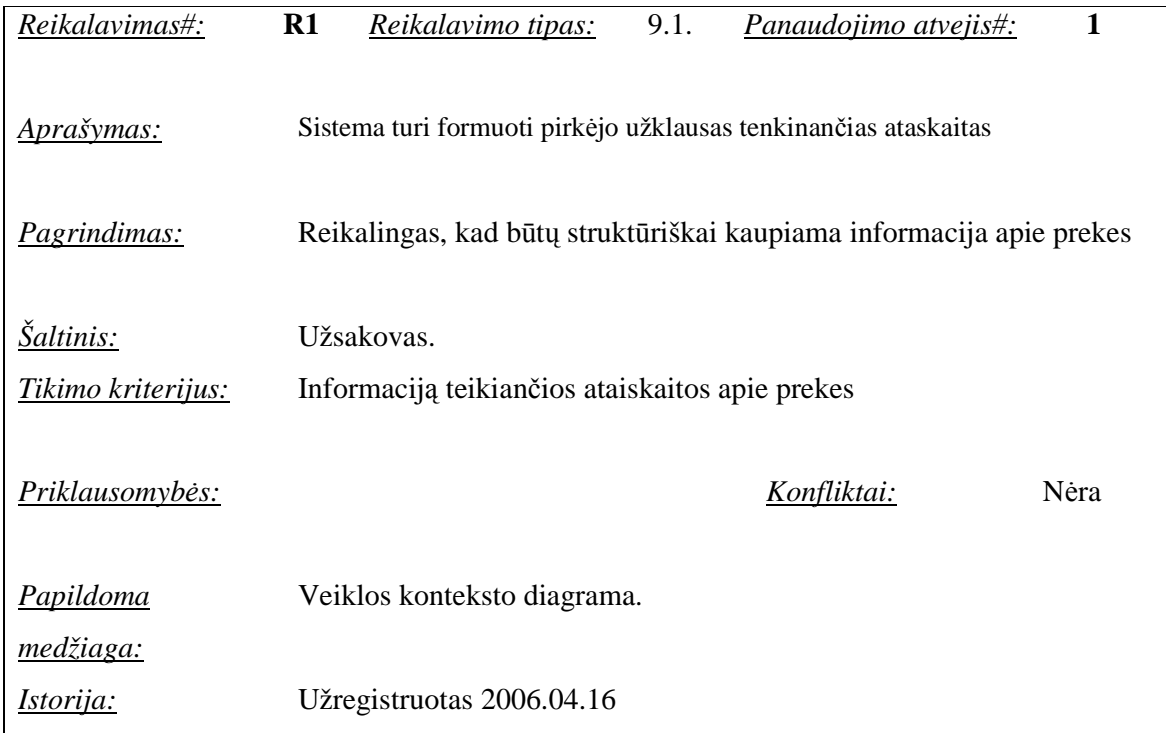

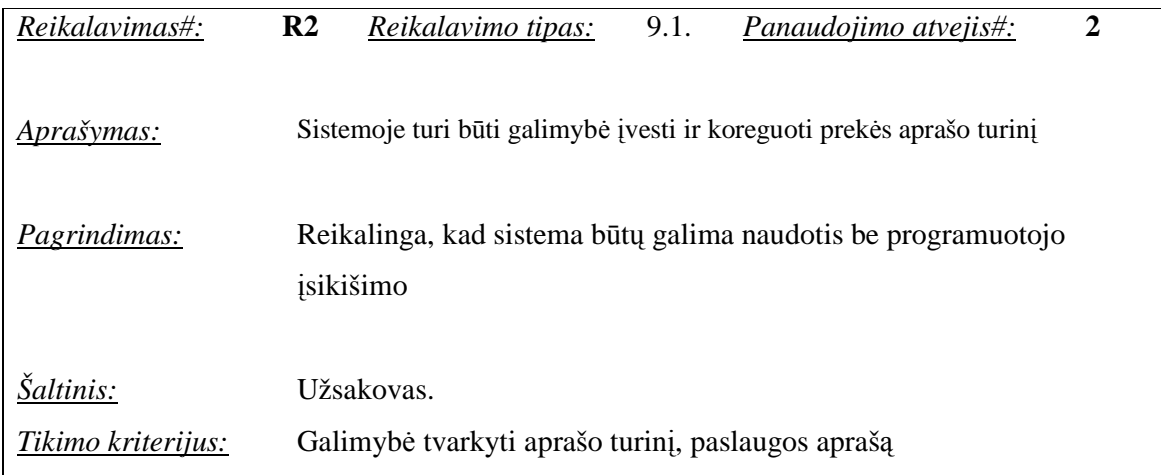

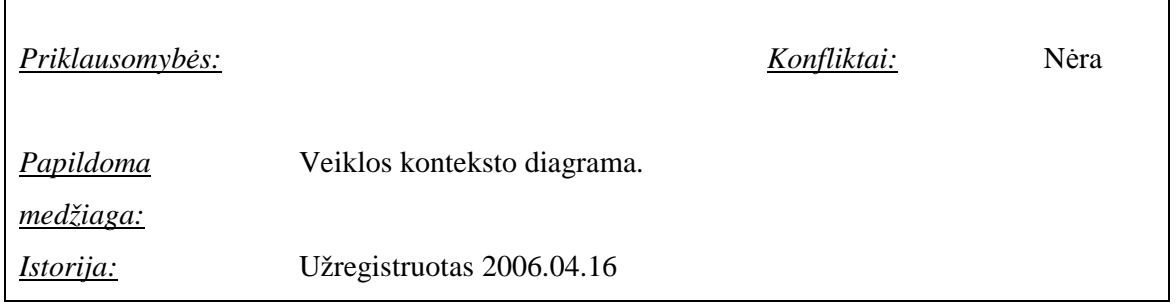

Г

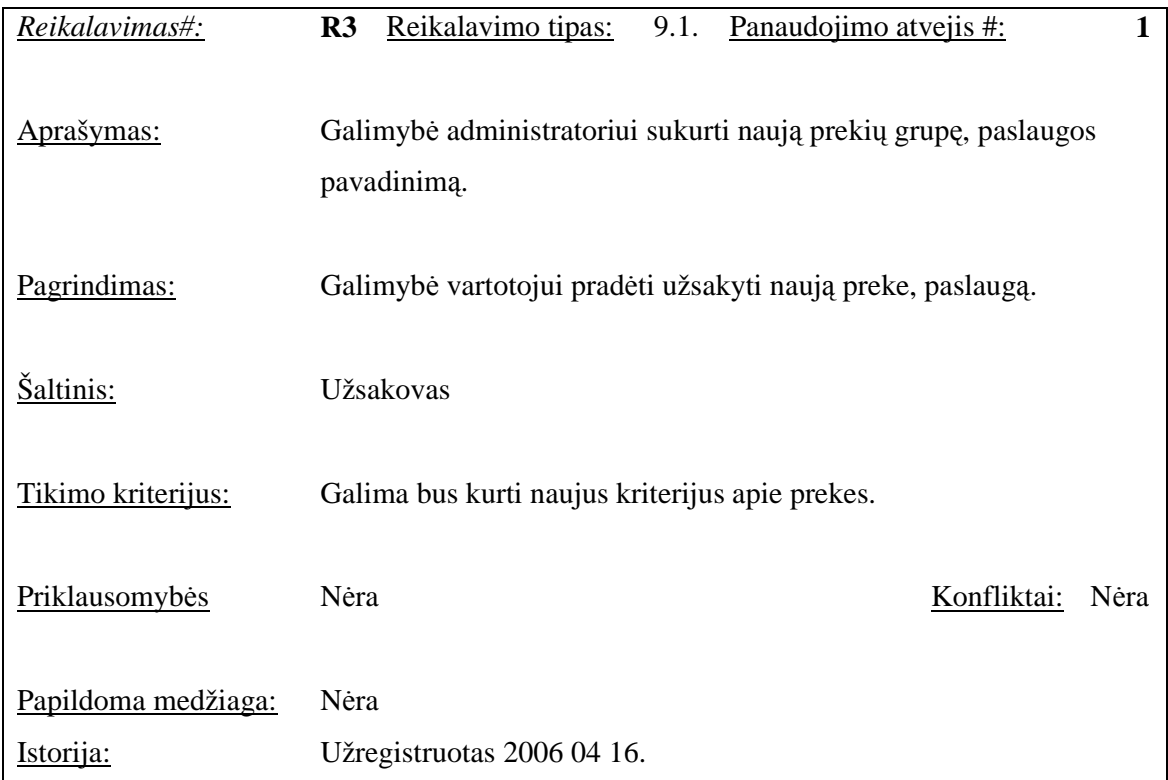

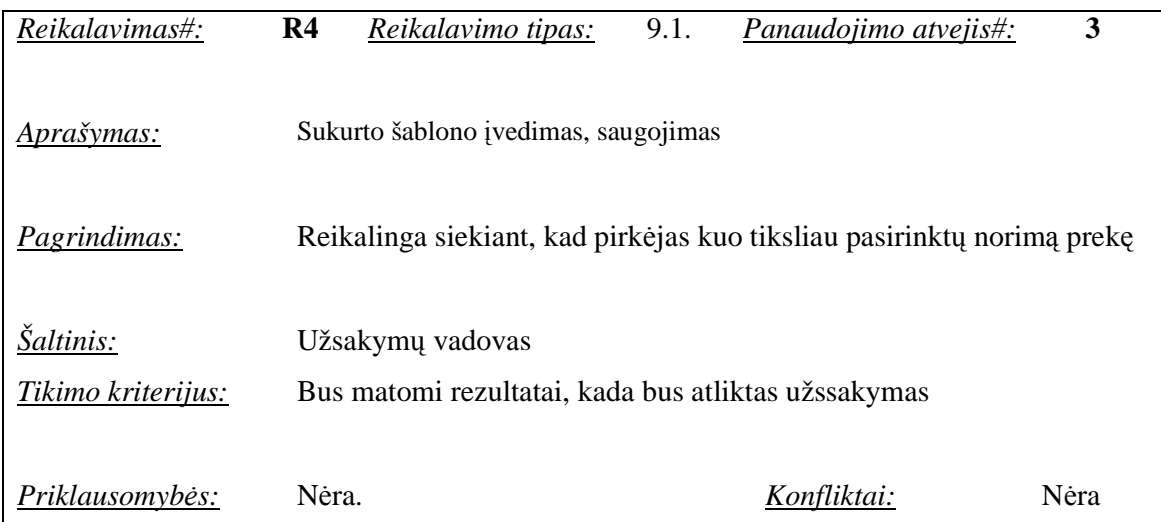

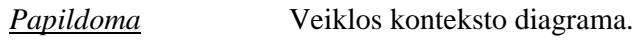

*medžiaga:*

*Istorija:* Užregistruotas 2006.04.16

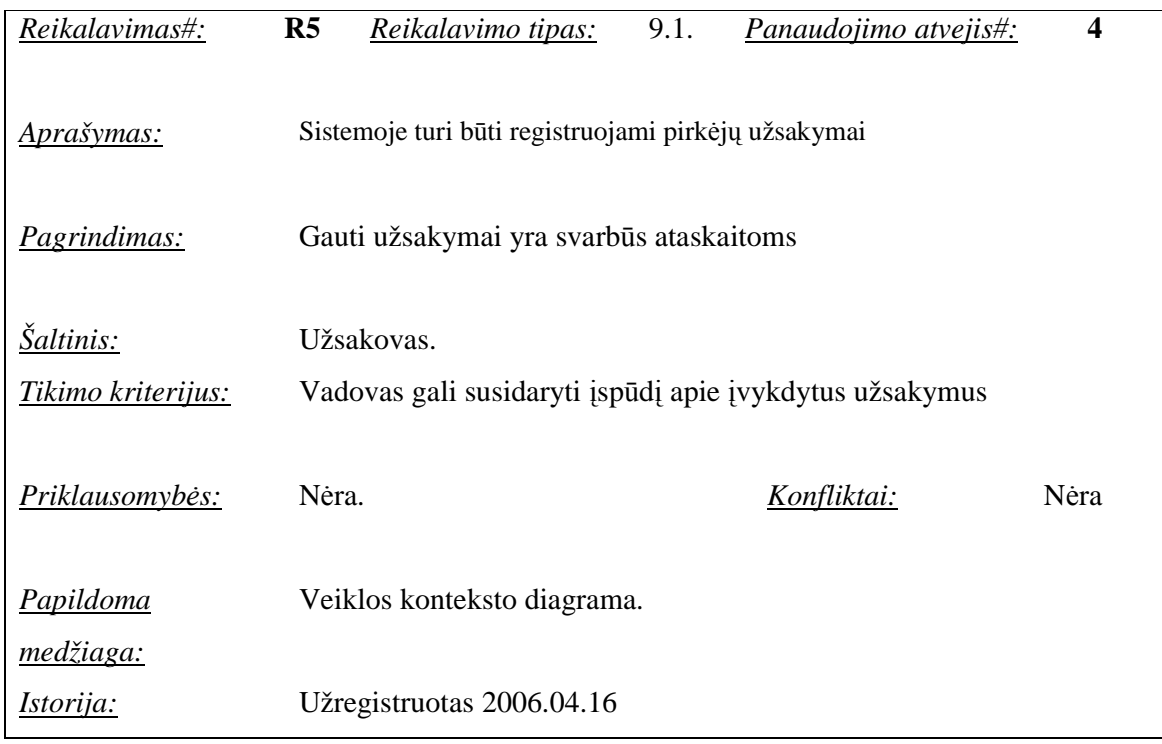

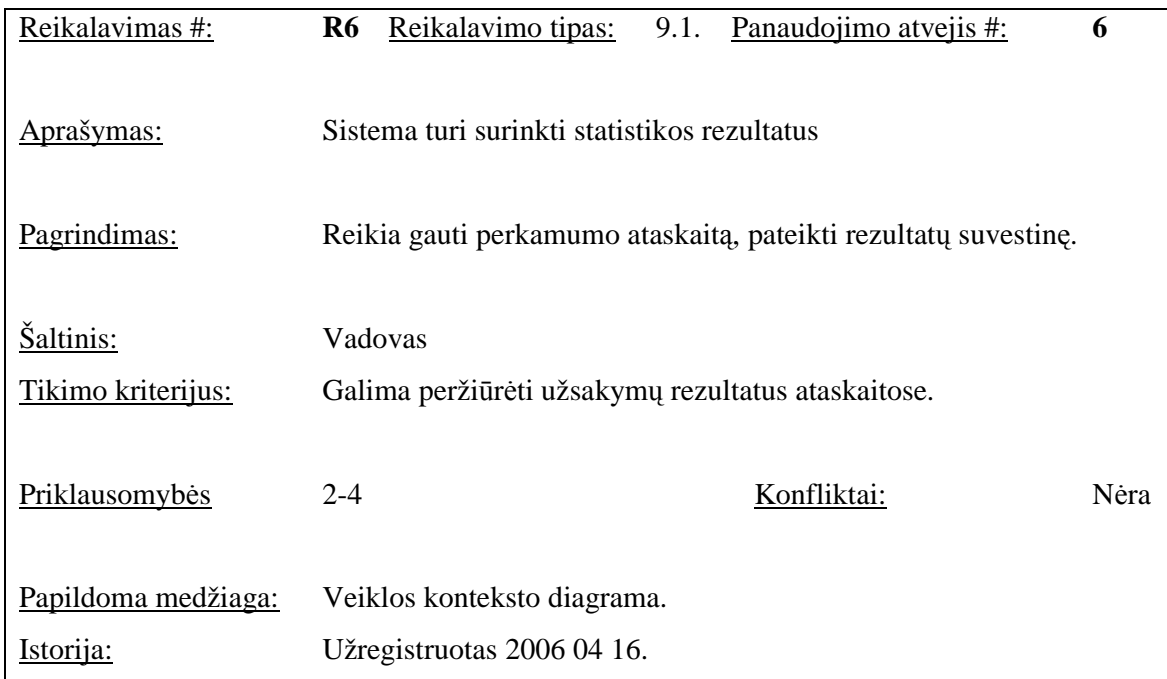

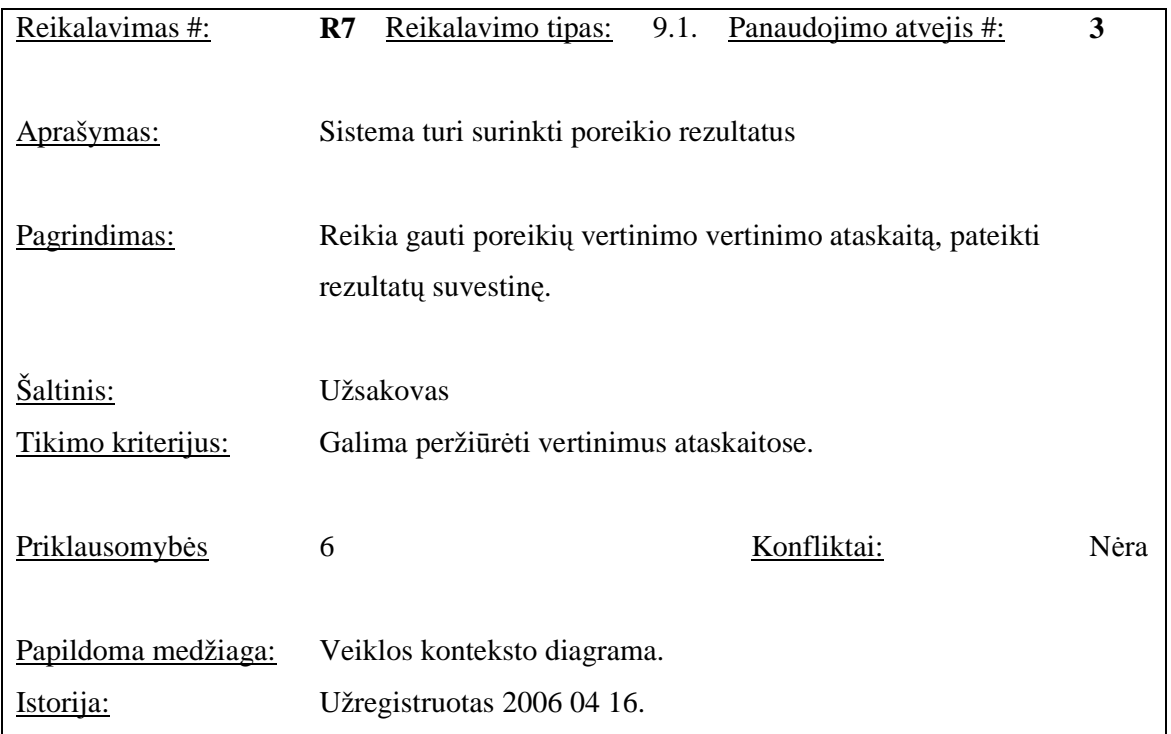

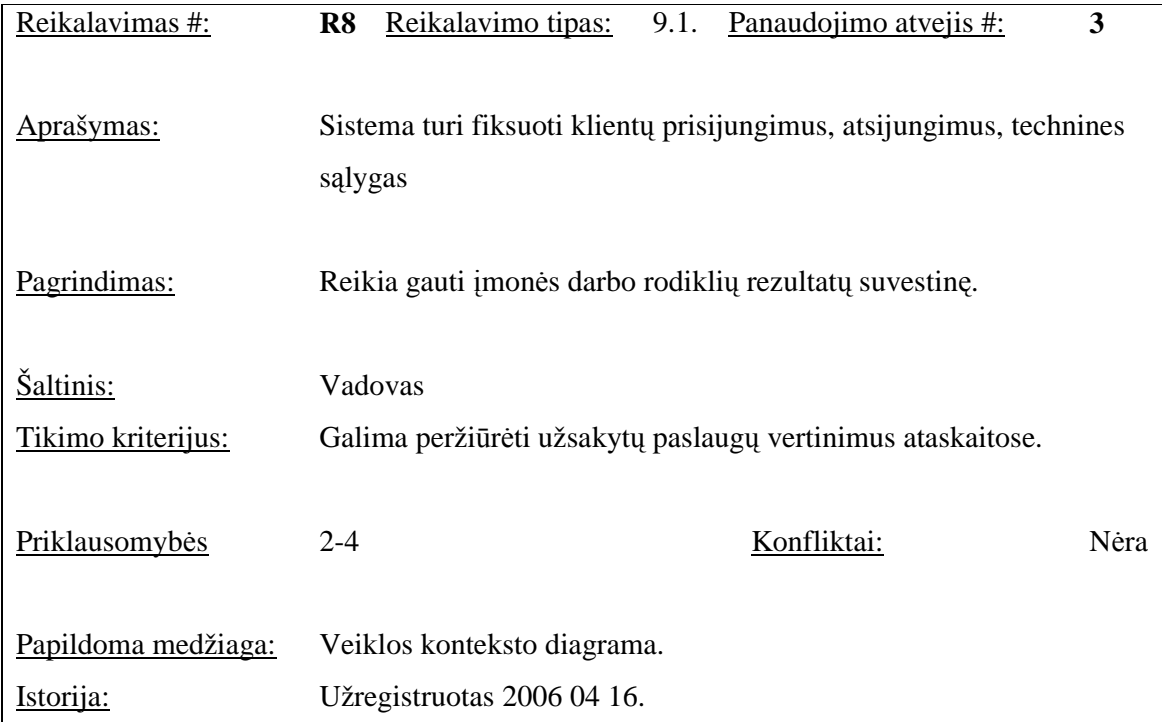

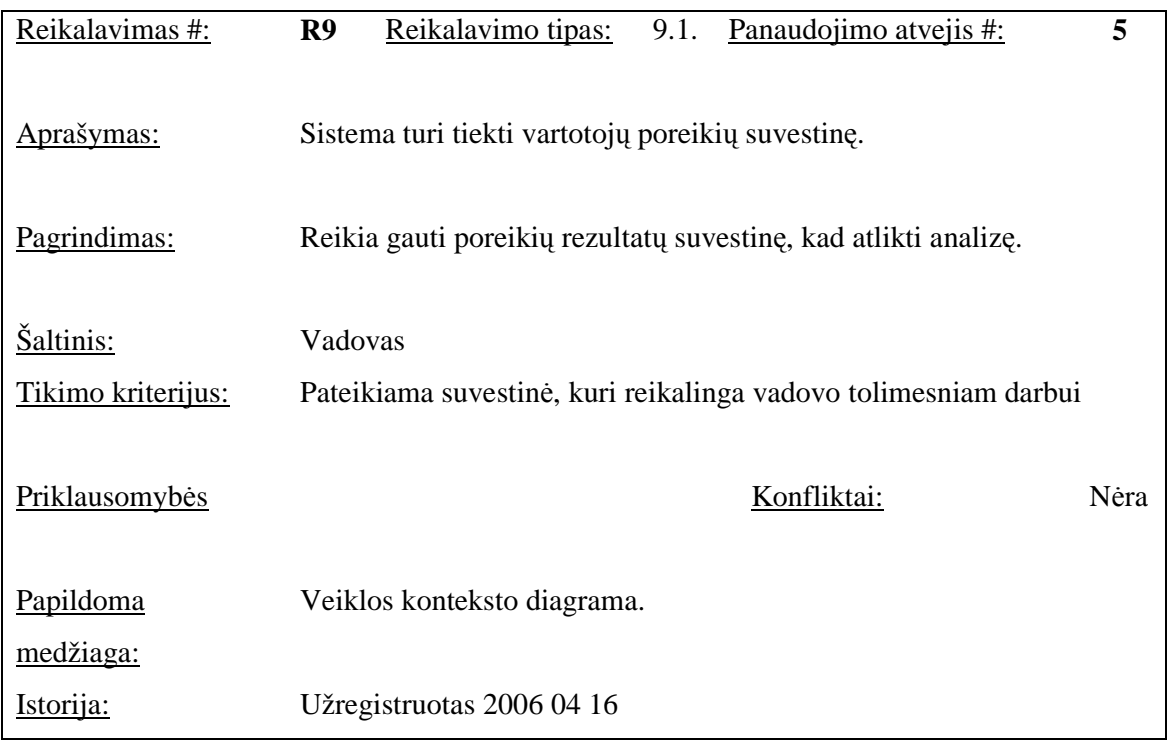

# **2.1.3.5.Reikalavimai duomenims**

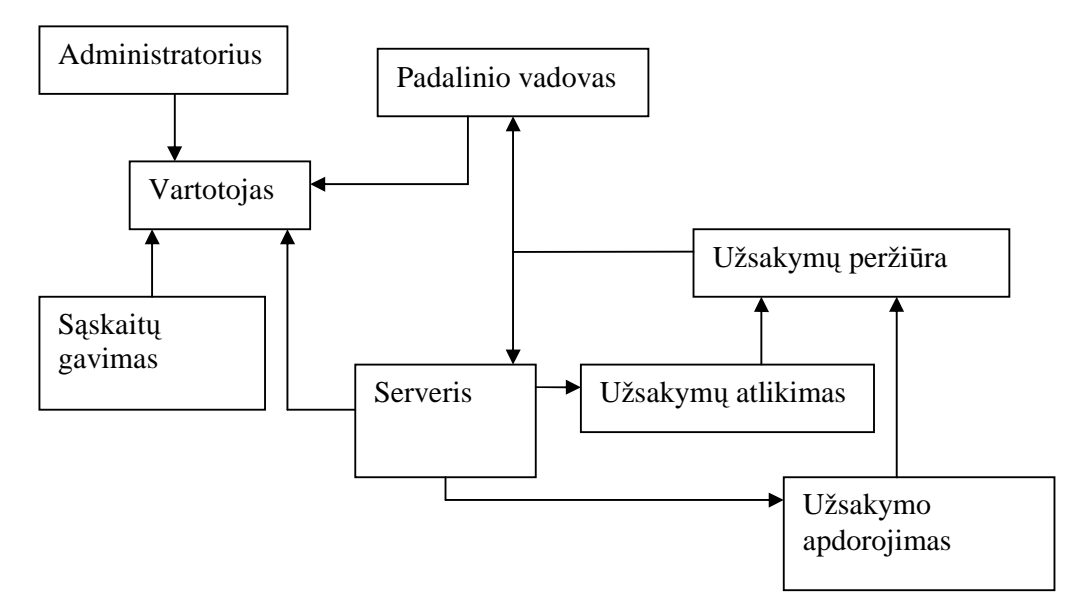

**2.4 pav. Pradinis duomen**ų **modelis** 

51

# **2.1.4 Nefunkciniai reikalavimai**

Reikalavimai sistemos išvaizdai:

- o Vienas iš pagrindinių reikalavimų yra reikalavimas, kad sistemos funkcijos būtų prieinamos per interneto naršyklę;
- o Naudotojo sąsajos valdymo elementai turi būti standartiniai naršyklės palaikomi valdymo elementai.

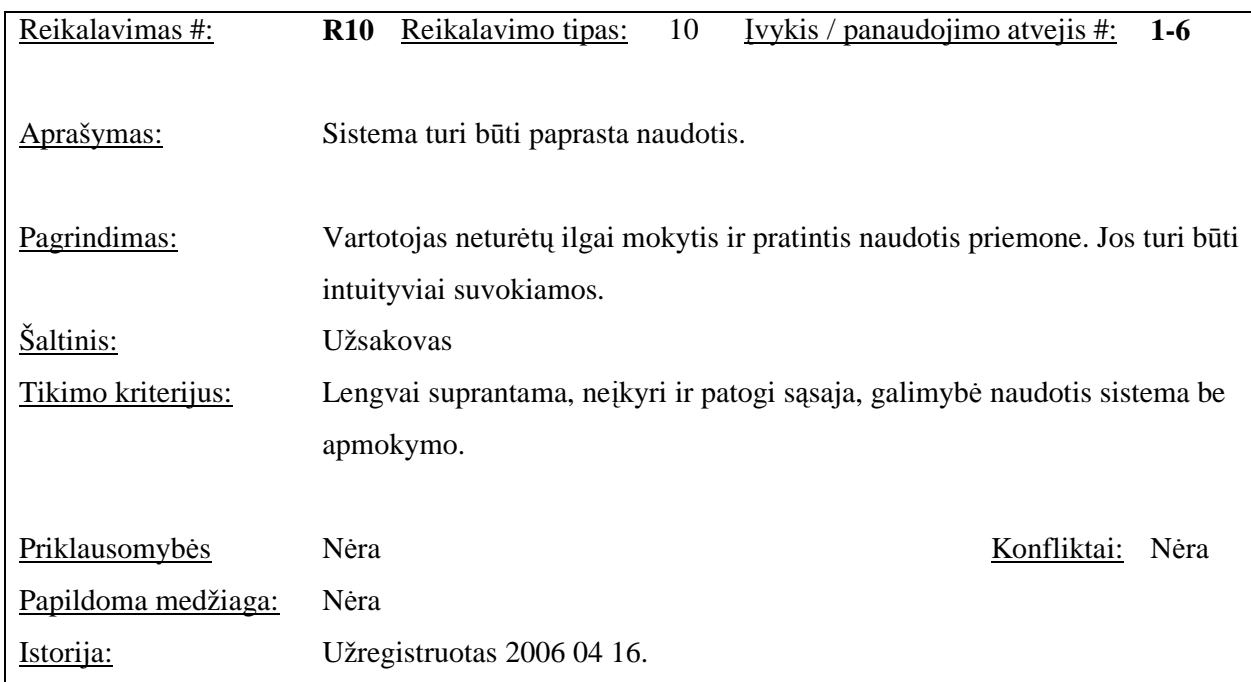

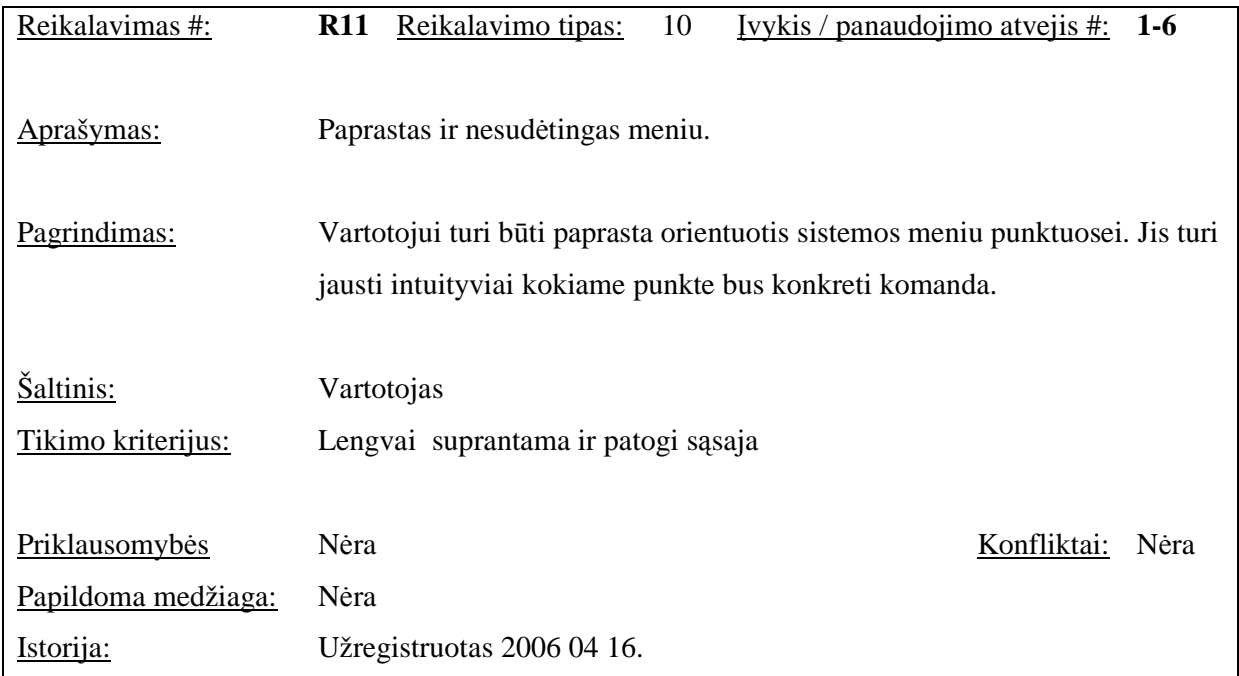

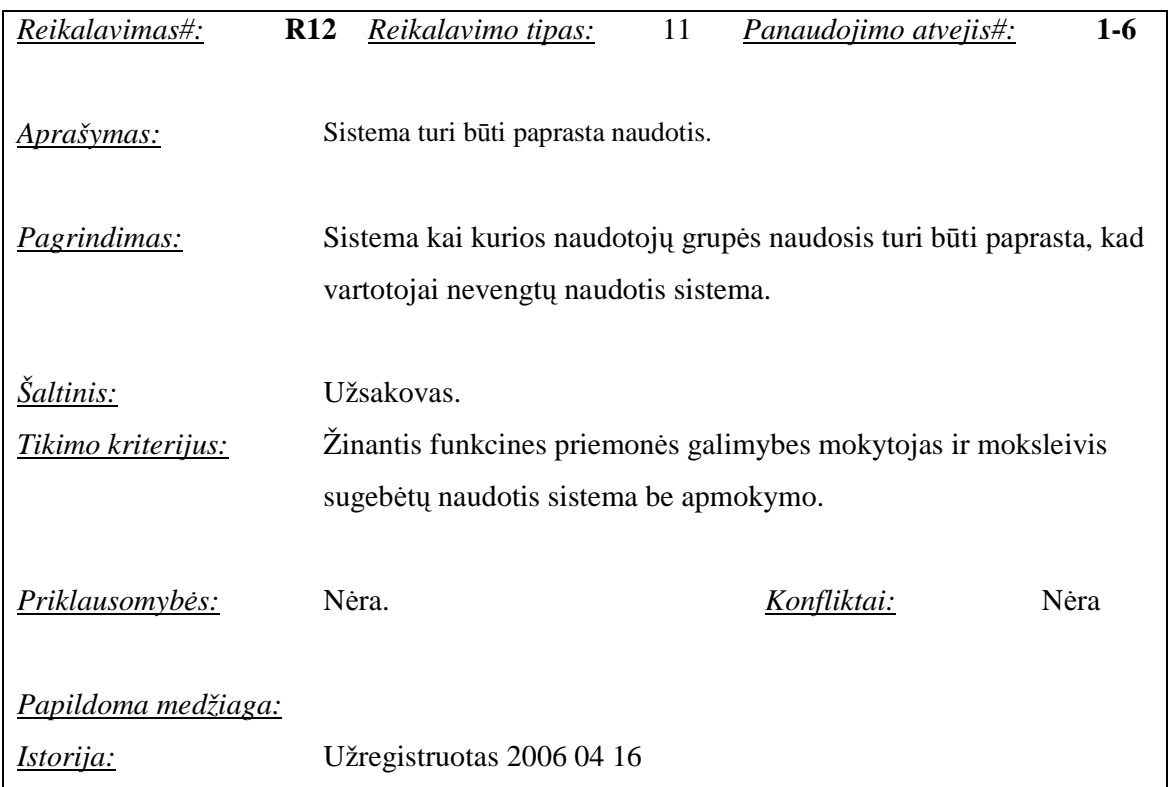

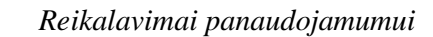

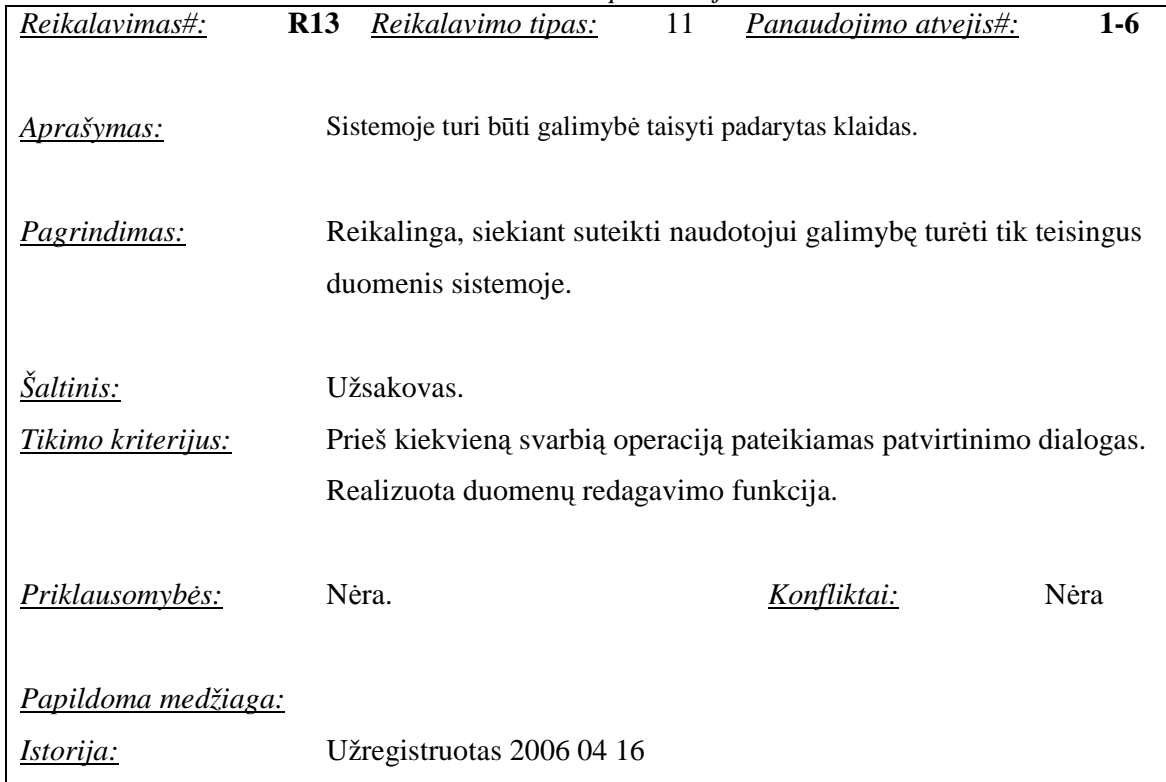

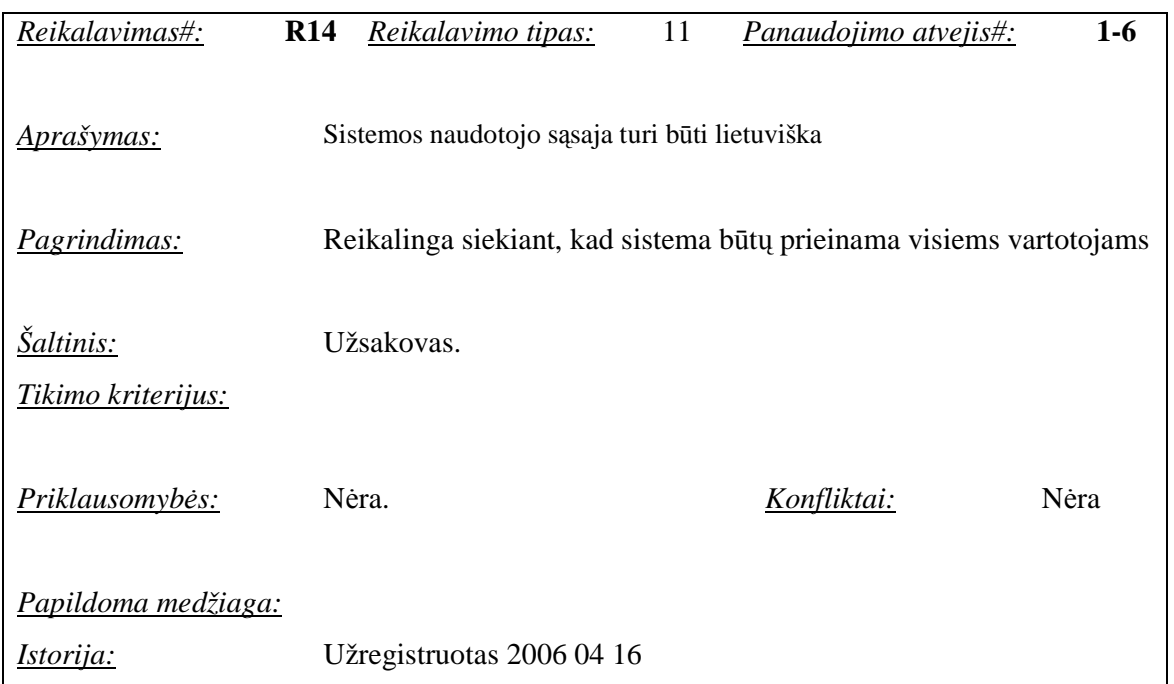

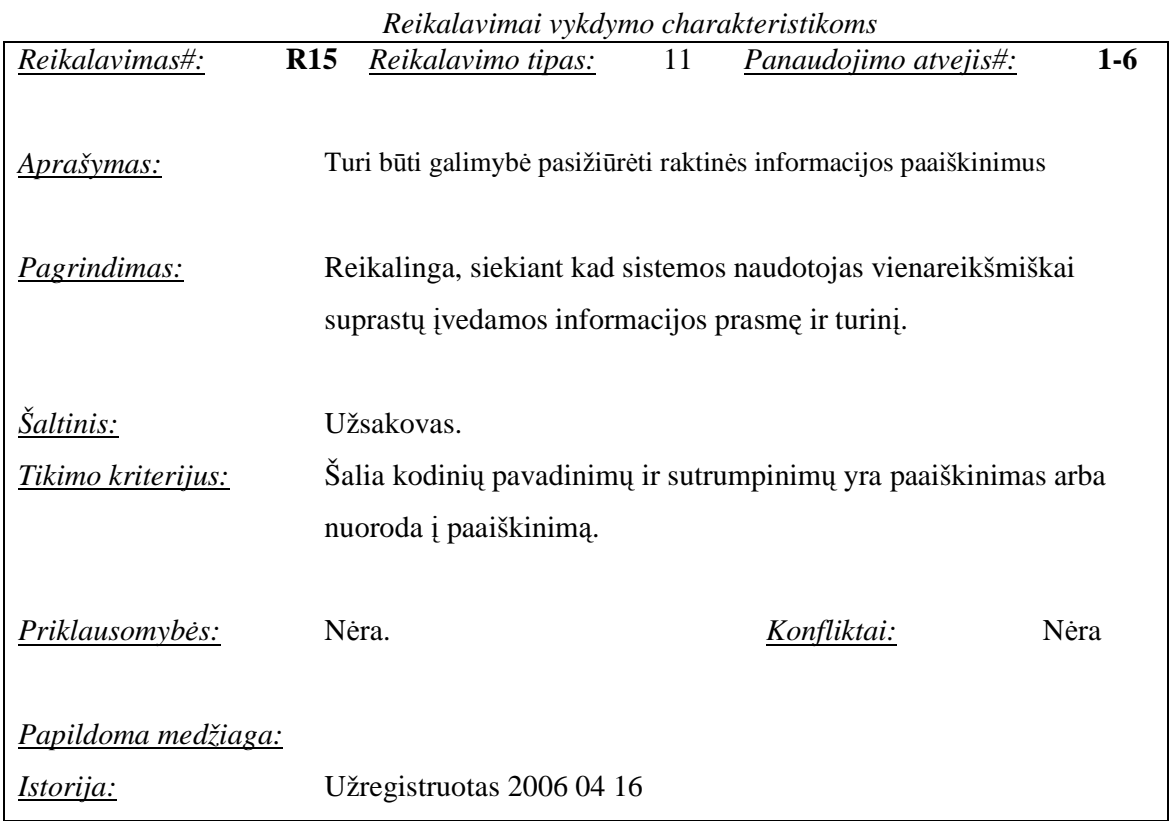

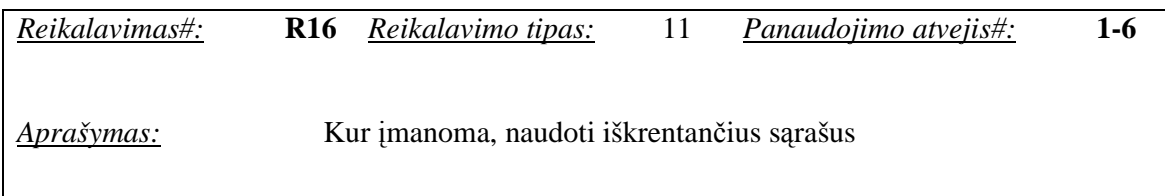

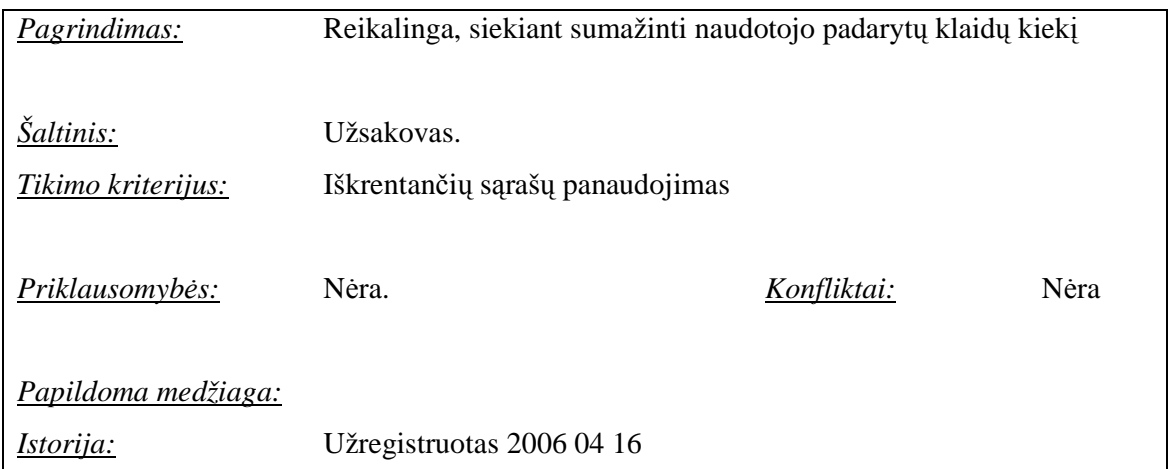

55

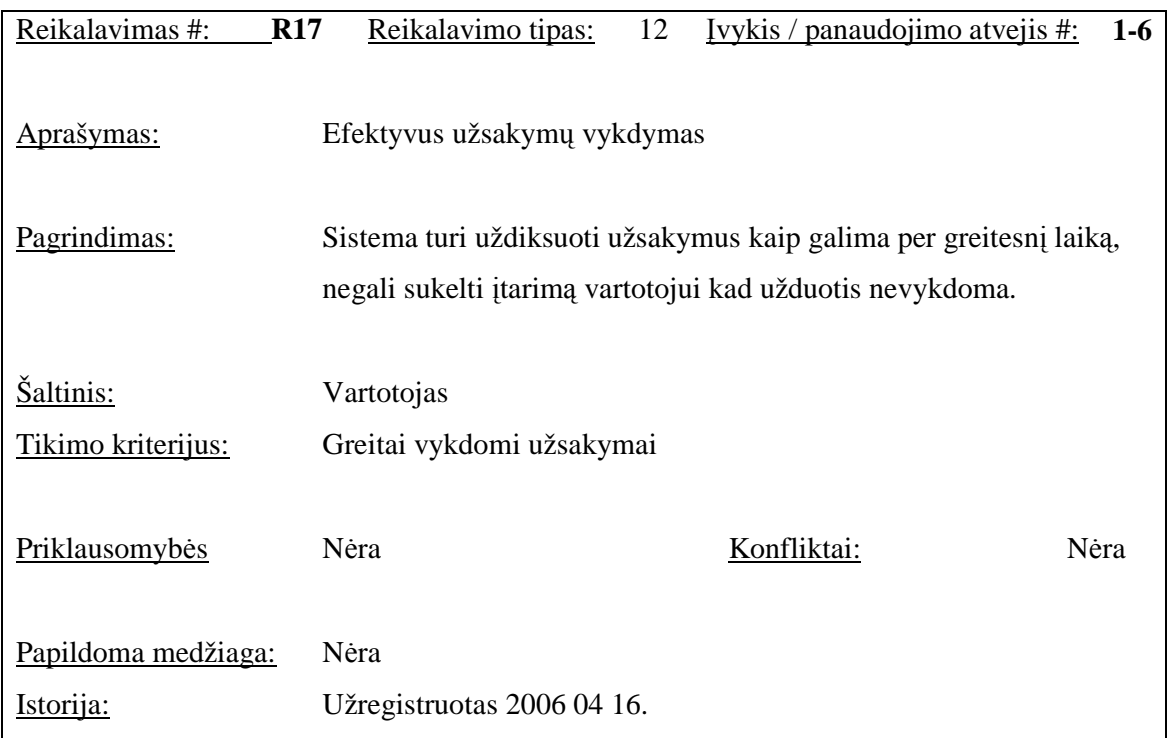

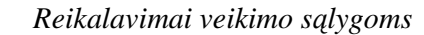

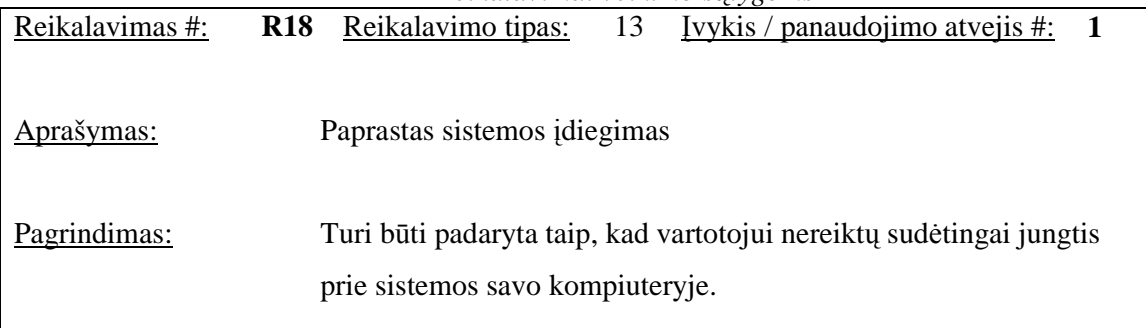

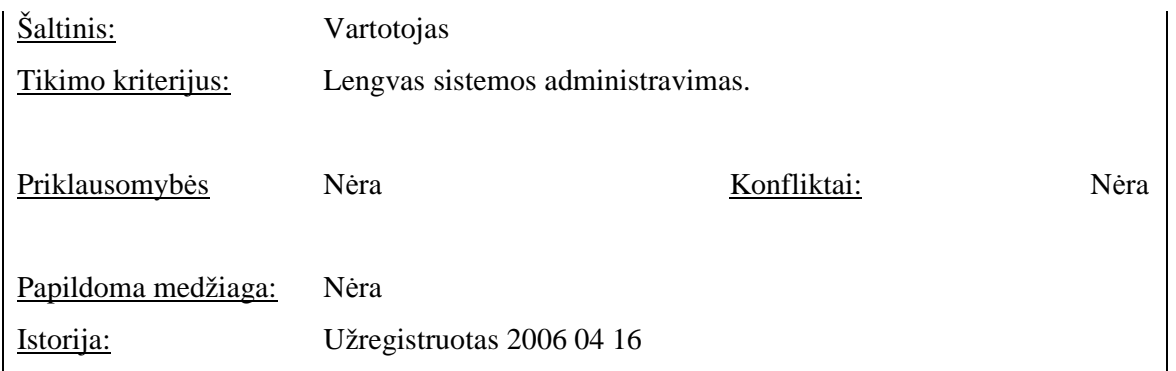

## *Reikalavimai sistemos prieži*ū*rai*

- Sistema turi būti realizuota taip, kad jos veikimui užtikrinti nereikėtų nuolatinio programuotojo įsikišimo, keičiantis kompanijos veiklos taisyklėms ir poreikiams šis reikalavimas gali būti netaikomas.
- Keičiantis organizacijos veiklos taisyklėms turi būti įmanoma adaptuoti sistemą prie naujų poreikių ir pageidavimų.

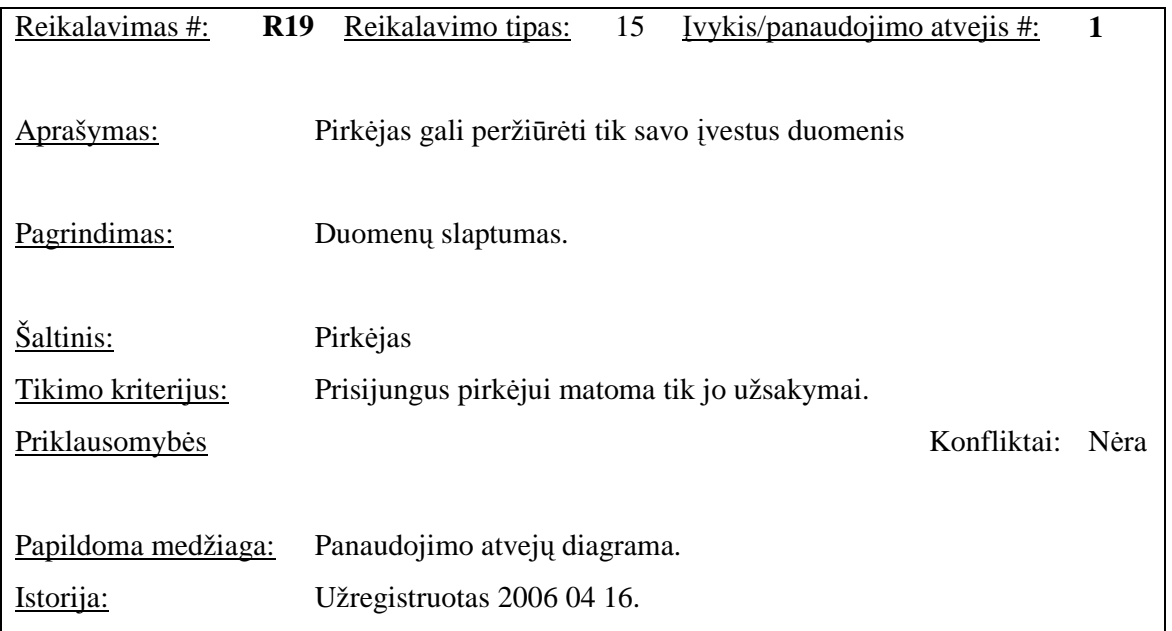

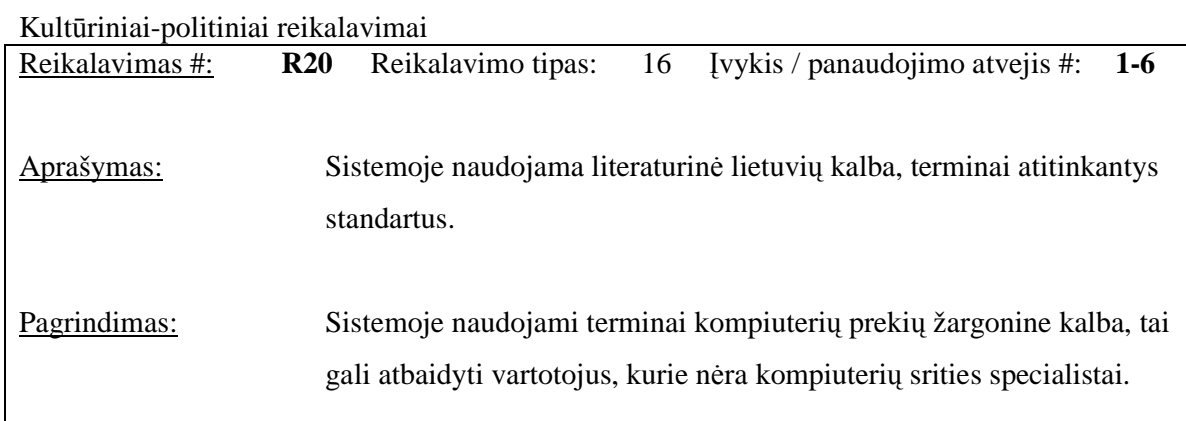

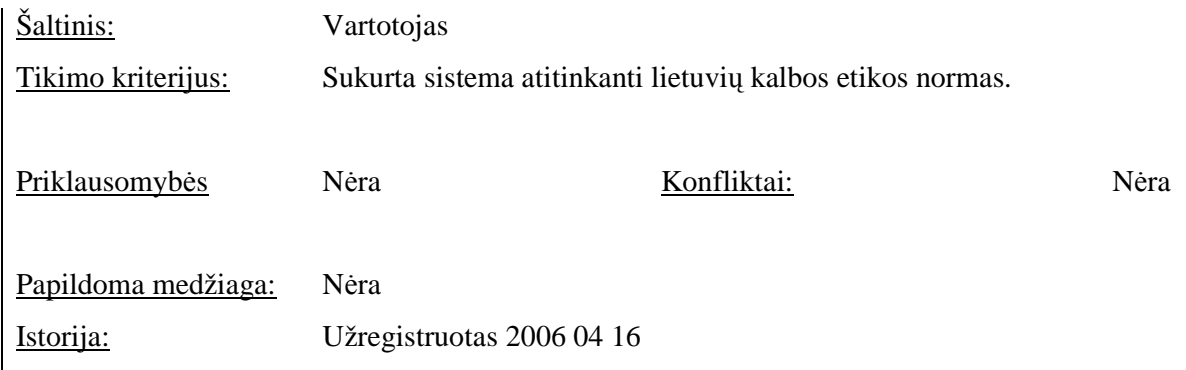

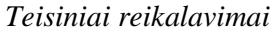

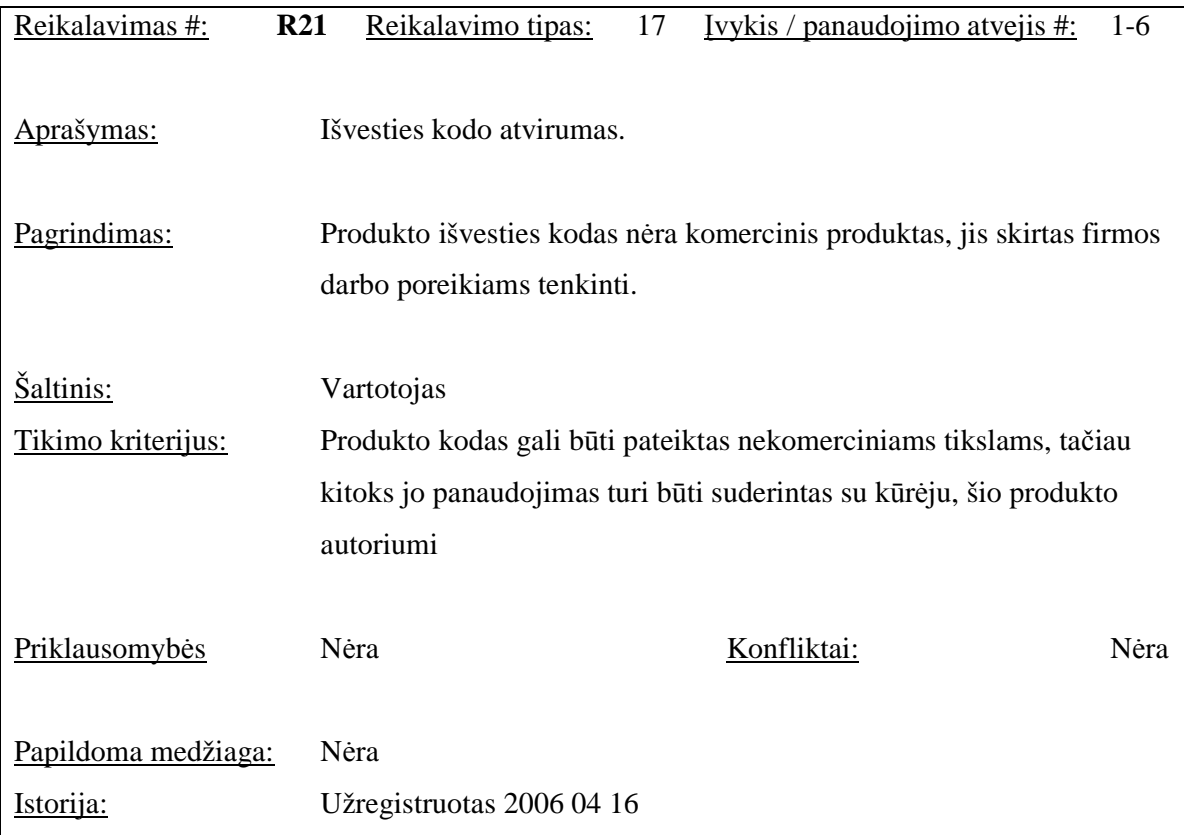

## **2.1.5 Projekto išeiga**

Firmoje taikoma darbo laiko apskaita. Nėra nurodymų dėl kuriamos sistemos suderinamumo su darbo laiko apskaita. Lietuvoje yra nemažai sistemų kuriomis galima atlikti reikiamus užsakymus. Tačiau šios sistemos yra brangios, todėl galimybė pasinaudoti jomis atmesta. Pakartotinai panaudoti kitas sistemas nėra galimybių, nes tam reiktų gauti programų išeities kodus, analizuoti padarytas

sistemas. Sistemos funkcijos bus prieinamos per interneto naršyklę. Kliento pusėje pagrindinė būtinybė – užtikrinti, kad naudojama naršyklė butų Internet Explorer 5.5 ar vėlesnė, jos versija.

Pati sistema bus suinstaliuota centriniame serveryje, tad išpildžius techninei įrangai keliamus reikalavimus kitų problemų neturėtų būti.

Galima vartotojų neigiama reakcija tik kaip įprasta vartotojams gavus naują produktą Kadangi sistemos naudotojai yra patyrę informacinių sistemų vartotojai, tikimasi sulaukti konstruktyvių pastabų, kurias išpildžius neigiamas naudotojų nusiteikimas būtų minimalus. Jokių specifinių apribojimų, kliudančių sistemos įdiegimui, numatomoje diegimo aplinkoje nėra.

Kadangi sistemoje nebus operuojama svarbiais su asmeniu susijusiais duomenimis, todėl nenumatomos jokios situacijos, kurios galėtų sukelti naudojantis sistema.

Pagrindiniai sistemos vystymo etapai:

- 1. Paraiška projekto tikslų bei reikalavimų suderinimas tarp užsakovo ir vykdytojo;
- 2. Darbų planas projekto realizavimo darbų eigos, atlikimo terminų nustatymas;
- 3. Reikalavimų specifikacija projekto pagrindinių apribojimų nustatymas, funkcinių ir nefunkcinių reikalavimų sudarymas, išeigos apskaičiavimas;
- 4. Architektūros specifikacija projekto architektūros sudarymas panaudojimo atvejų, procesų ir realizacijos aspektais per UML diagramas;
- 5. Detalios architektūros specifikacija projekto detalios architektūros projektavimas;
- 6. Testavimo planas sistemos testavimo darbų eigos sudarymas, testavimo metodų ir kriterijų parinkimas;
- 7. Sistemos prototipas realizuojamos sistemos supaprastinto varianto paruošimas;
- 8. Naudotojo dokumentacija išsamus naudojimosi sukurta sistema aprašymas;
- 9. Programinės įrangos realizacija sistemos programavimas bei pilnas ištestavimas;
- 10. Sistemos įdiegimas reikalingos programinės įrangos instaliavimas ir sistemos parengimas naudojimui.

Duomenų perkėlimui į sistemą bus naudojama rankinis būdas. Automatinio duomenų perkėlimo realizacija netikslinga dėl produktų įvairiapusiškumo.

Duomenų transformavimo į naują sistemą nenumatyta. Esant būtinybei gali būti numatomi perkelimo duomenų būdai iš Microsoft Excel, Microsoft Word.

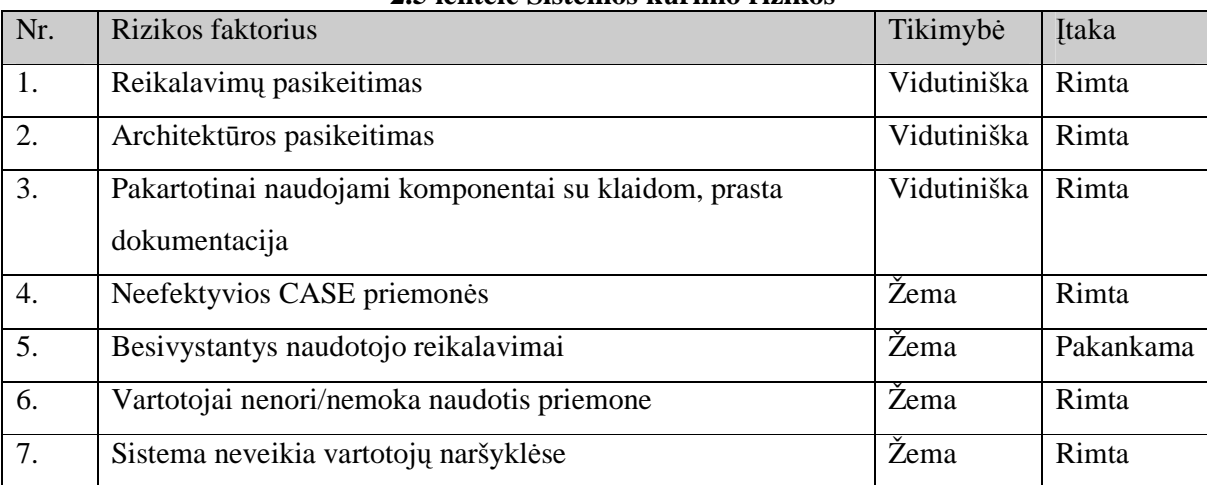

#### **2.5 lentel**÷ **Sistemos k**ū**rimo rizikos**

## **2.6 lentel**÷ **Valdymo planas**

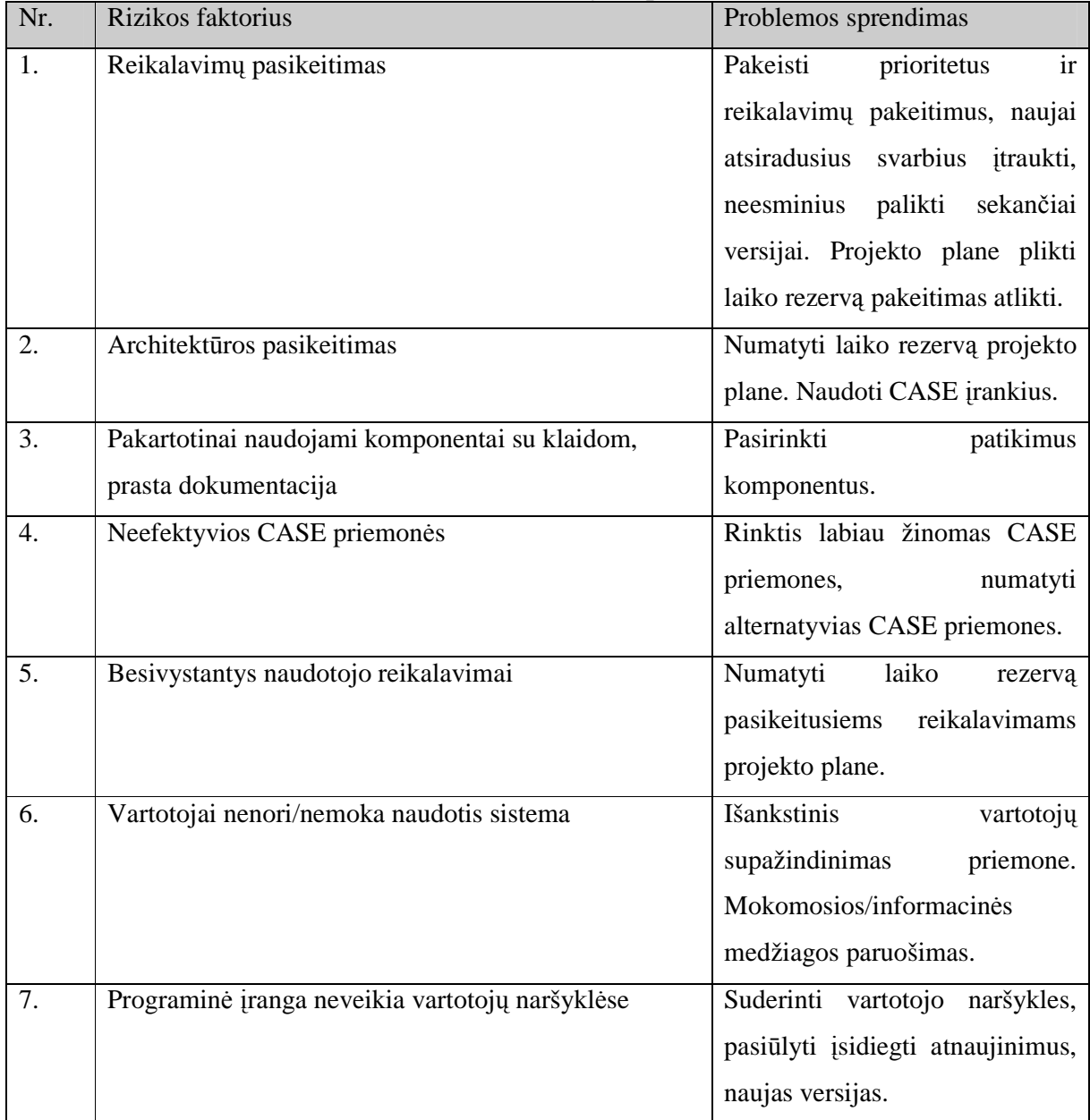

Projekto kainą nustatyti sunku. Tai gali būti apskaičiuota tik apytiksliai. Sunku įvertinti programuotojo darbo laiko sąnaudas ir kainą, tačiau įvedus tam tikrą įvertį, tarkim už tam tikro elemento programavimą galima suskaičiuoti kiek kainuos programos kodavimas. Taip pat reikia įvertinti ir faktorius kaip buvo naudojami esami resursai, įrangos nuoma, papildomų išlaidų kaina, viršvalandžiai ir t.t.

Šiame projekte kaina neskaičiuojama, nes šis darbas yra autoriaus magistrinis darbas. Jis nėra komercinis, o kuriamas mokomiesiems tikslams. Programos autorius, projekto užsakovas bei vadovas papildomai lėšų negaus. Šio projekto kaina bus visų dalyvių sugaištas laikas projektui įgyvendinti.

Sistemos naudotojai bus informacinių technologijų specialistai. Todėl pagrindinis akcentas ruošiant naudotojo vadovą bus sistemos funkcionalumas. Dokumentacija nebus apkraunama visiems žinomos informacijos pateikimu. Projekto sekmės atveju produktą galima įgyvendinti rinkos sąlygoms, todėl projektuojant turi būti atsižvelgta į projekto išplečiamumą.

Atsiradus naujų įdėjų ir minčių, prie kurių dar reiks grįžti ateityje jos gali būti registruojamos specifikuojant reikalavimus. Naujų idėju pateikimo forma gali būti pati įvairiausia apimanti grafinius vaizdavimus ar nuoroda į panašių produktų aprašymus.

#### **2.2 Duomen**ų **strukt**ū**ra**

#### **2.2.1 Duomen**ų **baz**÷**s valdymo sistem**ų **komponentai**

Duomenų bazių valdymo sistemų (DBVS) architektūra yra pakankamai įvairi, priklauso nuo sukurtos programos poreikių. Pakankamai sunku aprašyti struktūrą charakteringą visoms DBVS. Tačiau dauguma DBVS dirba tais pačiais principais ir turi panašius komponentus. Duomenų bazės valdiklio schema pavaizduota *(3.7 pav.)*, kuri priima užklausas ir perduoda jas failų valdikliui atsakingam iš duomenų paėmimą iš fizinės duomenų saugyklos, paprastai kieto disko. Proceso metu duomenys patalpinami pagrindinėje atmintyje.

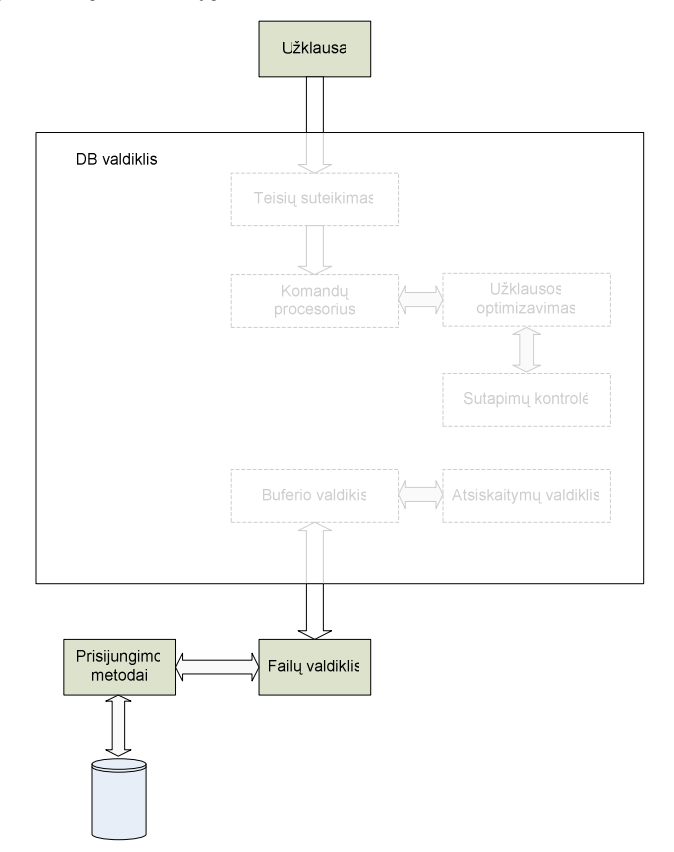

**2.5 pav. Duomen**ų **baz**÷**s valdiklio komponentai** 

Panagrinėsime pagrindinius MS Access DB privalumus bei trūkumus bei palyginsime DB atitikimą su naujai projektuoja DB.

#### **MS Access DB privalumai**:

- 1. Gana patogi grafinė DB kūrimo bei redagavimo sąsaja.
- 2. Diegiama DB ir veikianti viename kompiuteryje. DB failą galima laisvai kopijuojamas į kitus kompiuterius, taip pat juose sėkmingai aktyvuoti.

#### **MS Access DB tr**ū**kumai**:

1. Vienu metu su ta pačia MS Access DB negali dirbti keli vartotojai.

- 2. Nepakankama DB apsauga. Informacija gali būti pavokta nukopijuojant DB rinkmeną, ar pakeista koreguojant duomenis.
- 3. MS Access DB neturi serverio pagrindu sukurtos architektūros. Tai kliento pusės programin÷ įranga, norint dirbti lokaliame ar Interneto tinkle kiekvienas vartotojas turi turėti įdiegtą Access DB ir ja naudotis.

Remiantis sudarytais kompiuterizuojamais atvejais matome, jog tokiai informacinei sistemai suprojektuoti tinkamiausia būtų naudoti kliento –serverio technologiją. Pagrindinė tam priežastys:

- 1. DB saugoma Interneto serveryje;
- 2. nesudėtinga klientinė dalis;

Kadangi augant duomenų bazių reikalavimams ir plečiantis IS funkcionalumui apžvelgsime rinkoje platinamų DB charakteristikas.

- 1. DB turinti pakankamai plačias programinių įrankių galimybes;
- 2. Palaikanti duomenų atstatymo procesus;
- 3. Sistema neturi priklausyti nuo vienos operacinės sistemos ar konfigūracijos.
- 4. Užtikrinti darbą su WEB tarnybine stotimi.

## **2.2.2 Duomen**ų **baz**÷**s login**÷ **schema**

Duomenų bazės valdymo sistemai yra pasirinkta MySQL duomenų bazės valdymo sistema. Duomenų bazės modelis pateiktas sekančiame paveikslėlyje.

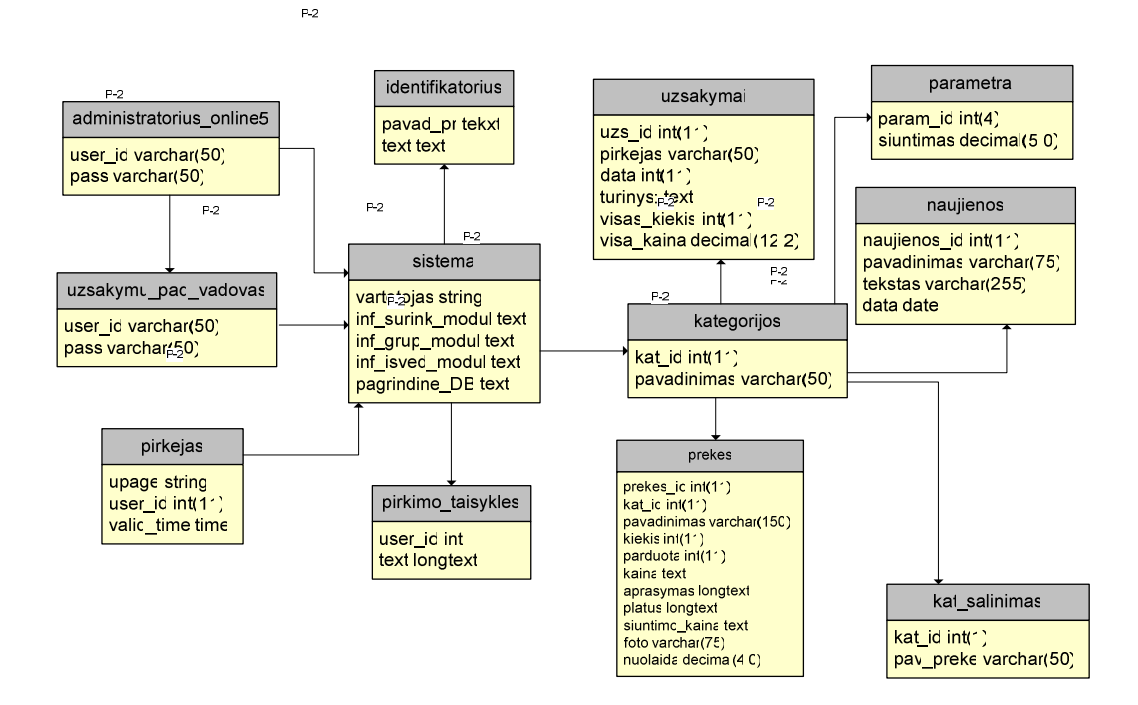

**2.6 pav. Duomen**ų **baz**÷**s login**÷ **schema** 

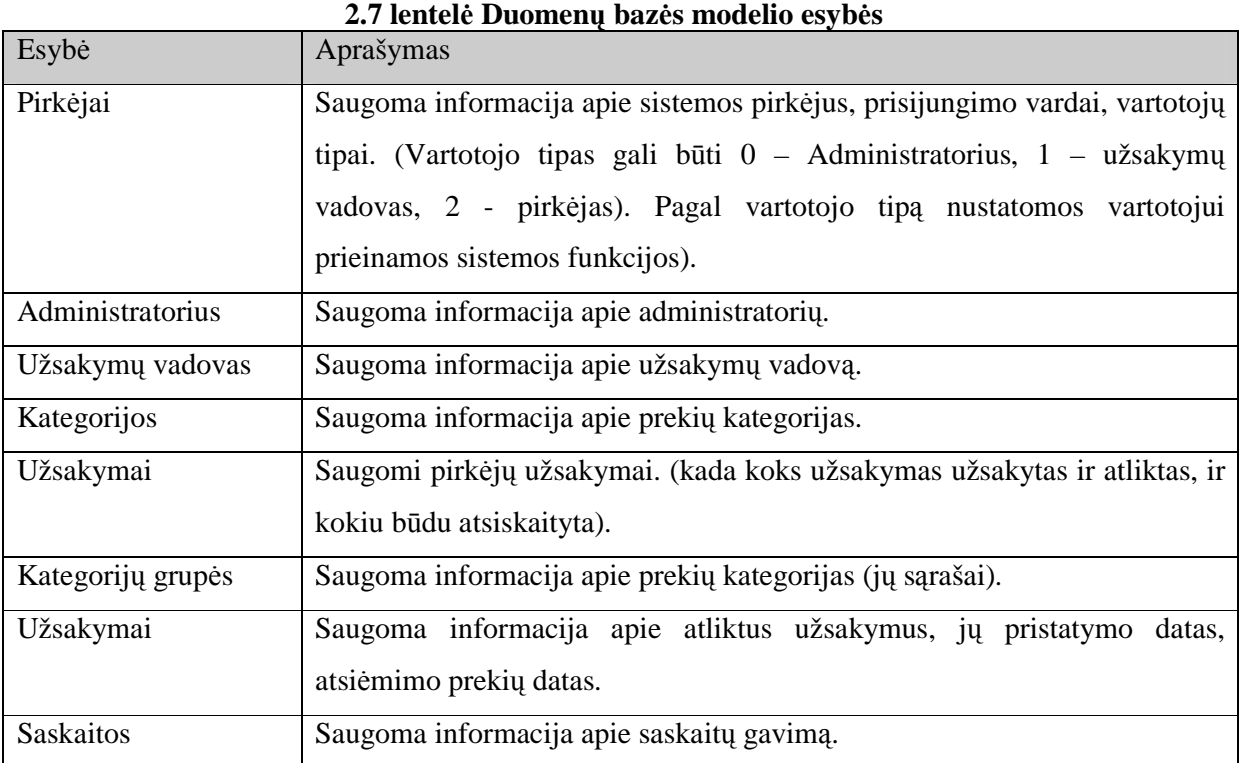

## **Duomen**ų **baz**÷**s modelis**

*Vartotojai – saugoma informacija apie vartotojus.* 

| <b>Pavadinimas</b> | <b>Tipas</b> | Reikšmė                                                                                       |
|--------------------|--------------|-----------------------------------------------------------------------------------------------|
| id                 | int          | Saugomas vartotojo ID                                                                         |
| vardas             | string       | Vartotojo vardas                                                                              |
| pavarde            | string       | Vartotojo pavardė                                                                             |
| teises             | int          | Vartotojo teisės gali būti: 1 – administratoriui<br>užsakymų padalinio vadovui, 2 – pirkėjui, |
| grupe              | string       | Vartotojo grupė: m – vadovas, 1 - pirkėjas                                                    |

*Administratorius – saugoma informacija apie administratori*ų*.* 

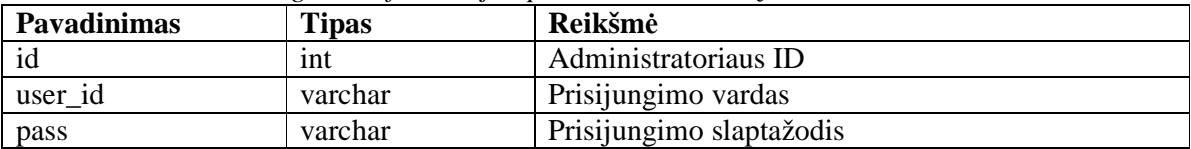

*Kategorijos – saugoma informacija apie preki*ų *kategorijas.* 

| <b>Pavadinimas</b> | <b>Tipas</b> | Reikšmė                 |
|--------------------|--------------|-------------------------|
| id                 | 1nt          | Prekių kategorijų ID    |
| kat_id             | 1nt          | Kategorijos ID          |
| pavadinimas        | varchar      | Kategorijos pavadinimas |

*Parametrai – saugoma informacija apie kainas* 

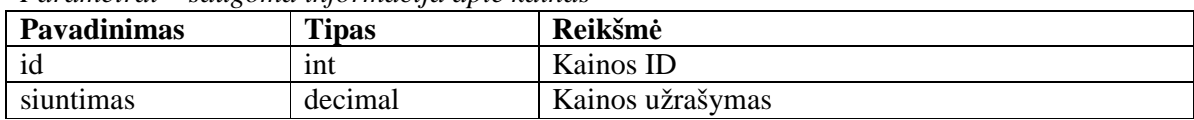

*Naujienos – saugomos skelbiamos naujienos* 

| <b>Pavadinimas</b> | <b>Tipas</b> | Reikšmė                   |
|--------------------|--------------|---------------------------|
| Naujienos id       | int          | Naujienu ID               |
| Pavadinimas        | varchar      | Mnaujienos pavadinimas    |
| text               | varchar      | Naujienos tekstas         |
| data               | datee        | Naujienos paskelbimo data |

#### *Užsakymas – saugomi uždakym*ų *duomenys*

| <b>Pavadinimas</b> | <b>Tipas</b> | Reikšmė                                 |
|--------------------|--------------|-----------------------------------------|
| id                 | int          | užsakymų ID                             |
| pirkėjas           | varchar      | Pirkėjo duomenys                        |
| data               | int          | Pirkimo data                            |
| turinys            | text         | Saugoma informacija: apie pirkimą       |
| visas kiekis       | int          | Saugoma informacija apie pirkimų kiekį  |
| visa kaina         | decimal      | Saugoma informacija apie pirkimų kainas |

*prek*÷*s – saugoma idnformacija apie prekes* 

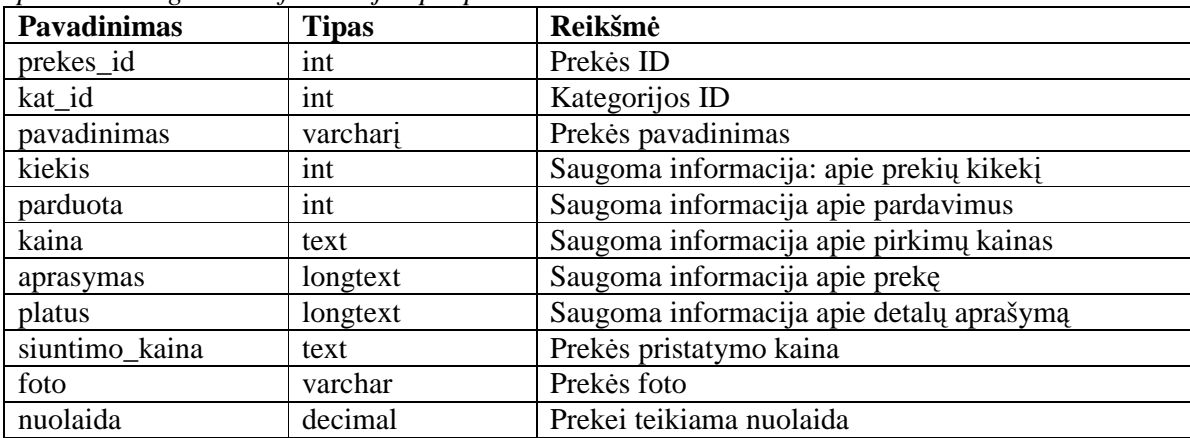

#### **2.3 Projektuojamos elektronin**÷**s parduotuv**÷**s architekt**ū**ra**

#### **2.3.1 Architekt**ū**ros dokumento paskirtis, apimtis**

Šiame skyriuje aprašyta bendra dokumento informacija, t.y. kam skirtas dokumentas, kokia yra dokumento įeiga/išeiga, apibrėžiami terminai.

Šis dokumentas skirtas pateikti išsamų architektūrinį sistemos vaizdą, naudojant skirtingus architektūrinius vaizdus, kad tokiu būdu išreikšti skirtingus sistemos architektūros aspektus. Dokumentas padeda sistemos realizuotojams geriau suprasti architektūrinius sprendimus, kuriuos padarė programinės įrangos architektas. Be to, dalis šiame dokumente esančių diagramų gali padėti generuojant programos kodą naudojantis CASE priemonėmis. Šis programinės įrangos architektūros dokumentas pateikia architektūrinį kuriamos IS vaizdą. Užsakymų padalinio vadovas galės visus darbus atlikti naudodamasis šia priemone. Naudodamasis IS pirkėjas galės sutaupyti laiko, kuris būtų išleidžiamas darbui kuris vyksta tradicinio pirkimo atvieju. Naudodamasis IS vartotojas galės atlikti darbus daug greičiau ir galės daugiau laiko skirti svarbesniems veiklos etapams.

E-parduotuvė leis:

- Greitai užsakyti prekes, paslaugas.
- Pateikti pirkimų ataskaitas.
- Pagreitinti užsakymų kokybę.
- Sutaupyti vartotojų laiką.

### **2.3.2 Architekt**ū**ros pateikimas**

Esamame dokumente sistemos architektūra pateikiama šiais būdais: panaudojimo atvejų, procesų, išdėstymo bei realizavimo. Sistemos vaizdas yra pateikiamas modeliu naudojant unifikuota modeliavimo kalbą (UML). Sistemos architektūra pateikta remiantis RUP (Rational Unified Process) rekomendacijomis. Specifikacija pateikta šiais vaizdais kuriems įgyvendinti reikia UML diagramų:

- Panaudojimo atvejų vaizdas (panaudojimo atvejų diagrama),
- Sistemos loginis vaizdas (paketų diagramos ir klasių diagramos),
- Sistemos procesų vazidas (būsenų, veiklos, bendradarbiavimo diagramos),
- Išdėstymo vaizdas (išdėstymo diagrama).

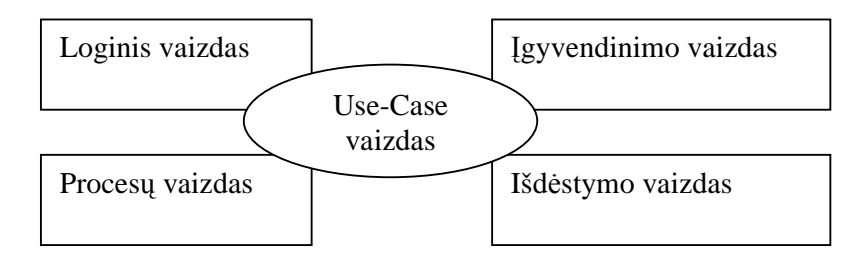

**2.7 pav. Sistemos architekt**ū**ros pateikimo vaizdas** 

#### **2.3.3 Architekt**ū**ros tikslai ir apribojimai**

Architektūriniams sprendimams įgyvendinti galimi reikalavimai, kurie gali turėti įtakos sistemai:

- Kuriama programinė įranga yra nekomercinė, todel ji bus pateikta mokymo arba bandomiesiems tikslams kaip firmos užsakymo vadovo darbą palengvinanti programin÷ įranga.
- Sistema turi būti suprojektuota taip, kad ją galima būtų lengvai išplėsti ar prijungi naujus komponentus.
- Kuriama sistema bus pateikta kaip nekomercinė programinė įranga.
- Sukurta sistema neturi leisti neautorizuotiems vartotojams prisijungti prie jos administravimo.
- Sistema kuriama mokymo tikslams, todėl jos architektūra turi būti lengvai suprantama kitiems kūrėjams gavus autoriaus sutikima tobulinti ir lengvai panaudojama kitiems projektams e – parduotuvių kūrimo srytyje.
- Kuriama sistema bus realizuota kliento-serverio modelyje. Serverin÷ dalis bus web serveryje, o klientinė dalis - bet kokia tinklo naršyklė (pvz.: Internet Explorer, Mozilla ir kt.).
- Sudarant sistemos architektūrą, turi būti atsižvelgta į būtinas programos vykdymo charakteristikas, apibrėžtas reikalavimų specifikacijoje
- Sistema turi užtikrinti kaupiamų duomenų saugumą. Sistemos naudotojui prieinami duomenys turi priklausyti nuo jam suteiktų teisių.

#### **2.3.4 Sistemos dinaminis vaizdas**

Šiame skyriuje pateikiamos sistemos objektų būsenų diagramos, sistemos elementų sekų diagramos, bendradarbiavimo bei veiklos diagramos.

Paveikslėlyje patiekiama sistemos esybės vartotojas būsenų diagrama.

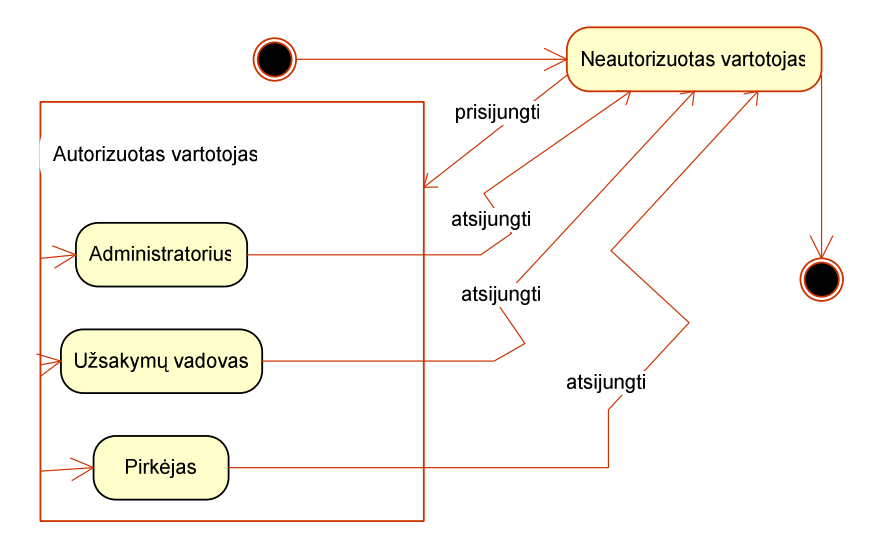

#### **2.8 pav. Esyb**÷**s vartotojas b**ū**sen**ų **diagrama**

## **2.3.4.1.Sek**ų **diagramos**

Kiekvienas vartotojų panaudojimų atvejis yra specifikuojamas vartotojo ir sistemos sekų diagrama.

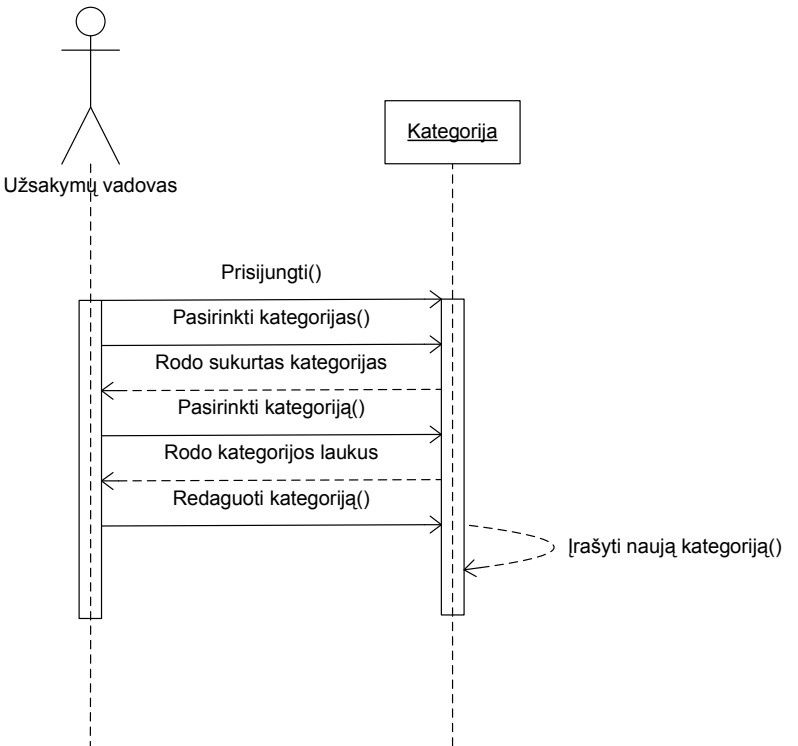

**2.9 pav. Naujos kategorijos suk**ū**rimas** 

Panaudojimo atviejų sekų diagrama skirta kategorijų esamų kategorijų peržiūrai:

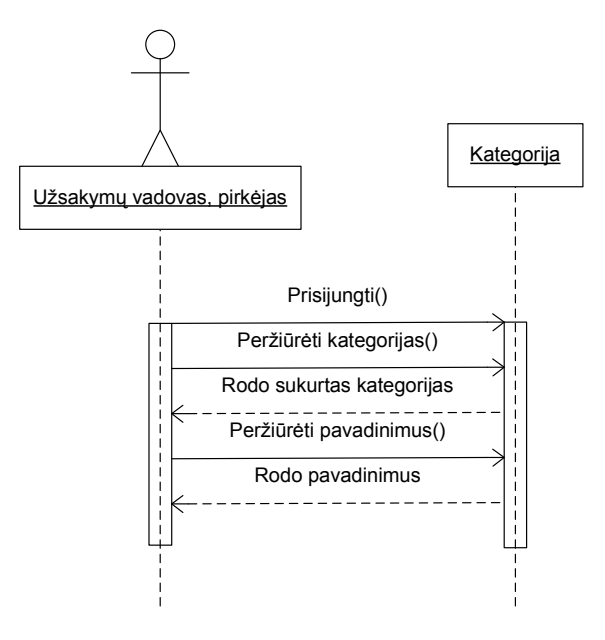

**2.10 pav. Kategorij**ų **perži**ū**ra** 

Panaudojimo atviejų sekų diagrama skirta kategorijų kategorijų pavadinimų pildymui:

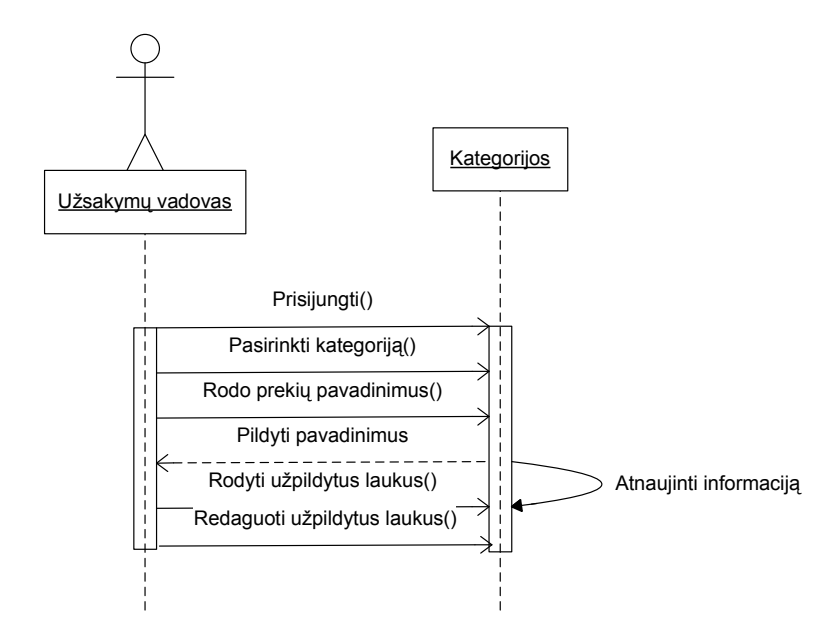

**2.11 pav. Kategorij**ų **pavadinim**ų **pildymas** 

Panaudojimo atviejų sekų diagrama skirta esamų kategorijų redagavimui:

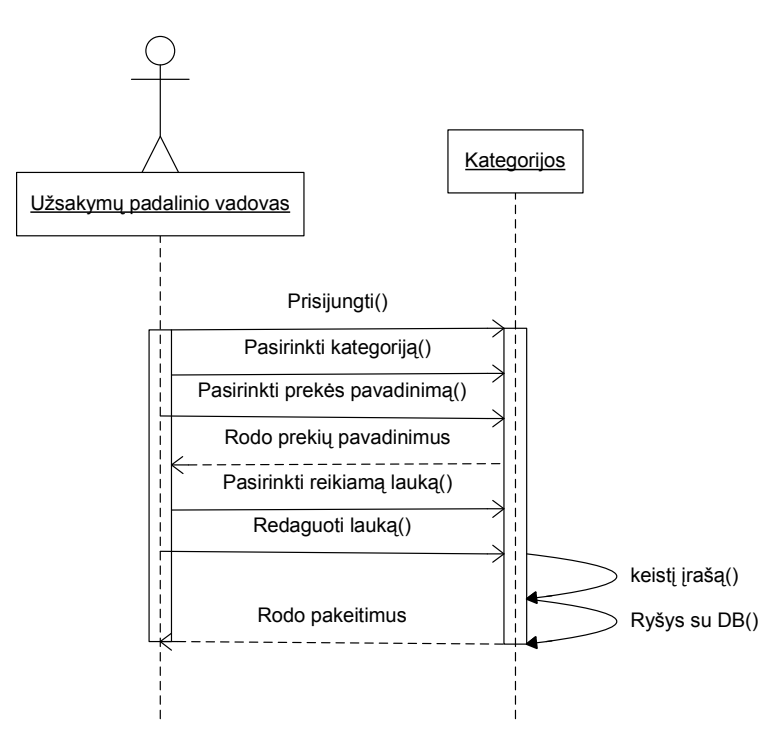

**2.12 pav. Kategorij**ų **pavadinim**ų **redagavimas** 

Panaudojimo atviejų sekų diagrama skirta kategorijose esamų prekių peržiūrai:

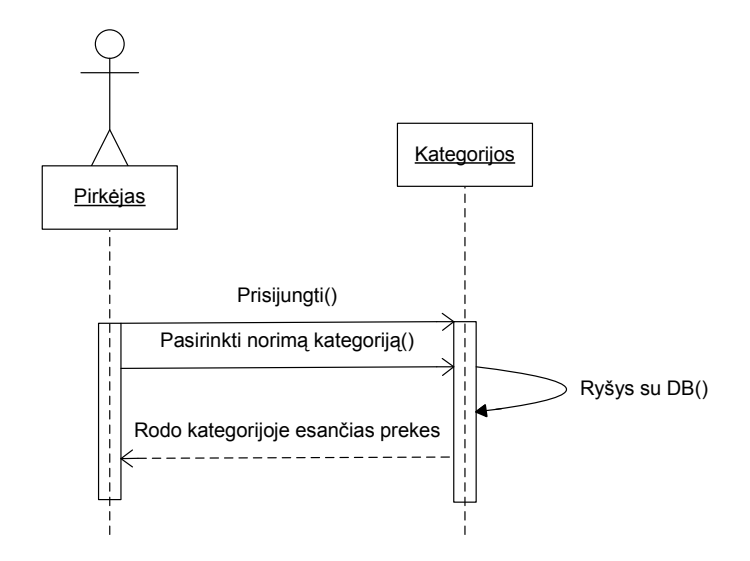

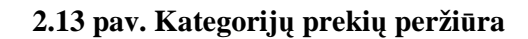

Panaudojimo atviejų sekų diagrama skirta nepatvirtintų užsakymų redagavimui:

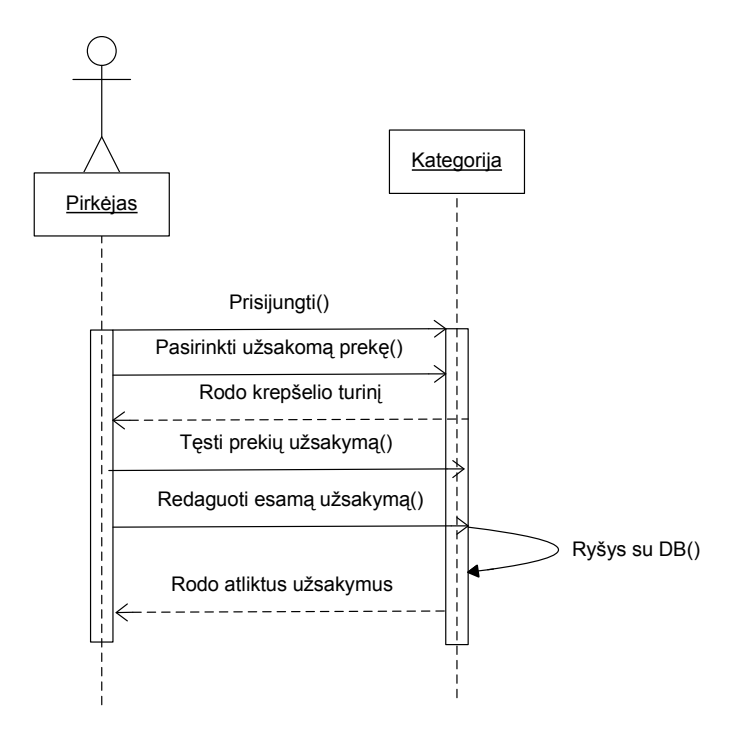

**2.14 pav. Užsakym**ų **redagavimas** 

Panaudojimo atviejų sekų diagrama skirta prekių užsakymų patvirtinimui:

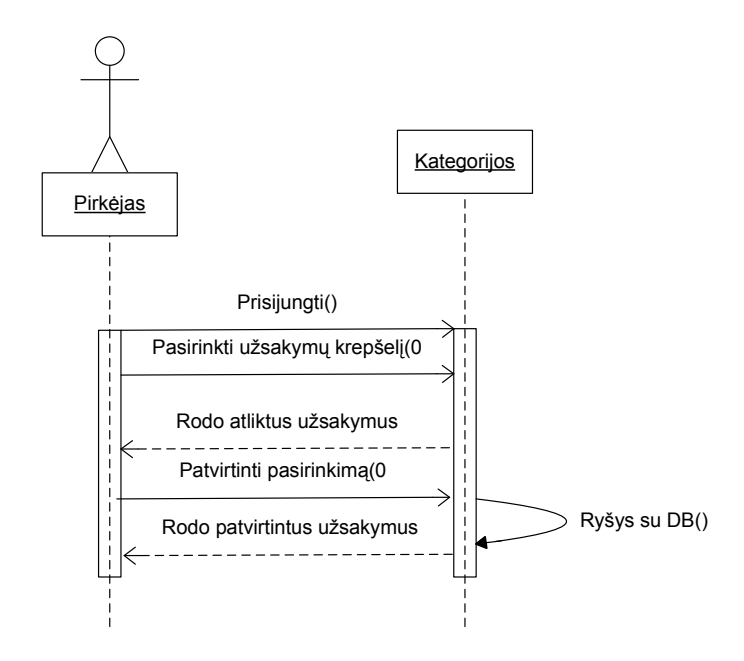

**2.15 pav. Atlikt**ų **užsakym**ų **patvirtinim**ą

Panaudojimo atviejų sekų diagrama skirta užsakytų prekių sąskaitų gavimui:

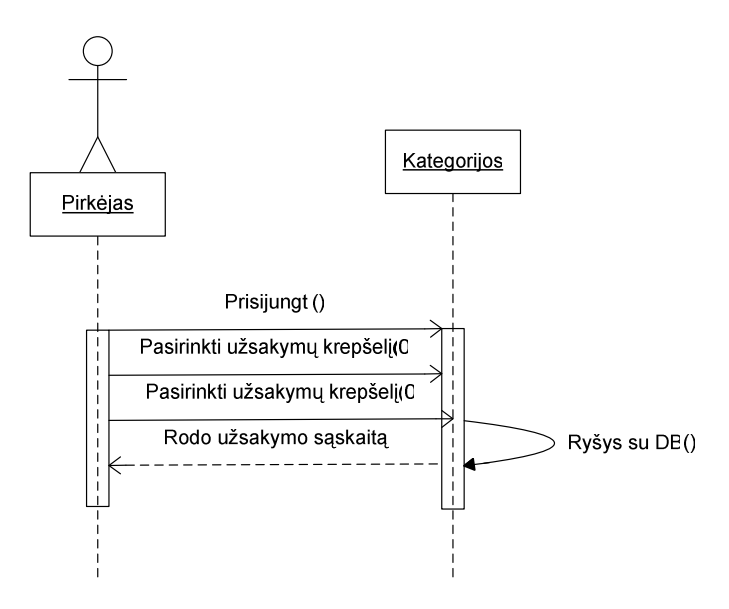

**2.16 pav. Užsakymo s**ą**skaitos perži**ū**ra** 

## **2.3.4.2.Bendradarbiavimo diagramos**

Šiame skyriuje pateikiamos sistemos objektų būsenų diagramos, sistemos elementų bendradarbiavimo bei sekų diagramos.

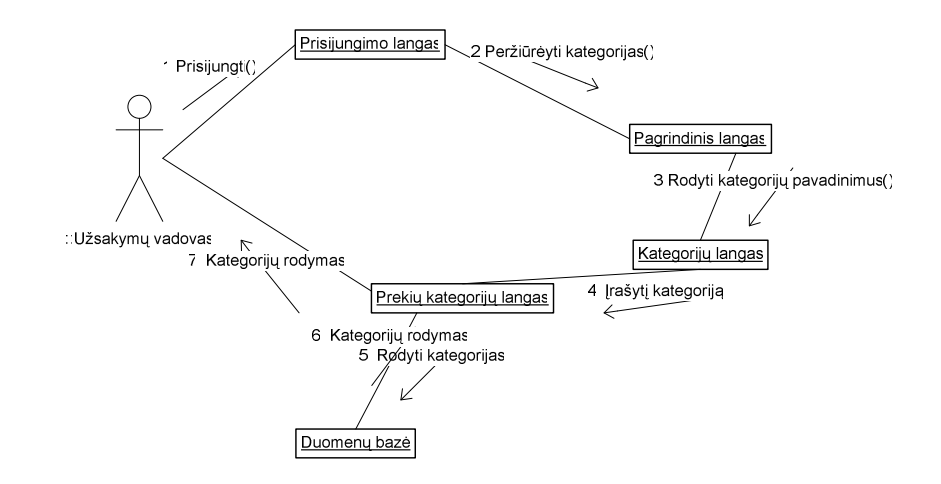

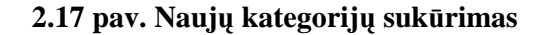

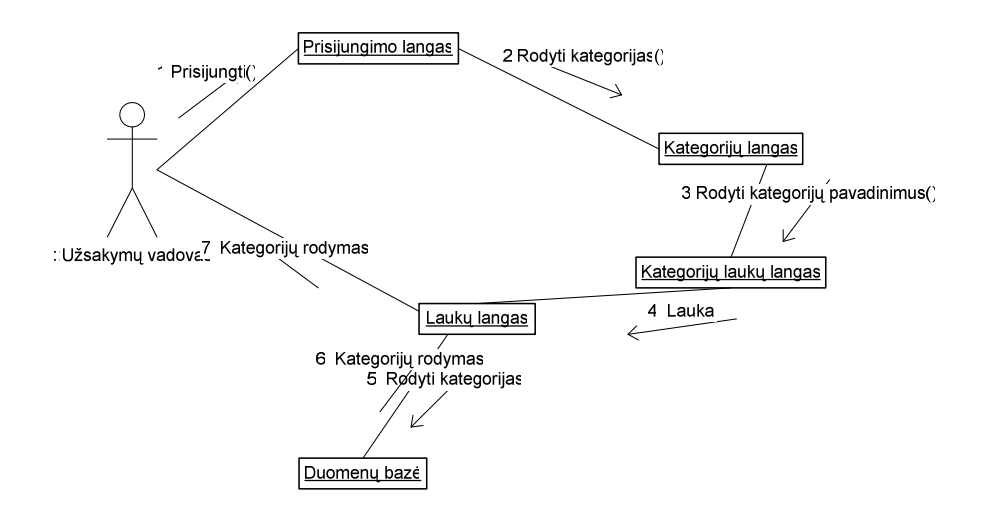

**2.18 pav. Kategorij**ų į**terpimas** 

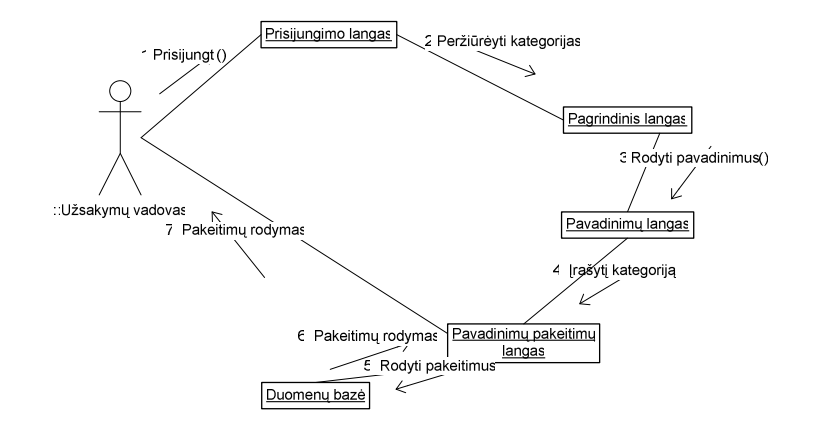

# **2.19 pav. Kategorij**ų **pavadinim**ų **perži**ū**r**÷**jimas**

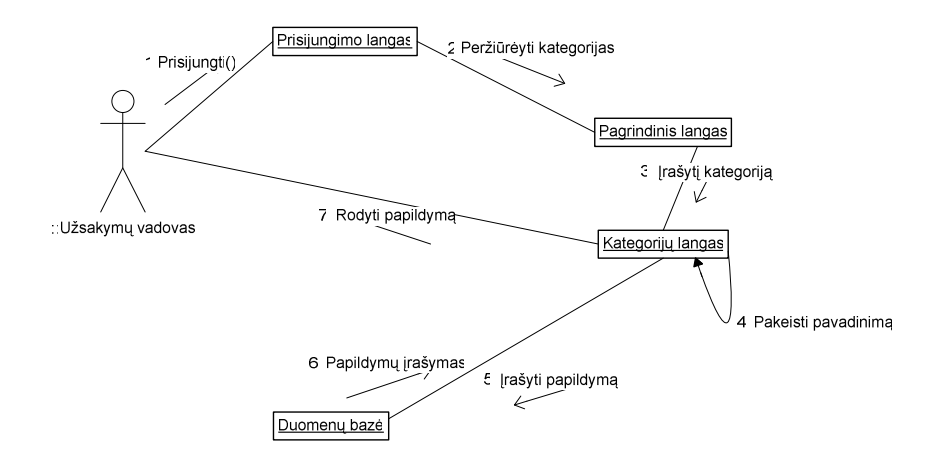

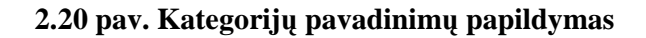

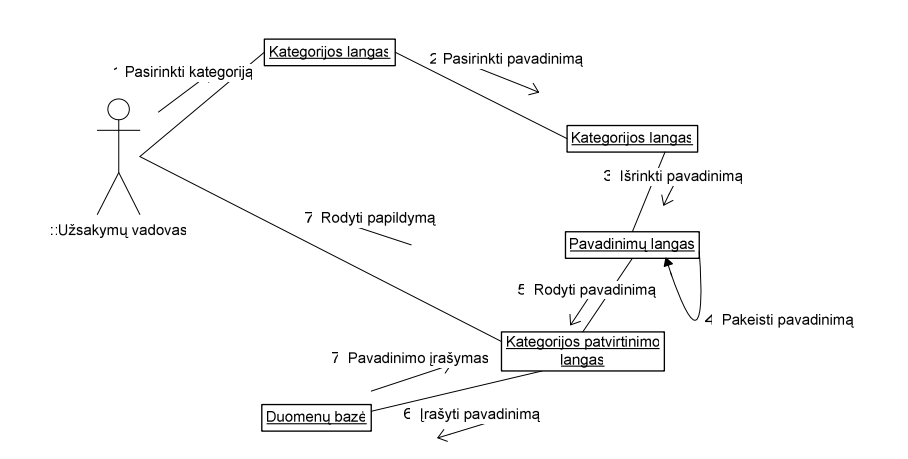

#### **2.21 pav. Kategorij**ų **pavadinim**ų **redagavimas**
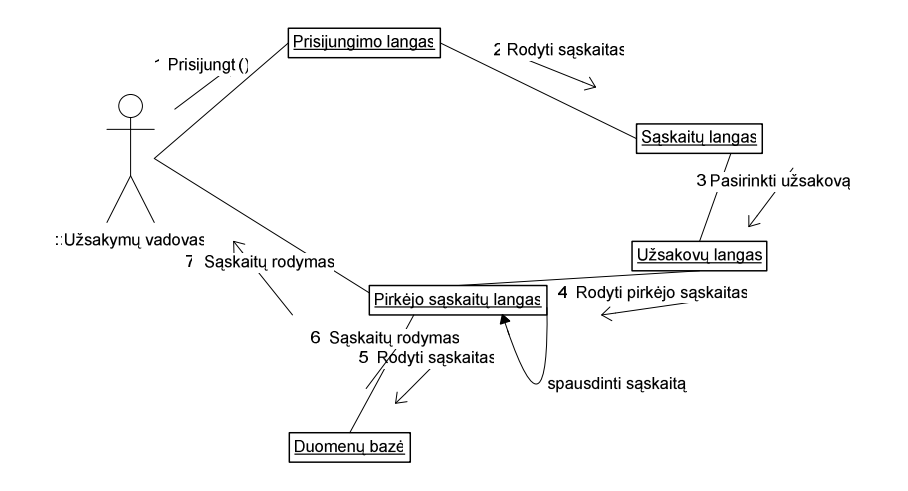

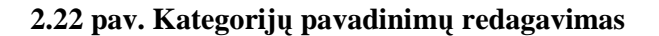

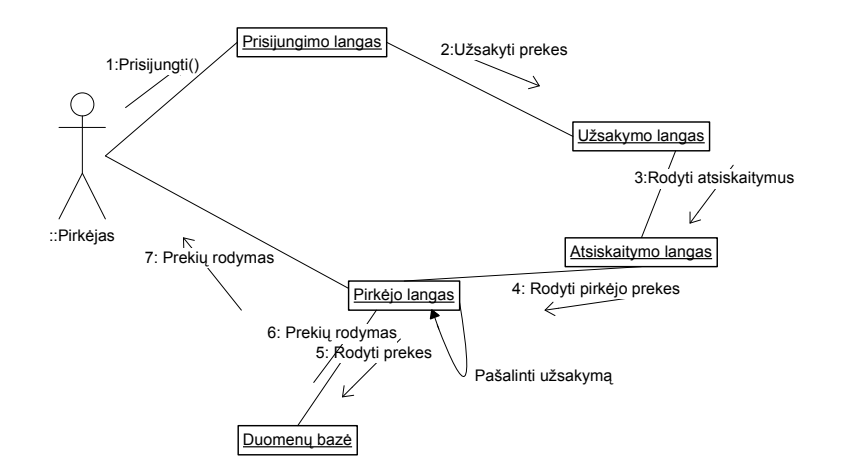

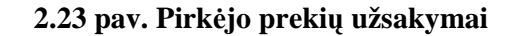

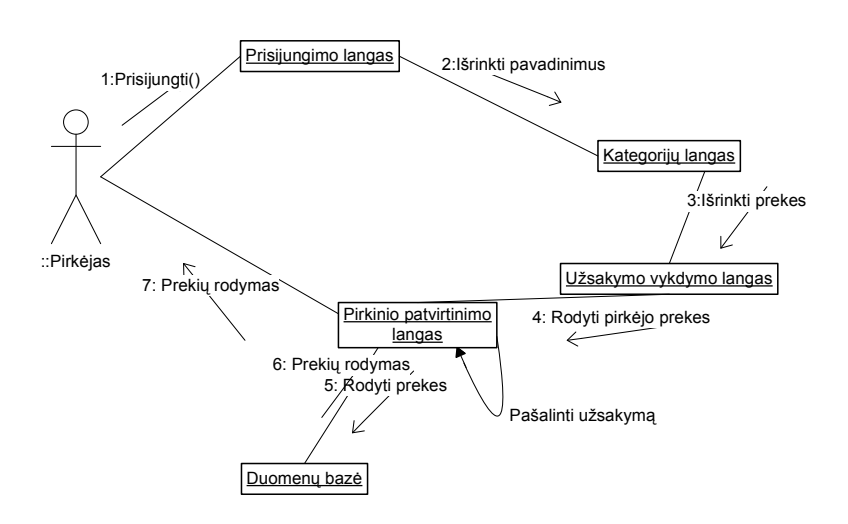

#### **2.24 pav. Pirk**÷**jo užsakymo patvirtinimas**

## **2.3.4.3.E-parduotuv**÷**s veiklos diagrama**

Elektroninės parduotuvės administratorius arba užsakymų padalinio vadovas gali peržiūrėti prekių kategorijas ir jų pavadinimus. Tai iliustruoja diagrama.

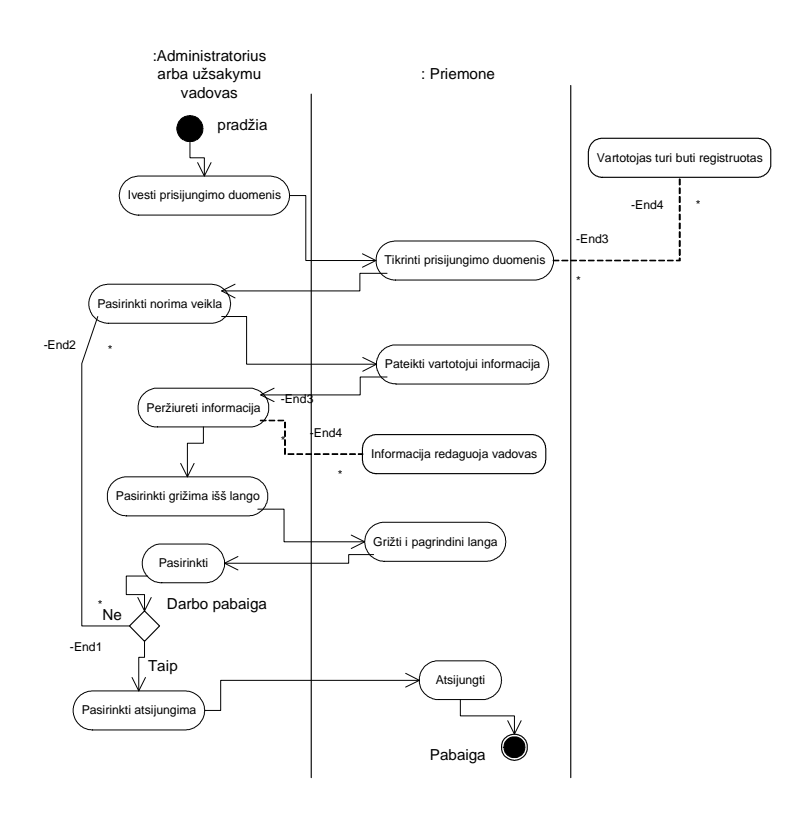

2.25 pav. E-parduotuvės administratoriaus prisijungimo modelis

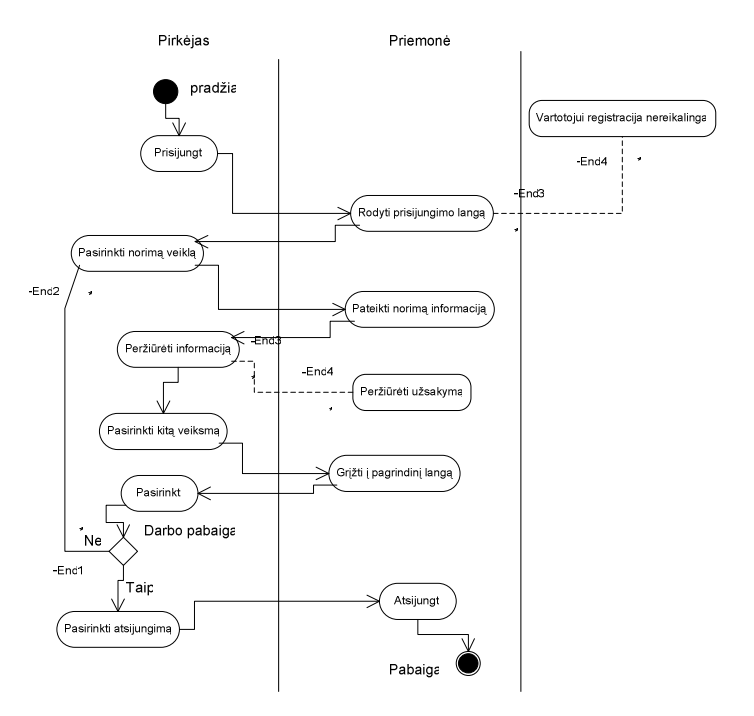

2.26 pav. E-parduotuvės pirkėjo prisijungimo modelis Pirkėjas gali pažiūrėti arba užsakyti prekes bei paslaugas iš esamų katalogų.

## **2.3.5 Projektuojamos e-priemon**÷**s išd**÷**stymo vaizdas**

E-priemon÷ šiuo metu laikinai patalpinta serveryje http://leliunai.puslapiai.lt

E-priemonės veikimo principas pagrįstas kliento-serverio architektūra. Tokia sistemą sudaro serveris, atsakingas už informacijos nuolatinį perdavimą vartotojui ir priėmimą iš vartotojo bei klientas, priimantis serverio jiems persiunčiamą informaciją, pateikiantis ją vartotojui, taip pat persiunčiantis vartotojo pateikiamą informaciją serveriui.

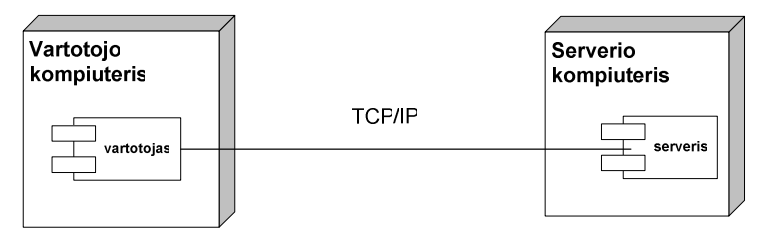

2.27 **pav** E-parduotuvės pirkėjo prisijungimo modelis

Serveris bus savarankiška programa, kuri nuolat veiks serverio kompiuteryje ir lauks susijungimo iš vartotojo. Serverio kompiuteryje taip pat bus saugomas vartotojų užsakymų sąrašas, už kurio papildymą ar pakeitimą bus atsakingas administratorius.

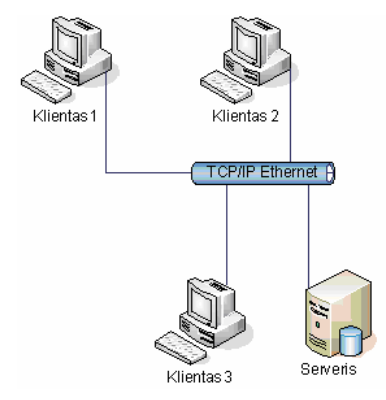

**2.28 pav.** E-parduotuvės pirkėjo prisijungimo modelis

Serveryje yra įdiegta PHP 4.4.4, phpMyAdmin 2.6.4, Apache 2.0.28, yra FTP prieiga. Kliento kompiuteryje turi būti Microsoft Windows XP/2000/2003 OS ir Internet Explorer 5.0 ar naujasnė versija

Minimalūs reikalavimai: Procesorius:Pentium II 300 MHz Operatyviosios atminties (RAM) kiekis: 128 MB Laisvos disko vietos: 1 GB

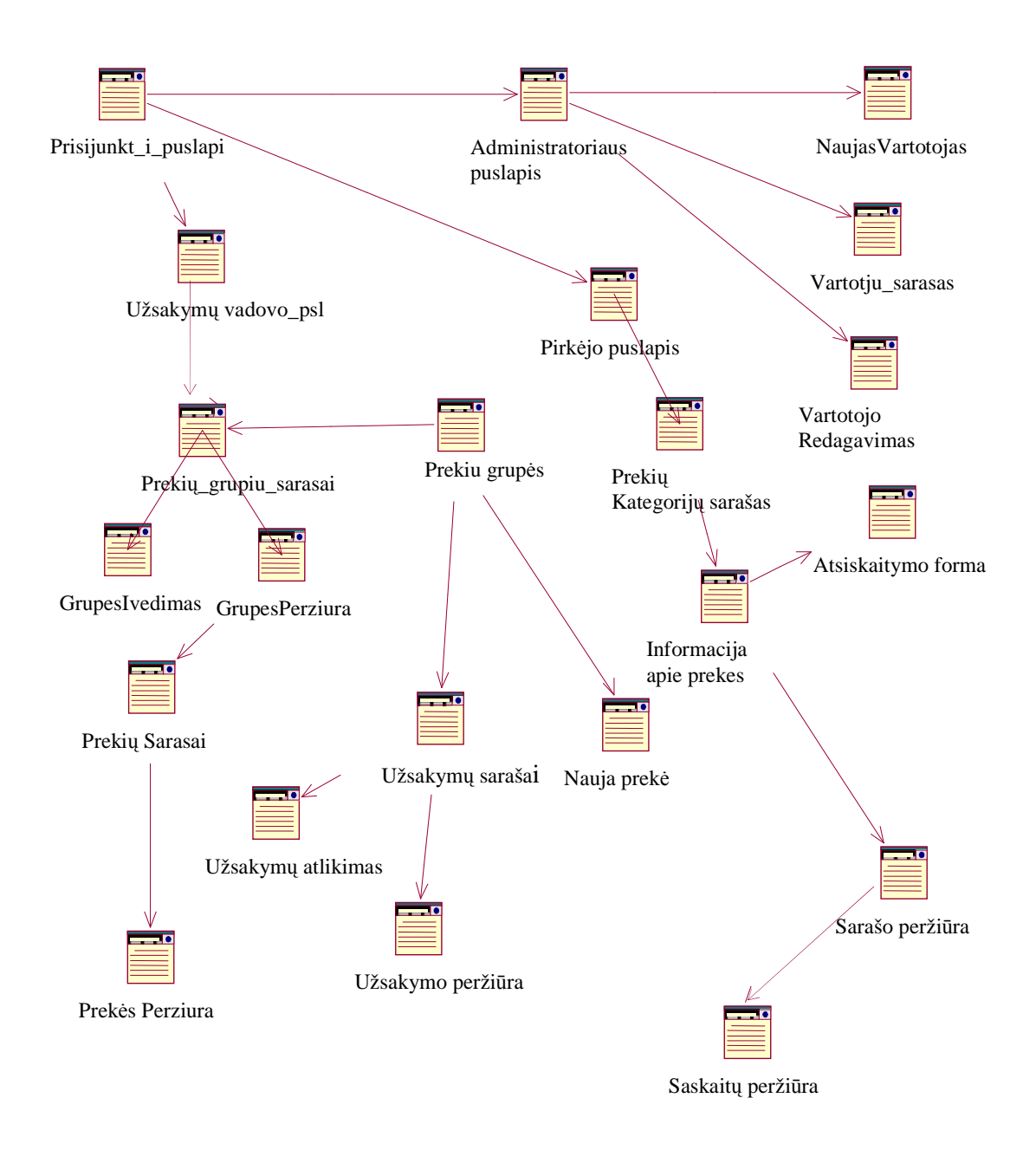

**2.29 pav. Priemon**÷**s vartotojo s**ą**sajos lang**ų **schema** 

## **2.4 Testavimo medžiaga**

#### **2.4.1 Testavimo tikslai ir objektai**

Kuriant programinę priemonę siekiama sukurti produktą, turintį kuo mažiau klaidų ir defektų. Programinės įrangos testavimas gali parodyti klaidas, bet ne jų nebuvimą. Testavimo tikslas atskleisti kaip galima daugiau programinės priemonės klaidų, kad jas vėliau būtų galima ištaisyti. Tai leidžia užsakovui pateikti produktą su mažesniu klaidų kiekiu.

Kitas svarbus testavimo tikslas yra patikrinti ar sukurta programinė priemonė atitinka specifikaciją ir vartotojų reikalavimus.

Skyriuje pateikiami testavimo atvejai leidžiantys užtikrinti kuriamos programinės priemonės kokybę.

#### **2.4.2 Testuojama programin**÷ į**ranga**

#### **2.4.2.1 S**ą**sajos**

Testuojant sąsajas bus ištestuoti šie langai (formos):

#### **Administratoriaus prisijungimo langas**

Lange prašoma įvesti sistemos administratoriaus prisijungimo duomenis (vardą ir slaptažodį). Paspaudus prisijungimo mygtuką, tikrinami įvesti duomenys. Įvedus neteisingus duomenis grįžtama prie lango "prisijungti". Įvedus teisingus duomenis prisijungimo langas užsidaro ir aktyvuojasi pagrindinis langas.

#### **Pagrindinis langas**

Lange rodomas pagrindinis meniu. Pasirinkus meniu punktą pagal priskirtą funkciją atidaromas atitinkamas kitas langas. Galimi langai aprašyti žemiau.

#### **Naujien**ų **lango dalis**

Lange rodoma naujausia naujiena arba akcija. Galima pasirinti ir naujienų archyvą. Tada bus matomi visos parašytos naujienos.

#### **Kontakt**ų **langas**

Lange matoma informacija apie prisijungusį vartotoją: kategorijos, naujienų lango nuoroda, slaptažodis. Slaptažodį galima pasikeisti.

#### **Nuorod**ų **langas**

Lange matomos nuorodos į prekių kategorijas ir naujienas.

#### **Naujien**ų **pasirinkimo lange dalis**

Lange rodomos esamos naujienos. Pasirinkus esamą naujiena galima ją atnaujinti arba redaguoti arba ištrinti.

#### **Atsijungimo lange dalis**

Pasirinkus nuorodą atsijungti, sistema išregistruoja administratorių, užsakymų padalinio vadova ir sėkmingai baigia darbą.

## **2.4.2.2 Testavimo resursai**

Jokių papildomų techninių ar programinių resursų, kurie viršytų jau turimus resursus skirtus priemonės kūrimui, nereikia. Naudojami techniniai ir programiniai resursai:

Klientas:

- Procesorius Intel Pentium III, 256 MB RAM,
- OS Microsoft Windows XP,
- Internet Explorer 6.0 ar naujesne versija, kitos naršyklės.

# **3 E-PARDUOTUV**ö**S KOKYB**ö**S** Į**VERTINIMAS**

## **3.1 Testavimo rezultatai**

Pagrindinis projekto kokybės kriterijus – sukurtos programinės priemonės funkcionalumas.

Šiame skyriuje pateikiama projekto kokybės vertinimo ataskaita. Pateikiami kokybės vertinimo rezultatai, išvados. Skyriuje pateikiamas palyginimas tarp to kas buvo planuota atlikti ir kas buvo atlikta. Taip pat jame pateikiami likę neišspręsti klausimai, svarbūs pakeitimai, kurie įvyko eparduotuvės kūrimo metu. Taip pat teikia informacijos sekančių projektų vizijai.

## **3.1.1 Rankinio testavimo duomenys ir rezultatai**

Žemiau lentelėse pateikiami atskirų vienetų atlikti testavimo atvejai ir rezultatai.

| <b>Testas</b>                 | Laukiamas rezultatas                   | <b>Rezultatas</b> |
|-------------------------------|----------------------------------------|-------------------|
| Įvedami teisingi prisijungimo | Parodomas pagrindinis langas su        |                   |
| duomenys                      | vartotojo lygį atitinkančiais meniu    | Pavyko            |
|                               | punktais                               |                   |
| Įvedami neteisingi            | Priemonė išvalys abu laukus ir teks iš | Pavyko            |
| prisijungimo duomenys         | naujo kartoti                          |                   |
| Langas uždaromas, netesiant   | Programa užsidaro                      |                   |
| prisijungimo                  |                                        | Pavyko            |

**3.1 lentel**÷ **Prisijungimo lango testavimo atvejai** 

| <b>Testas</b>               | Laukiamas rezultatas                      | <b>Rezultatas</b> |
|-----------------------------|-------------------------------------------|-------------------|
| Pasirenkamas punktas        | Atidaromas esamų kategorijų sąrašas.      |                   |
| "Kategorijos"               | Jame parodomas naujos kategorijos         | Pavyko            |
|                             | kūrimo laukas.                            |                   |
| Pasirenkamas punktas        | Atidaromas kategorijos redagavimo         |                   |
| "Redaguoti"                 | langas. Jame parodomas kategorijos        | Pavyko            |
|                             | pavadinimas ir keitimui kategorijos       |                   |
|                             | mygtukas "Keisti".                        |                   |
| Pasirenkamas punktas        | Atidaromas administratoriui skirtas       |                   |
| "Trinti"                    | redagavimo langas. Jame parodomas         | Pavyko            |
|                             | galimų trinti kategorijų sąrašas.         |                   |
| Pasirenkamas punktas        | Atidaromas kategorijos pavadinimo         |                   |
| "Kategorijos pavadinimo     | laukas. Jame įrašoma nauja kategorija.    | Pavyko            |
| laukas"                     |                                           |                   |
| Pasirenkamas laukas "Prekės | Atidaromas prekės pavadinimo laukas.      | Pavyko            |
| pavadinimas"                | Jame įrašomas prekės pavadinimas.         |                   |
| Pasirenkamas laukas "Kaina" | Atidaromas laukas skirtas kainai įrašyti. | Pavyko            |
| Pasirenkamas                | Atidaromas prekės minimalaus              |                   |
| laukas,,Aprašymas"          | aprašymo laukas. Jame įrašoma esminė      | Pavyko            |
|                             | informacija apie prekę.                   |                   |
| Pasirenkamas laukas "Platus | Atidaromas naujienų detalaus prekės       |                   |
| aprašymas"                  | aprašymo laukas. Jame įrašoma detali      | Pavyko            |
|                             | informacija apie prekę.                   |                   |
| Pasirenkamas laukas         | Atidaromas laukas skirtas nurodyti        |                   |
| "Nuotrauka"                 | paveikslėliui. Mygtuko "Ieškoti"          | Pavyko            |
|                             | pagalba nurodoma nuotraukos buvimo        |                   |
|                             | vieta.                                    |                   |
| Pasirenkamas mygtukas       | Sukurta prekės kategrija su aprašu        | Pavyko            |
| "Sukurti".                  | išsaugoma duomenų bazėje.                 |                   |

**3.2 lentel**÷ **Pagrindinio administratoriaus lango testavimo atvejai**

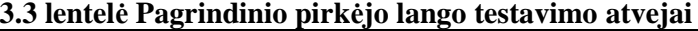

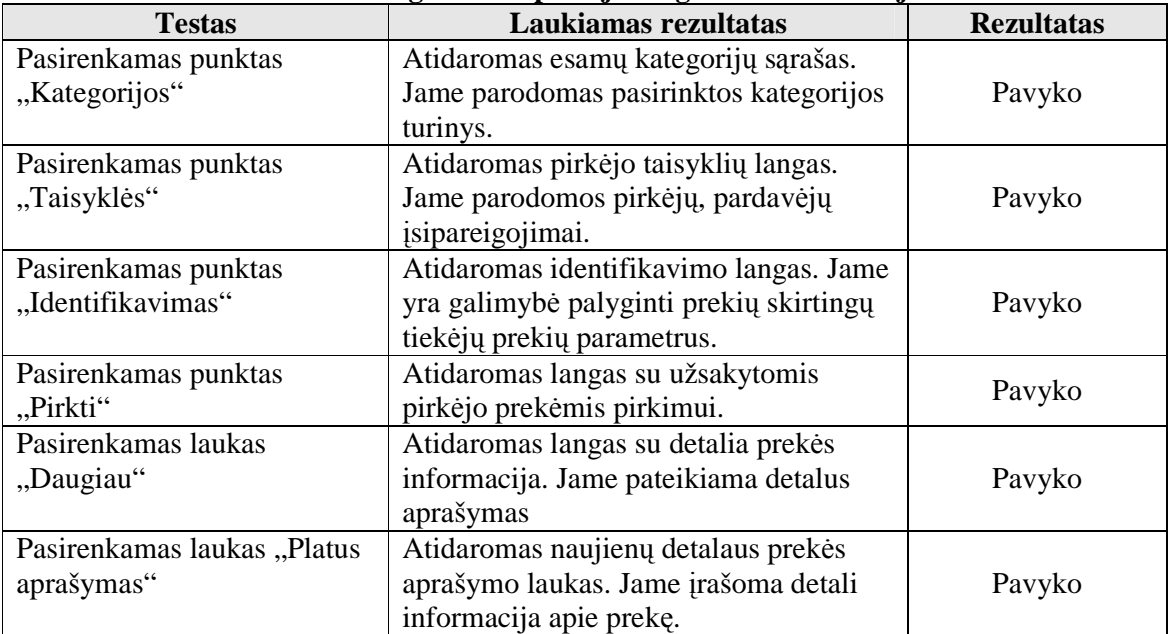

## **3.2 Testavimo išvados**

Dauguma defektų buvo pašalinta programavimo fazės metu. Visose testavimo procedūrose buvo aptinkami defektai, kurie buvo sėkmingai pašalinti, o testavimo procesas pradedamas iš pradžių.

Programinės priemonės kokybė įvertinta naudojant tokius parametrus:

| Eil. | Parametras     | Aprašymas                                                 |
|------|----------------|-----------------------------------------------------------|
| Nr.  |                |                                                           |
| -1.  | Saugumas       | Vartotojų autentifikavimo galimybės, autorizavimo.        |
| 2.   | Išplečiamumas  | Galimybė praplėsti programinės priemonės funkcijas. Nauju |
|      |                | modulių kūrimo galimybės.                                 |
| 3.   | Panaudojamumas | Ar lengva išmokti dirbti su programine priemone?          |
| 4.   | Patvarumas     | Kiek tolerantiška sistema vartotojo klaidoms?             |
|      | Funkcionalus   | Funkcijų gausa                                            |

**3.4 lentel**÷ **E parduotuv**÷**s vertinimo kriterijai** 

Apžvelgus sukurtoje informacinėje sistemoje realizuotą funkcionalumą, galime teigti, kad pagrindinis projekto kokybės kriterijus yra įvykdytas.

## **3.2.1 Eksperimentinio tyrimo eiga**

Vykdant tyrimus realizuota e. priemon÷ buvo pateikta naudojimui. Pirk÷jai buvo apklausiami, bei jiems buvo pateiktos anketos. Eksperimento metu iš viso buvo apklausti ir išanketuoti 30 respondentų, iš kurių 10 – firmos darbuotojų, 20 – atsitiktinių pirkėjų. Visi apklaustieji turi darbo su kompiuteriu pagrindus. Atliekant eksperimentą pirmiausiai buvo domimasi respondentų naudojimosi tokio pobūdžio priemonėmis lygiu (nesinaudojo, naudojosi bent vieną kartą, naudojasi dažnai). Iš gautų duomenų paaišk÷jo, kad nedidel÷ dalis respondentų gana dažnai susiduria su tokio pobūdžio priemonėmis, todėl galima daryti prielaidą, kad tokie vartotojai gali nusakyti prieš tai naudotų ir eksperimentuojamosios priemonės funkcionavimo trūkumus bei privalumus, netiesiogiai jas lygindami tarpusavyje.

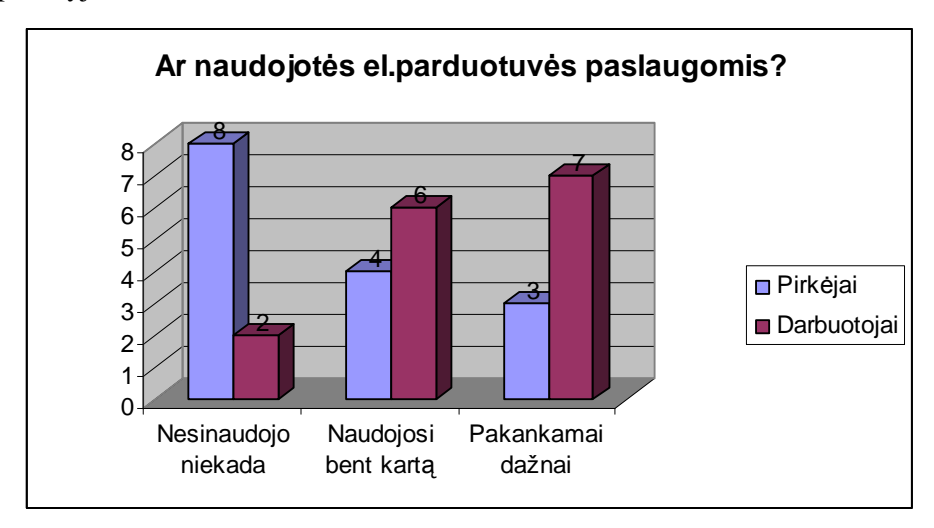

**3.1 pav. "Ar naudojot**÷**s el.parduotuv**÷**s paslaugomis?" diagrama** 

Atliekant tyrimą pirmiausiai buvo domimasi respondentų naudojimosi tokio pobūdžio priemon÷mis lygiu (nesinaudojo, naudojosi bent kartą, naudojasi dažnai). Iš gautų atsakymų paaiškėjo, kad pakankamai nemažai respondentų gana dažnai susiduria su el.parduotuvėmis, todėl galima daryti prielaidą, kad tokie vartotojai gali nusakyti prieš tai naudotų ir eksperimentuojamosios priemonės funkcionavimo trūkumus bei privalumus, netiesiogiai jas lygindami tarpusavyje.

|                   | Klausimas   | Puikiai                  | Gerai          | Patenkinamai   | Blogai           | Kita             |
|-------------------|-------------|--------------------------|----------------|----------------|------------------|------------------|
| Kaip įvertintumėt | Pirkėjai    | 2                        | 13             | 4              |                  | $\theta$         |
| elektroninės      | Darbuotojai | 3                        | 6              | 1              | $\overline{0}$   | $\Omega$         |
| parduotuvės       |             |                          |                |                |                  |                  |
| suprantamumą?     |             |                          |                |                |                  |                  |
| Kaip įvertintumėt | Pirkėjai    | 3                        | 10             | 7              | $\boldsymbol{0}$ | $\boldsymbol{0}$ |
| elektroninės      | Darbuotojai | $\overline{\mathcal{A}}$ | 1              | 5              | $\boldsymbol{0}$ | $\Omega$         |
| parduotuvės       |             |                          |                |                |                  |                  |
| patogumą?         |             |                          |                |                |                  |                  |
| Kaip įvertintumėt | Pirkėjai    | 3                        | 11             | $\overline{4}$ | $\overline{2}$   | $\theta$         |
| elektroninės      |             |                          |                |                |                  |                  |
| parduotuvės       |             |                          |                |                |                  |                  |
| funkcionaluma?    |             |                          |                |                |                  |                  |
|                   | Darbuotojai | $\overline{2}$           | $\overline{4}$ | $\overline{2}$ | $\overline{2}$   | $\overline{0}$   |
| Kaip įvertintumėt | Pirkėjai    | 5                        | 11             | $\overline{4}$ | $\Omega$         | $\Omega$         |
| elektroninės      |             |                          |                |                |                  |                  |
| parduotuvės       |             |                          |                |                |                  |                  |
| naudinguma?       |             |                          |                |                |                  |                  |
|                   | Darbuotojai | 3                        | 6              | 1              | $\boldsymbol{0}$ | $\theta$         |
| Kaip įvertintumėt | Pirkėjai    | $\overline{2}$           | 11             | 5              | $\overline{2}$   | $\overline{0}$   |
| elektroninės      | Darbuotojai | $\overline{2}$           | 6              | $\overline{2}$ | $\overline{0}$   | $\theta$         |
| parduotuvės       |             |                          |                |                |                  |                  |
| patikimumą?       |             |                          |                |                |                  |                  |

**3.2.2 Vartotoj**ų **poži**ū**ris** į **kompiuterin**ę **elektronin**ę **parduotuv**ę **3.5 lentel**÷ **Apklausos lentel**÷

## **Elektronin**÷**s parduotuv**÷**s suprantamumas**

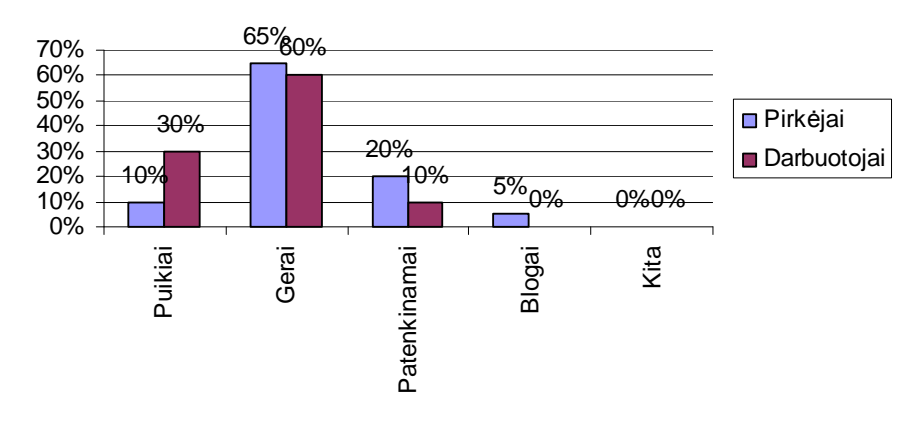

**3.2 pav. Priemon**÷**s suprantamumo diagrama** 

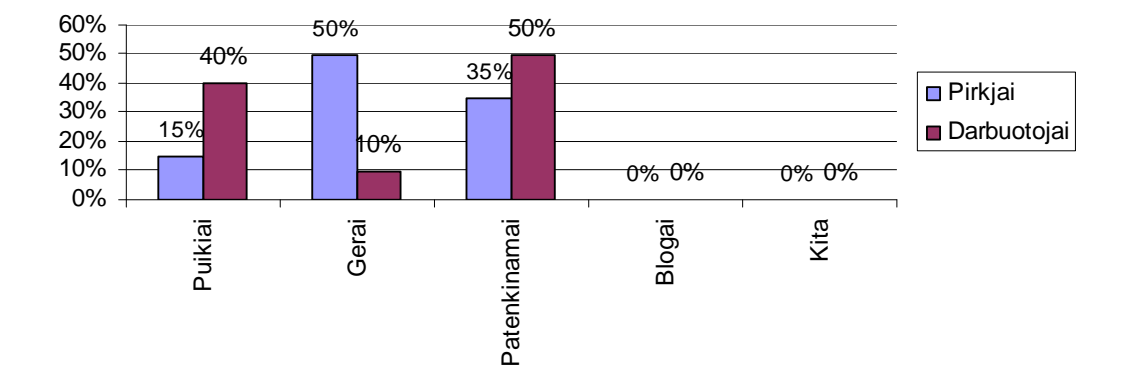

## **Elektronin**÷**s parduotuv**÷**s patogumas**

#### **3.3 pav. Elektronin**÷**s parduotuv**÷**s patogumo diagrama**

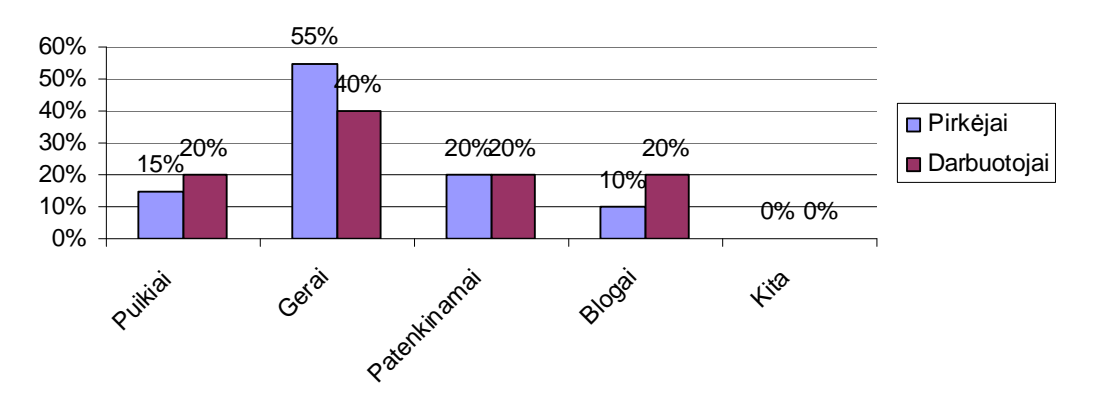

## **Elektronin**÷**s parduotuv**÷**s funkcionalumas**

**3.4 pav. Elektronin**÷**s parduotuv**÷**s funkcionalumo diagrama** 

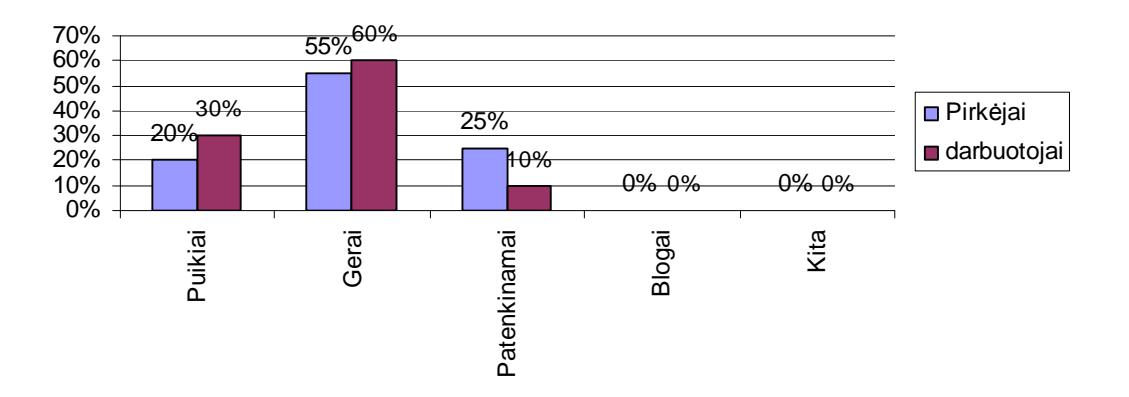

## **Elektronin**÷**s parduotuv**÷**s naudingumas**

**3.5 pav. Elektronin**÷**s parduotuv**÷**s naudingumo diagrama** 

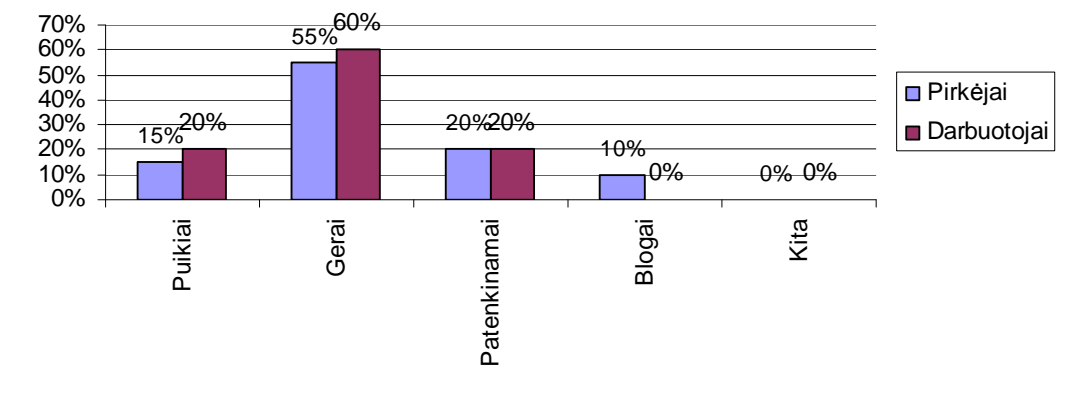

#### **Elektronin**÷**s parduotuv**÷**s patikimumas**

**3.6 pav. Elektronin**÷**s parduotuv**÷**s patikimumo diagrama** 

## **3.2.3 Eksperimento apibendrinimas**

Atlikus eksperimentą ir remiantis gautais duomenimis galima teigti, kad ši sistema pasižymi daugeliu savybių, kurios yra patrauklios vartotojams, pagreitinančios žmonių darbą. Respondentai teigiamai įvertino priemonės suprantamumą, naudingumą. Administratorius ir firmos darbuotojai gerai įvertino funkcionalumą ir naudingumą. Respondentams vartotojo sąsaja gana patogi, lengvai suprantama. Daugelis labai greitai suprato atliekamas visas funkcijas, sugebėjo išbandyti. Patikimumą respondentai įvertino tiek gerai, tiek patenkinamai. Užsakovai pabrėžė, kad tokia priemonė reikalinga ir naudinga firmos darbe.

Veiklos funkcijų realizavimas vienoje vietoje ir galimyb4 duomenis laikyti viename serveryje įgalina lengvai atlikti juose pakeitimus ir nereikalingas papildomas modifikavimas.

# **IŠVADOS**

1) Atlikus analogiškos paskirties priemonių analizę, buvo nustatyti šiai priemonei keliami reikalavimai:

- a) lengvai suprantama,
- b) nekelia didelių reikalavimų techninei ir programinei įrangai,
- c) nesudėtingas valdymas,
- d) patogi ir aiški, intuityviai suprantama vartotojo sąsaja,
- e) informatyvi, aiškiai, glaustai ir įdomiai pateikiama informacija.

2) Bet kuriuo atveju, naudodami šią elektroninę parduotuvę mes gauname puikią galimybę kaupti statistiką. Pagal gautą statistiką įmonės vadovas galės koreguoti savo darbo metodus, daugiau dėmesio skirti įmonės valdymui, ekonomiškumui. Priimti sprendimai bus pagrįsti ne vadovo nuojauta, o konkrečiais statistiniais duomenimis.

3) Projektuojant priemonę nemažai sužinota apie naujas programavimo technologijas, priemones, palengvinančias projektavimo ir programavimo procesus bei įvairias su tuo susijusias problemas. Įgyta gera projektavimo, programavimo, dokumentavimo patirtis:

4) Išanalizuoti prekių srautų registravimo procesai.

5) Ištirti vartotojų poreikiai bei sistemos realizavimo galimybės.

6) Šios analiz÷s pagrindu išskirti kompiuterizuojami veiklos procesai ir pasirinkti

realizavimo metodai bei priemonės.

7) Paanalizuota nedidel÷s firmos veikla ir sukurta kompiuterizuota prekių užsakymų ir paslaugų atlikimo sistema.

8) Pateikta labiausiai perkamos produkcijos bei atliekamų užsakymų analiz÷.

- 9) Sukurta patogi ir patraukli vartotojo sąsaja.
- 10) Sukurta realizuojamų prekių ir atliktų paslaugų duomenų bazė.
- 11) Sukurta lanksti duomenų bazės atnaujinimo sistema.

12) Sukurtas elektroninis portalas klientams, kurio pagalba jie galėtų efektyviai dirbti naudodami naujausias technologijas.

13) Atliktas eksperimentas patvirtino sukurtos e-parduotuvės svarbą bei praktinę naudą. Sukurta elektroninė parduotuvė tenkina pagrindinius vartotojų pageidavimus.

14) Elektroninės parduotuvės reikalingumą patvirtina kompiuterinės firmos "Džiuma" išduotas diegimo aktas.

## **LITERAT**Ū**RA**

[1] Elektroninė komercija – galimybės ir perspektyvos bei praktinis taikymas. Lietuvos ekonominės veiklos agentūra 2006.Vilnius]

[2] Silverman B.G., Bachann M., Al-Akharas K. Implications of Buyer Decision Theory for Design of eCommerce Websites. Iš *Barry G. Silverman's Web Page*[interaktyvus]. 2001, liepa [žiūr÷ta 2007- 05-01]. Prieiga per Internetą: http://www.seas.upenn.edu/~barryg/bdss.PDF

[3] Meck A. Shopbots, Powershopping, Powersales: New Forms of Intermediation in E-Commerce – An Overview. *Iš Veröffentlichungen* [interaktyvus].2001, liepa [žiūr÷ta 2007-05-01]. Prieiga per Internetą: http://www.wiwi.uni-augsburg.de/vwl/institut/paper/203.pdf

[4] **G.**Č**ernius, G.Kal**č**inskas**. Finansin÷ ir valdymo apskaita. Aušra, 1999

[5] Kaip tvarkyti apskaitą įmonėse ir ūkinėse bendrijose. Pačiolis, 1998

[6] G.Ribinskienė, L.Švelginienė. Apskaitos tvarkymas įmonėse pinigų principu. Aušra, 2001

[7] UML istorija [žiūrėta 2007 04 20]<http://cgi.omg.org/news/pr97/umlprimer.html>.

[8] http://www.infoq.com/history/;jsessionid=FE1DFD57C63030328F53EB2371EAB777

[9] Practical\_UML.doc [interaktyvus] [žiūr÷ta 2006-11-15] Prieiga per internetą: <http://www.soften.ktu.lt/~kestas/Architekturos\_analize\_T120M009/Papildoma \_medžiaga/UML/>

[10] Enterprise Architect programinio paketo internetinis puslapis. [žiūr÷ta 2007-04-10] Prieiga per interneta: <http://www.sparxsystems.com/ >.

[11] Programinio UML paketo demonstracin÷ versijos internetinis puslapis. [žiūr÷ta 2007-05-14]. Prieiga per

internetą:<http://www.altova.com/downloadtrialumodel.html?gclid=COP20Lbvj4wCFRROQwodhU  $lTBg$ 

[12] MySQL DBVS internetinis puslapis.[žiūrėta 2006 11 15] Prieiga per internetą: <http://www.mySQL.com>.

[13] Practical\_UML.doc [interaktyvus] [žiūrėta 2007-05-15] Prieiga per internetą: <ftp://isd.ktu.lt/ISD/Paradauskas/P175M623/ >

[14] Paradauskas B., Nemuraitė L. Duomenų bazės ir semantiniai modeliai, Kaunas, 2002.

[15] Specifikavimas UML kalba. internetinis puslapis. [žiūrėta 2007-05-14]. Prieiga per internetą:< http://www.omg.org/technology/documents/formal/uml.htm >

[16] Jeremy Allen. PHP 4 vadovas,- Kaunas: "Smaltijos" leidykla, 2003.

# **TERMIN**Ų **IR SANTRUMP**Ų **ŽODYNAS**

UML – unifikuota modeliavimo kalba (Unified Modeling Language)

Specifikacija - sistemos funkcionalumo aprašymas formaliais metodais

HTML - Hyper Text Markup Language (hiperteksto kūrimo kalba). Kalba, skirta puslapių kūrimui internete.

FTP - File Transfer Protocol (failų perdavimo protokolas). Protokolas, skirtas failams siųsti/parsisiųsti į/iš serverio.

HTTP - Hyper Text Transfer Protocol (hiperteksto perdavimo protokolas). Šis protokolas naudojamas interneto puslapių peržiūrai.

RR – Rational Rose.

IT - Informacijos technologijos.

# **1 PRIEDAS. Vartotojo dokumentacija Priemon**÷**s funkcinis aprašymas**

#### **Paskirtis**

Pagrindinis projekto kūrimo tikslas – sukurti e-parduotuvę skirtą kompiuterinių prekių ir paslaugų užsakymui. Ši priemonė skirta administratoriui, užsakymų padalinio vadovui, pirkėjui kuris galės pasinaudoti sukaupta informacija, imonės našumui gerinti. Pirkėjai gaus atsakaitas elektroniniu paštu už parduotuvėje įsigytas prekes, o įmonės vadovas galės kontroliuoti prekių srautus, tirti paklausą. Šios priemonės pagrindiniai vartotojai bus pirkėjai besidomintys šiuolaikiniu prekybos organizavimu, žemesnių grandžių padalinių vadovai analizuodami užsakymų srautus.

#### *Elektronin*÷*s parduotuv*÷*s administratorius*

Šioje kategorijoje organizuojama patogi, lengvai administruojama sistemos valdymo dalis. Sistemos valdymo funkcijos pasiekiamos iš bet kur, naudojantis tik interneto naršykle, todėl administratorius nėra "pririštas" prie savo darbo vietos.

Jis prie priemonės prisijungti gali įvesdamas administratoriaus statusą identifikuojančius duomenis (prisijungimo vardą ir slaptažodį). Administratoriui realizuotos šios funkcijos: registruoti naujas prekių kategorijas, taip pat turi priėjimą prie visų pirkėjų duomenų, juos galės trinti.

#### *Užsakym*ų *padalinio vadovas*

Šiai vartotojų kategorijai skirta visos funkcijos, kuriomis naudojasi administratorius. Užsakymų padalinio vadovas prie priemonės prisijungti gali įvesdamas savo statusą identifikuojančius duomenis (prisijungimo vardą ir slaptažodį). Jam realizuotos šios funkcijos: turi galimybę peržiūrėti prekių pavadinimus, juos keisti, papildyti, panaikinti.

#### *Pirk*÷*jas*

Šios kategorijos vartotojų daugiausiai. Pirk÷jai mato tik jiems skirtas prekių kategorijas, nuolaidų lauką, prekių aprašymus. Pirkėjui prie priemonės prisijungti nereikalaujama jokio slaptodžio. Jam realizuotos šios funkcijos: gali skaityti prekių aprašymus, gali studijuoti konkrečių detalių pavyzdžius, peržiūrėti savo užsakymo krepšelį.

## **Priemon**÷**s vadovas**

#### *Reikalavimai vartotojui*

Ši priemon÷ skirta visiems norintiems pirkti elektroniniu būdu. Vartotojai turi tur÷ti minimalius darbo su kompiuteriu žinių pagrindus.

## *Bendras naudojimasis priemone*

Pagrindiniai vartotojo veiksmų etapai:

- Vartotojas prisijungia prie priemonės;
- Pagal vartotojo statusą jis gali atlikti šias pagrindines funkcijas:
	- Administratorius svarbiausia įtraukti, išbraukti, redaguoti naujas kategorijas;
	- Užsakymų padalinio vadovas kurti prekių pavadinimus redaguoti naujienas
	- Pirk÷jas analizuoti pateiktą informaciją, užsakyti prekes bei paslaugas.

#### *Administratoriaus ar užsakym*ų *padalinio vadovo naudojimasis priemone*

Prekyba elektroninėje parduotuvėje pradedama interneto naršyklės adreso eilutėje įrašius: http://leliunai.puslapiai.lt/admin

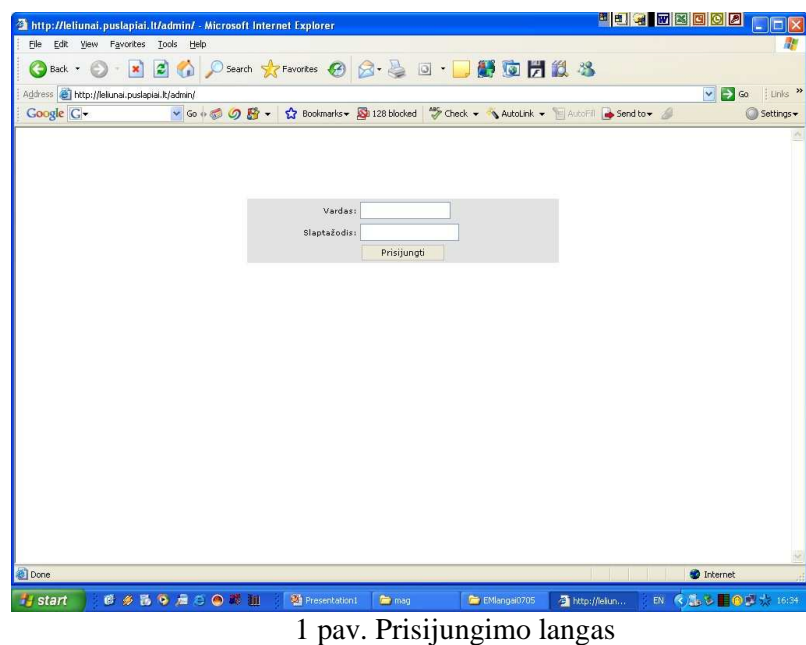

Atidaromas langas, kuriame reikia įrašyti administratoriaus vardą ir slaptažodį. Galimi prisijungimo atvejai: Jei neteisingai įrašytas slaptažodis arba vartotojo vardas, gausime

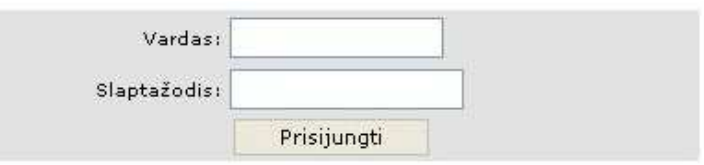

2 pav. Blogi prisijungimo duomenys

Jei teisingai įrašytas vartotojo vardas ir slaptažodis, tai klientinė priemonės dalis prisijungs prie serverio, t.y. prisijungimas sėkmingas ir patenkame į pagrindinį langą.

Prisijungus prie priemonės, matyti pagrindinis priemonės langas, kuriame kairėje pusėje išdėstyti visi navigacijos mygtukai, centre rodomas tekstas, informuojantis apie pirkimo taisykles.

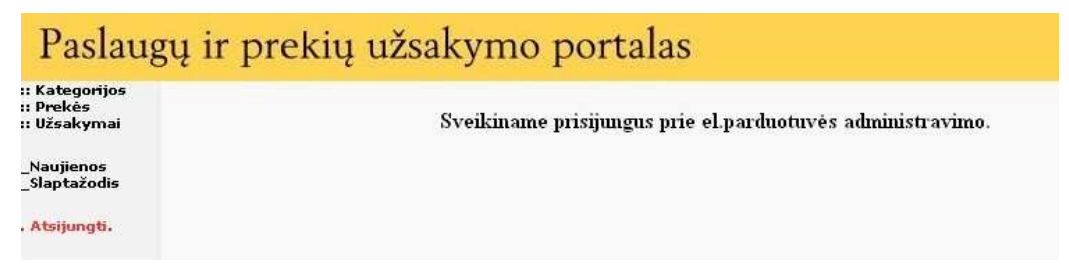

3 pav. Pagrindinis e.parduotuvės langas

Priemonės pagrindinį langą sudaro šie mygtukai: Pirmas mygtukas "Kategorijos" kokios yra sukurtos kategorijos:

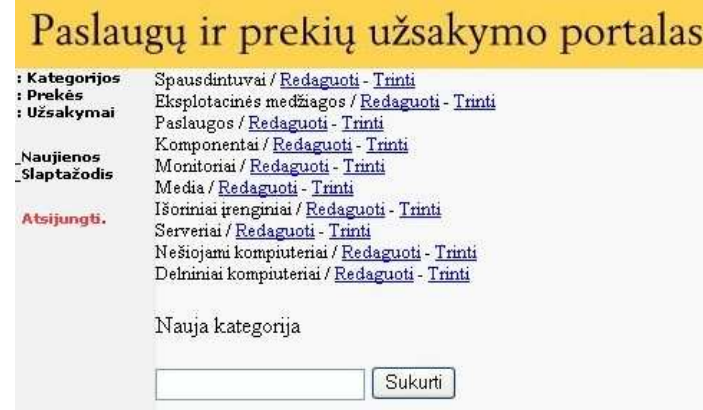

4 pav. Pagrindinis e.parduotuvės kategorijų langas

Pasirinkus mygtuką "Redaguoti", patenkama į langą, kuriame pateikiama visa informacija apie pasirinktą kategoriją:

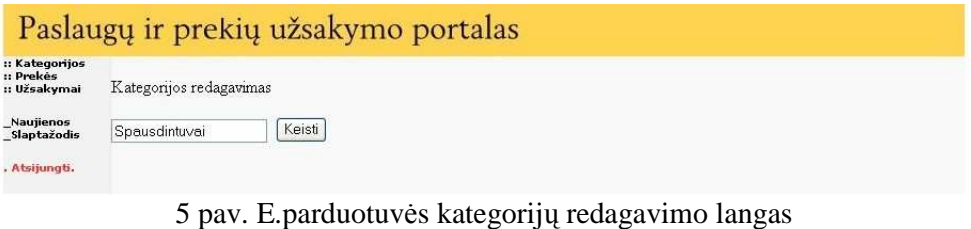

Pasirinkus mygtuką "Trinti", patenkama į langą, kuriame pateikiama visa informacija apie pasirinktą kategoriją ištrinama:

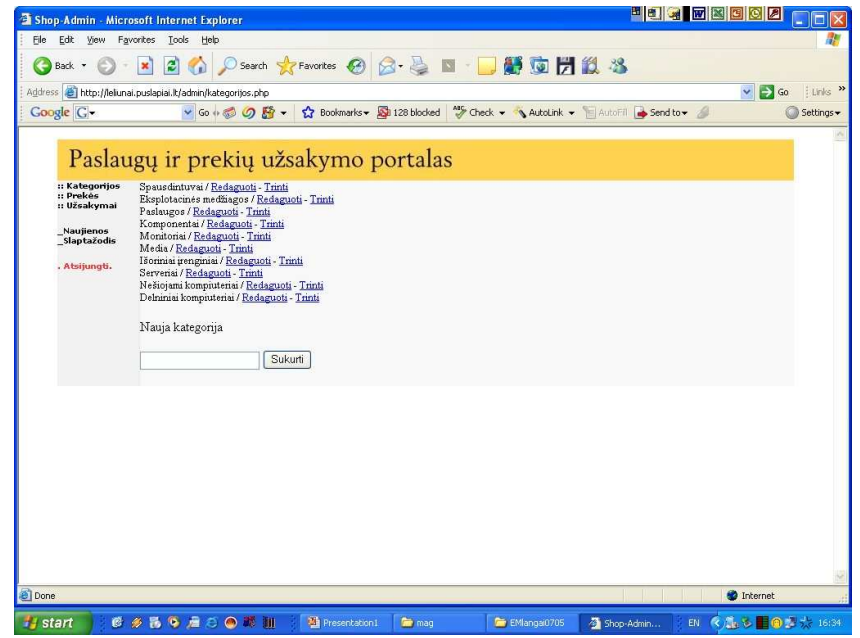

6 pav. E.parduotuvės kategorijų trynimo langas

Pasirinkus mygtuką "Prekės", patenkama į langą, kuriame pateikiama visa informacija apie užregistruotas prekes:

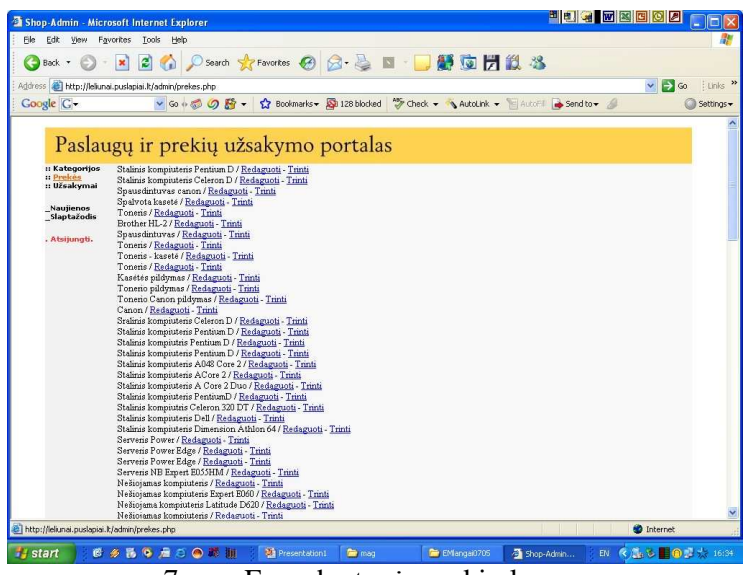

7 pav. E.parduotuvės prekių langas

Pasirinkus mygtuką "Prekės registracija", patenkama į langą, kuriame pateikiama visa informacija apie registruojamą prekę:

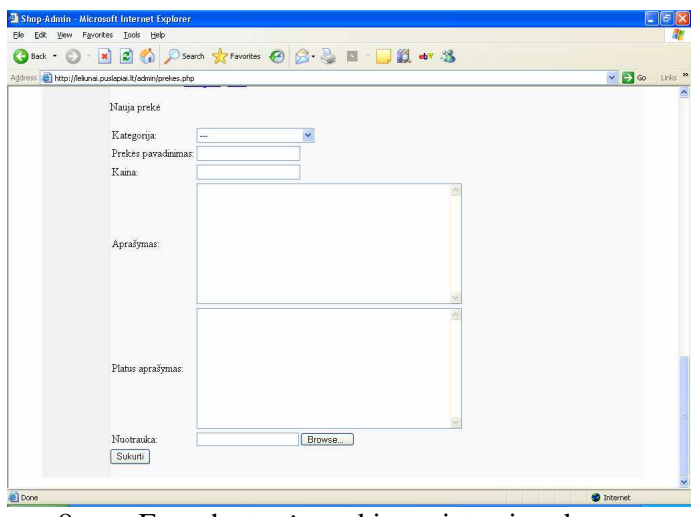

8 pav. E.parduotuvės prekių registravimo langas

Pasirinkus mygtuką "Prekės redagavimas", patenkama į langą, kuriame pateikiama visa informacija apie redaguojamą prekę:

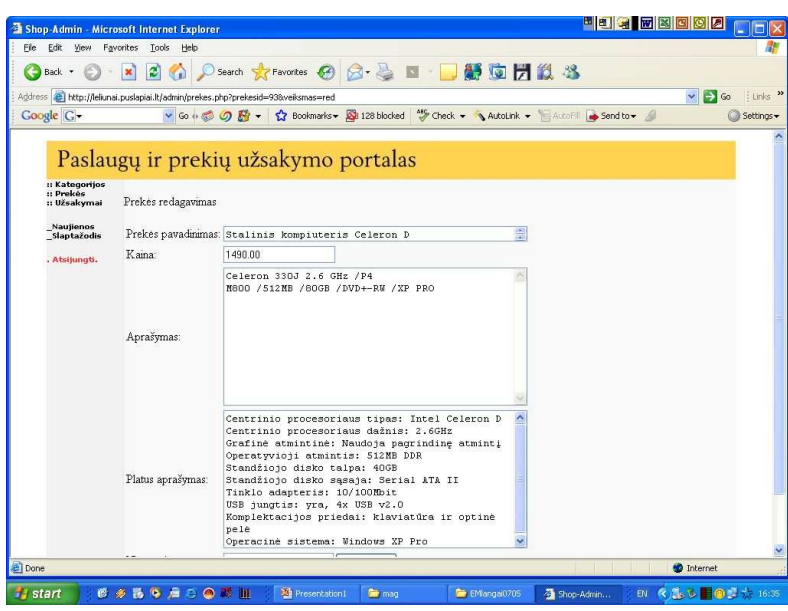

9 pav. E.parduotuvės prekių redagavimo langas

Pasirinkus mygtuką "Naujienos", patenkama į langą, kuriame pateikiama visa informacija apie siūlomas pirkėjams naujienas, akcijas:

| <b>Kategorijos</b><br>: Prekés  | Naujienos antraštė: Nuolaidu |                                                       |   |
|---------------------------------|------------------------------|-------------------------------------------------------|---|
| : Užsakymai                     |                              | Perkantiems bet kuri nešiojamą<br>kompiuterį, visiems |   |
| <b>Naujienos</b><br>Slaptažodis | Naujienos tekstas:           | dovanosike krepši ir optinę<br>pelę.                  | × |
| Atsijungti.                     |                              |                                                       |   |

10pav. E.parduotuvės "Naujienų" langas

Šiame lange taip pat galima atlikti pakeitimus naujienų srityje:

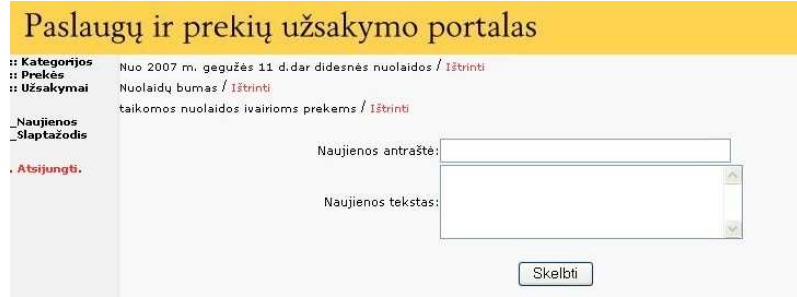

11pav. E.parduotuvės "Naujienų" redagavimo langas

Šiame lange taip pat galima peržiūrėti atliktus užsakymus:

| :: Kategorijos<br>:: Prekés | <b>DATA</b>                   | PIRKEJAS                                          | <b>KIEKIS</b>  | <b>SIMA</b> |
|-----------------------------|-------------------------------|---------------------------------------------------|----------------|-------------|
| : Užsakymai                 | 10 May 2007 - 16:33 [Ziüréti] | Damiškio gimnazija (damiskis@damiskis.lt)         | й              | 6,541.00    |
| Naujienos<br>Slaptažodis    | 8 May 2007 - 16:50 [Zmreti]   | UAB Renata (rizika@sabelija.lt)                   |                | 2,599.00    |
|                             | 7 May 2007 - 17:32 [Zinreti]  | danniskio gimnazija (edvardas@utenos-kolegija.lt) |                | 6,999.00    |
|                             | 7 May 2007 - 17:30 [Zinreti]  | Kolegija (edvardas@utenos-kolegija.lt)            |                | 2,599.00    |
| . Atsijungti.               | 4 Apr 2007 - 13:10 [Ziüreti]  | $\circ$                                           |                | 37.00       |
|                             | 30 Mar 2007 - 14:15 [Zimeti]  | $\ddot{\text{o}}$                                 |                | 2,599.00    |
|                             | 14 Mar 2006 - 22:55 [Zmeti]   | Donatas (donatas@ukis.com)                        |                | 1,379.00    |
|                             | 14 Mar 2006 - 21:02 [Ziùréti] | Utenos vandenys (vandenys@onmitel.net)            | 9              | 1.639.30    |
|                             | 14 Mar 2006 - 20:59 [Zmreti]  | Utenos rajono savíurs@one.lt)                     | $\overline{2}$ | 1,888.00    |

12pav. E.parduotuvės atliktų užsakymų langas

Šiame lange taip pat galima peržiūrėti detalią užsakymo ataskaitą:

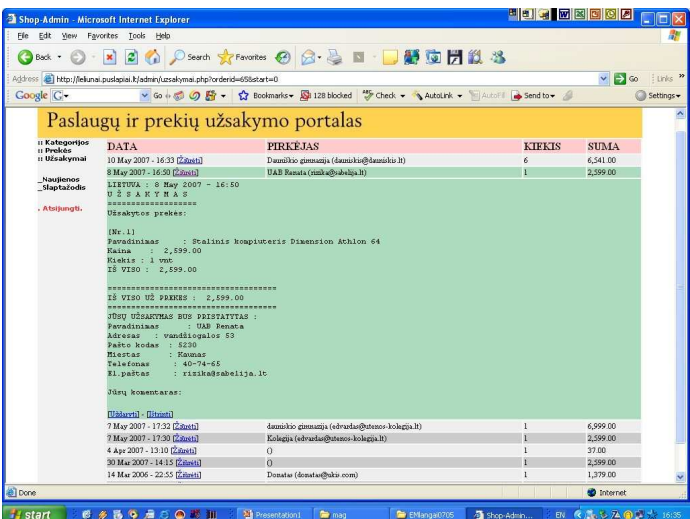

13pav. E.parduotuvės detalus atliktų užsakymų langas

Šiame lange taip pat galima pasikeisti sistemoje:

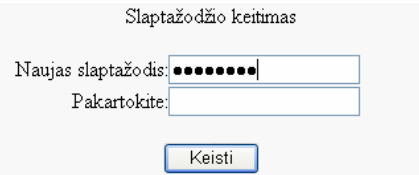

14pav. E.parduotuvės "Slaptažodžio keitimo" langas

Šiame lange taip pat galima užbaigti darbą sistemoje:

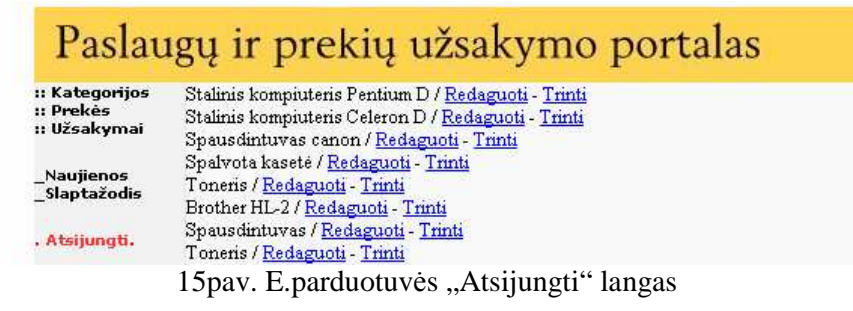

*Pirk*÷*jo naudojimasis priemone* 

Priemonė pradedama interneto naršyklės adreso eilutėje įrašius: http://leliunai.puslapiai.lt

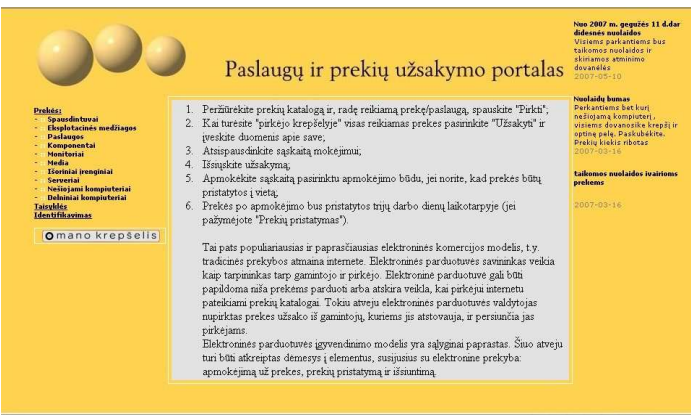

16 pav. Prisijungimo langas

Jei teisingai įrašytas vartotojo svetainės adresas, prisijungus prie priemonės, matyti pagrindinis priemonės langas, kuriame išdėstyti visi navigacijos mygtukai kairėje pusėje, centre rodoma pirkimo sąlygos..

Priemonės pagrindinį langą sudaro šie mygtukai:

Pirmas mygtukas "Prekės" rodo atitinkamos kategorijos esančius svetainėje prekių pavadinimus:

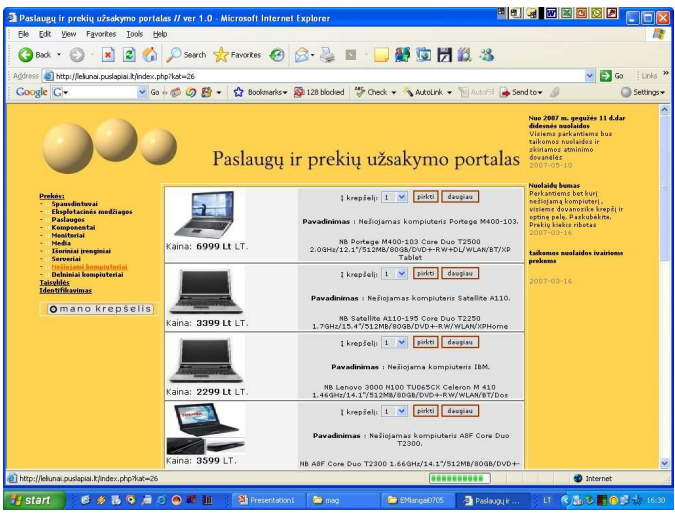

17 pav. Prisijungimo pavadinimų langas

Mygtukas "Taisyklės" svetainėje galiojančias prekių prekių pirkimo taisykles:

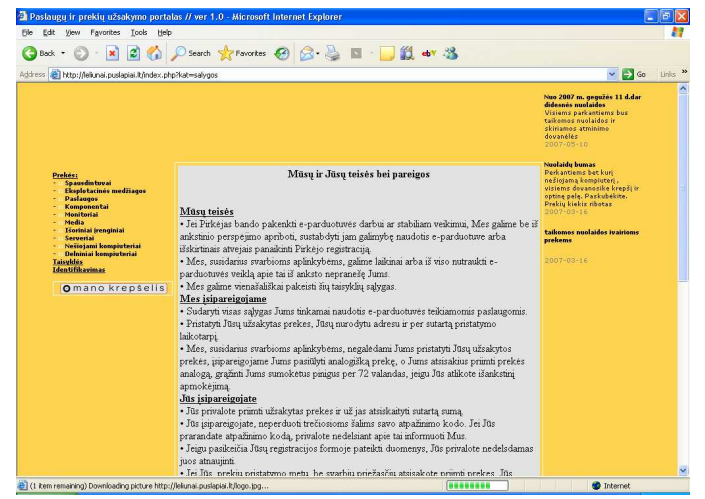

18 pav. Taisyklių langas

Mygtukas "Įdentifikavimas" padeda vartotojui palyginti panašios konfiguracijos prekes:

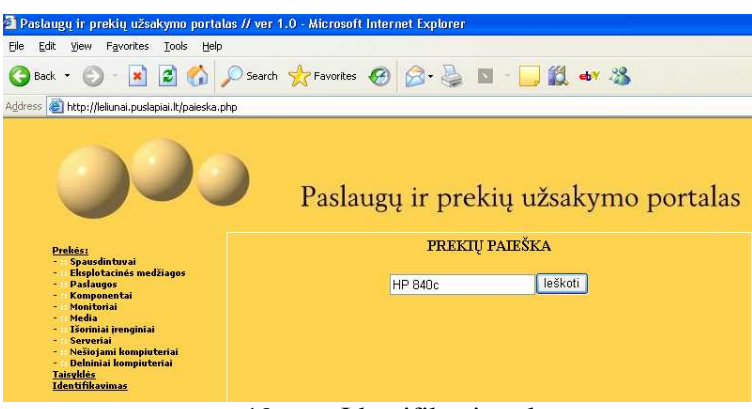

19 pav. Įdentifikavimo langas

Mygtukas "Mano krepšelis" padeda užsisakyti norimas prekes, paslaugas:

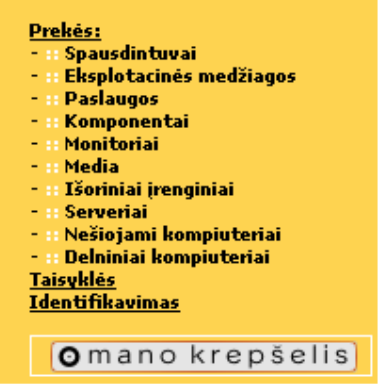

20 pav. "Mano krepšelis" langas

Mygtukas "Mano krepšelyje" esančių prekių sąrašas:

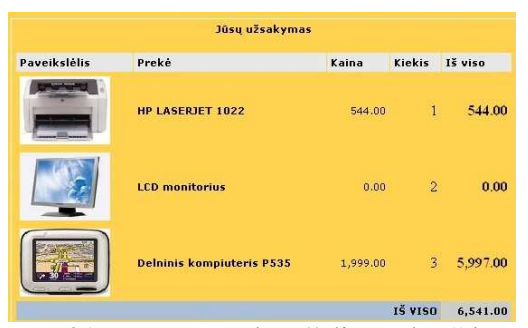

21 pav. "Mano krepšelio prekės" langas

Mygtuko "Mano krepšelyje" prekių užsakymas:

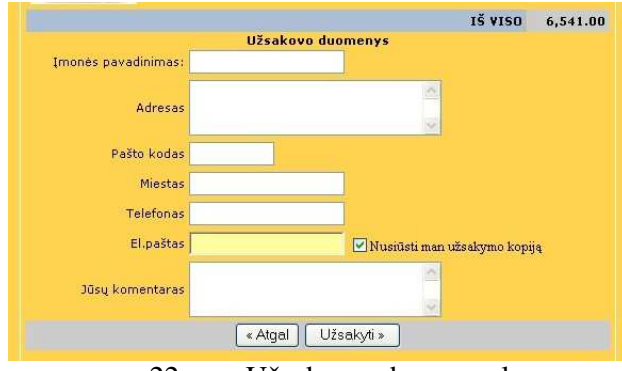

22 pav. Užsakymo duomenų langas

Mygtuko "Mano krepšelyje" esančių prekių užsakovo duomenų langas:

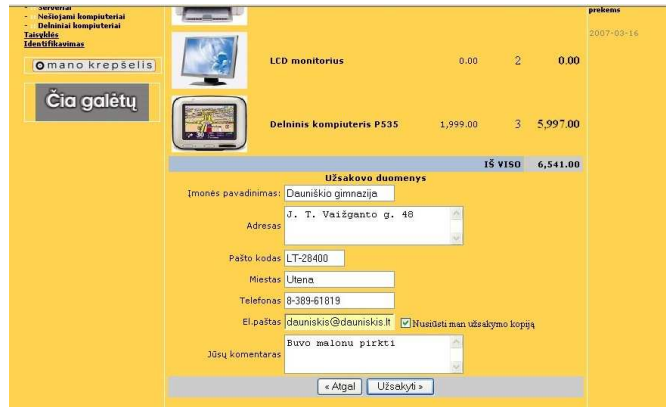

23 pav. Įvestų duomenų langas

Preliminarios sąskaitos lango vaizdassuformuoijamas tos:

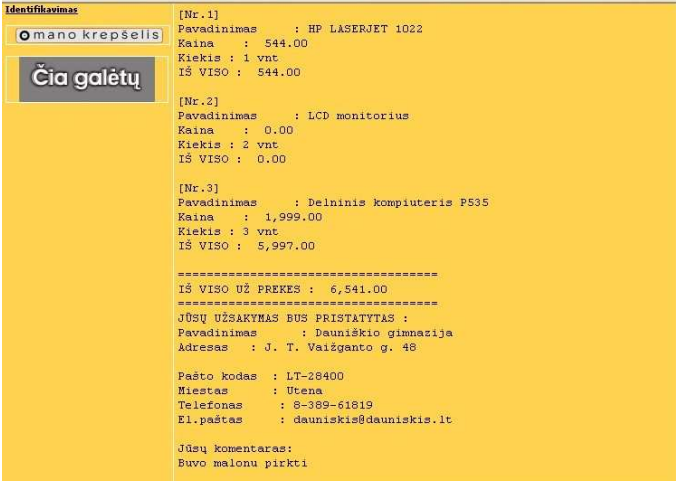

24 pav. preliminarios sąskaitos langas

# **Priemon**÷**s instaliavimo dokumentas**

Į*diegimas internetiniame serveryje* 

Priemonės duomenų bazė saugoma: http://leliūnai.puslapiai.lt

Tiesiog prisijungti ir naudotis sukurta priemone elektroninei prekybai.

*Priemon*÷*s k*ū*rimui asmeniniame kompiuteryje:* 

Tam tinka bet koks kompiuteris, kuriame yra Windows 2000/2003/XP operacinė sistema.

Pirmiausia reikia instaliuoti Apache web serverį. Apache web serverį galima atsisiųsti iš http://archive.apache.org/dist/httpd/binaries/win32/apache\_2.0.44-win32-x86-no\_ssl.msi.

Instaliuojant reikia nurodyti tik serverio vardą, domeiną (gali būti tas pats kompiuterio vardas) bei elektroninioi pašto adresą.

Po instaliacijos pažiūrėti ar atsirado naujas servisas Apache (control panel /administrative tools/servines). Jei jis pasileidęs, bus užrašas started.

Patikrinkite ar veikia Apache, savo naršyklėje surinkti adresą http://127.0.0.1.

PHP atsisiųsti galima iš www.php.net (pvz. 5 versiją). Atsisiųsti php-5.0.4-Win32.zip ir išarchyvuoti failus į c:\php katalogą. Dabar reikia į Apache config failą įtrukti keletą eilučių, kurios leis naudoti PHP per Apache.

Atsidaryti failą c:\Apache2\conf\httpd.conf su Notepad'u ir gale įrašyti tokias eilutes:

#For php 5 on Apache 2:

LoadModule php5\_module "c:/php/php5apache2.dll"

AddType application /x-httpd-php .php

# path to php.ini

PHPIniDir "c:/windows"

Patikrinti kelius, ar teisingai nurodyta php5apache2.dll bei php.ini keliai.

Paleisti Apache (prie laikrodžio apačioje dešinėje turi būti Apache ikonėlė, paspaudus ją pasirinkti punktą Restart), jei pasileido be problemų, galima bandyti PHP.

Kataloge c:\Apache2\htdocs viską ištrinti ir įkelti visus katalogus skirtus paleisti e-priemonę.

Pasileisti interneto naršyklę ir surinkti adresą http://127.0.0.1/index.php.

*Minimal*ū*s reikalavimai kompiuteriui:* 

- 500 MHz Pentium I procesorius:
- 128 MB oparatyviosios atminties;
- 500 MB vietos kietajame diske.

Reikalavimai programinei įrangai:

- Windows 2000, 2003, XP OS;
- Internet Explorer 5.0.

#### **2 PRIEDAS. ANKETA**

## APKLAUSOS ANKETA **D**ö**L DARBO ELEKTRONIN**ö**JE PARDUOTUV**ö**JE**

Pažymėkite Jums tinkamą atsakymą arba įrašykite savo įvertinimą. Jei atsakymų variantų nėra, prašome įrašyti savo nuomonę ar pastabas.

- 1. Ar naudojotės elektroninės parduotuvės paslaugomis?
- □ Niekada nesinaudojo
- □ Naudojosi bent vieną kartą
- □ Naudojasi labai dažnai

2. Kaip įvertintumėt elektroninės parduotuvės **suprantamumą** (kaip gerai suprantami meniu punktai, pildomos formos, jų paskirtis, realizuotų funkcijų eiliškumas bei paskirtis ir pan.)?

- □ Puikiai
- □ Gerai
- □ Patenkinamai
- □ Blogai
- □ Kita ........................................................................................
- 3. Kaip įvertintumėt elektroninės parduotuvės **patogumą** (ar patogu naudotis)?
- □ Puikiai
- □ Gerai
- □ Patenkinamai
- □ Blogai
- □ Kita .........................................................................................................................

4. Kaip įvertintumėt elektroninės parduotuvės **funkcionalumą** (kokios yra galimybės elektroninės parduotuvės modelį pritaikyti savo veikloje)?

- □ Puikiai
- □ Gerai
- □ Patenkinamai
- □ Blogai
- □ Kita .............................................................................

5. Kaip įvertintumėt elektroninės parduotuvės **naudingumą** (kiek tai padeda sutaupyti laiko, tai yra naudinga praktiniame darbe)?

- □ Puikiai
- □ Gerai
- □ Patenkinamai
- □ Blogai
- □ Kita .......................................................................................................................

6. Kaip įvertintumėt elektroninės parduotuvės **patikimumą** (kaip stabiliai sistema dirba, kaip retai pasitaiko "pakibimų", "nulūžimų" ir kitų elektroninės parduotuvės darbo defektų)?

- □ Puikiai
- □ Gerai
- □ Patenkinamai
- □ Blogai
- □ Kita .......................................................................................................................

Jūsų pageidavimai ........................................................................................................................

## **D**ö**KOJAME UŽ SKIRT**Ą **LAIK**Ą **IR ATSAKYMUS.**

## **3 PRIEDAS. KITI DOKUMENTAI**